**MURILO DE PIERI FENILI** 

# **ESTUDO E IMPLEMENTAÇÃO DE UM FILTRO ATIVO PARALELO MONOFÁSICO DE 8***kVA*

**FLORIANÓPOLIS 2007**

## **UNIVERSIDADE FEDERAL DE SANTA CATARINA**

# **PROGRAMA DE PÓS-GRADUAÇÃO EM ENGENHARIA ELÉTRICA**

# **ESTUDO E IMPLEMENTAÇÃO DE UM FILTRO ATIVO PARALELO MONOFÁSICO DE 8***kVA*

Dissertação submetida à Universidade Federal de Santa Catarina como parte dos requisitos para a obtenção do grau de Mestre em Engenharia Elétrica

## **MURILO DE PIERI FENILI**

Florianópolis, Fevereiro de 2007.

# **ESTUDO E IMPLEMENTAÇÃO DE UM FILTRO ATIVO PARALELO MONOFÁSICO DE 8***kVA*

Murilo De Pieri Fenili

"Esta Dissertação foi julgada adequada para a obtenção do Título de Mestre em Engenharia Elétrica, na área de concentração *Eletrônica de Potência e Acionamento Elétrico*, e aprovada em sua forma final pelo Programa de Pós Graduação em Engenharia Elétrica da Universidade Federal de Santa Catarina."

> Prof. Ivo Barbi, Dr. Ing. Orientador

Nelson Sadowski, Dr.

Coordenador do Programa de Pós-Graduação em Engenharia Elétrica

Banca Examinadora:

Ivo Barbi, Dr. Ing. Presidente

Fabiana Pöttker, Dra.

Denizar Cruz Martins, Dr.

*"Concedei-nos Senhor, a serenidade necessária para aceitar as coisas que não podemos modificar, coragem para modificar aquelas que podemos e sabedoria para distinguir umas das outras." (Reinhold Niebuhr)*

*A Deus, pela saúde, oportunidade e disposição para enfrentar o Mestrado.*

*Aos meus pais, Nelson Fenili e Dilza De Pieri Fenili, pela dedicação e incentivo.* 

*A Elaine Conradi, minha futura esposa, também pelo incentivo e paciência durante os períodos de ausência.* 

## **Agradecimentos**

Devo agradecer primeiramente a Deus, pela vida, pela oportunidade que me deu de ingressar em uma faculdade como a UFSC e por ter me abençoado com saúde e coragem para enfrentar um programa de pós-graduação, o Mestrado.

Ao professor Ivo Barbi, pela orientação e pela sabedoria transmitida durante estes 12 meses, me proporcionando conhecimento mais que suficiente para a conclusão deste trabalho.

A todos os professores do INEP, Arnaldo José Perin, Denizar Cruz Martins, Ênio Valmor Kassick, Hari Bruno Mohr e João Carlos dos Santos Fagundes pelas aulas ministradas durante o primeiro ano de Mestrado, em especial ao professor Arnaldo, pela orientação e apoio durante a minha graduação e pela disponibilidade sempre que precisei.

Gostaria de agradecer também ao professor Clóvis Antônio Petry, pelos conselhos durante a fase inicial do projeto.

A todos os funcionários do INEP, tanto o corpo técnico quanto administrativo, pela disposição e auxílio durante as partes práticas e burocráticas.

Aos colegas do curso de Doutorado, Alceu, Cícero, Ricardo, Aniel, Mateus, Jean, Romero e Kleber e de Mestrado, Carlos, Hugo, Mário, Raphael, Romeu, Thiago e Marlos pelas idéias compartilhadas, dúvidas esclarecidas e amizade conquistada durante este tempo de convívio.

Gostaria de agradecer em especial ao colega André Luiz Fuerback, pelas incansáveis horas de dedicação e pela paciência no esclarecimento de muitas dúvidas.

Aos meus pais Nelson e Dilza, pelo apoio psicológico, emocional e financeiro durante toda minha vida, em tempo, graduação e Mestrado.

Ao meu irmão Maurício e minha irmã Múria, por terem acreditado e incentivado meu trabalho.

A todos os meus familiares que me apoiaram e de uma forma ou outra contribuíram para minha formação.

A minha namorada Elaine, pelo carinho, apoio, dedicação e força nas horas difíceis e duvidosas, por estar sempre à disposição quando precisei e por fazer parte da minha vida. À CAPES e ao INEP, pelo auxílio financeiro.

Resumo da Dissertação apresentada à UFSC como parte dos requisitos necessários para a obtenção do grau de Mestre em Engenharia Elétrica.

# **ESTUDO E IMPLEMENTAÇÃO DE UM FILTRO ATIVO PARALELO MONOFÁSICO DE 8***kVA*

### **Murilo De Pieri Fenili**

Fevereiro/2007

Orientador: Professor Ivo Barbi, Dr. Ing. Área de concentração: Eletrônica de Potência e Acionamento Elétrico. Palavras-chave: Filtro Ativo, Fator de Potência, Três Níveis, Monofásico. Número de páginas: 109

Resumo: O presente trabalho aborda o estudo e a implementação de um filtro ativo paralelo monofásico, utilizado para correção do fator de potência de cargas com elevado conteúdo harmônico de corrente. No início do trabalho é apresentada uma introdução com algumas características e a necessidade de se empregarem estruturas – filtros ativos – como corretivo de cargas que comprometem a qualidade da energia elétrica. O primeiro capítulo faz um estudo sobre o tipo de carga, modulação, estrutura do filtro ativo e a escolha dos compensadores para as malhas de corrente e tensão. O capítulo 2 destina-se ao projeto dos elementos passivos do estágio de potência e apresenta uma metodologia de projeto para as malhas de controle de corrente e tensão. Antes da implementação prática do protótipo fezse necessária a análise de alguns resultados de simulação, bem como o dimensionamento dos elementos ativos e a programação do microcontrolador, o que será apresentado no capítulo 3. Por fim, para a comprovação prática de toda a teoria, implementou-se um protótipo de 8*kVA*, cujos resultados são apresentados e devidamente comentados no capítulo 4.

Abstract of Dissertation presented to UFSC as a partial fulfillment of the requirements for the degree of Master in Electrical Engineering.

# **STUDY AND IMPLEMENTATION OF AN 8***kVA* **SINGLE-PHASE PARALLEL ACTIVE FILTER**

### **Murilo De Pieri Fenili**

February/2007

Advisor: Professor Ivo Barbi, Dr. Ing. Area of concentration: Power Electronics. Keywords: Active Filter, Power Factor, Three-Level, Single-Phase. Number of pages: 109

Abstract: The present work approaches the study and implementation of a singlephase parallel active filter, used for power factor correction of loads with high harmonic current content. In the beginning of the work, an introduction is presented with some features and the necessity of using structures - active filters for PFC of loads that compromise the power quality. In the first chapter it is presented a study about the type of load, modulation, structure of the active filter and the choice of the compensators for the current and voltage loop control. Chapter 2 was destined to the project of the passive elements and control, presenting a methodology of project for the current and voltage loop control. Before the practical implementation, an analysis of some simulation's results became necessary, as well as the project of the active elements and the programming of the microcontroller, which are presented in chapter 3. Finally, for the practical evidence of all presented theory, an 8*kVA* prototype was implemented, which results are presented and duly commented in chapter 4.

ix

# **Sumário**

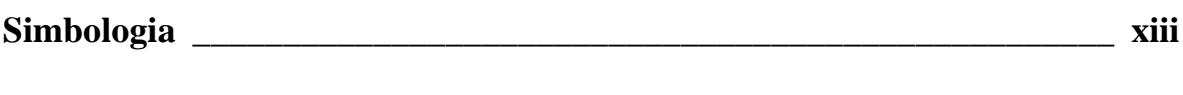

# **CAPÍTULO 1**

#### Estudo da Carga, Estrutura do FAP, Modulação e Estratégias de Controle

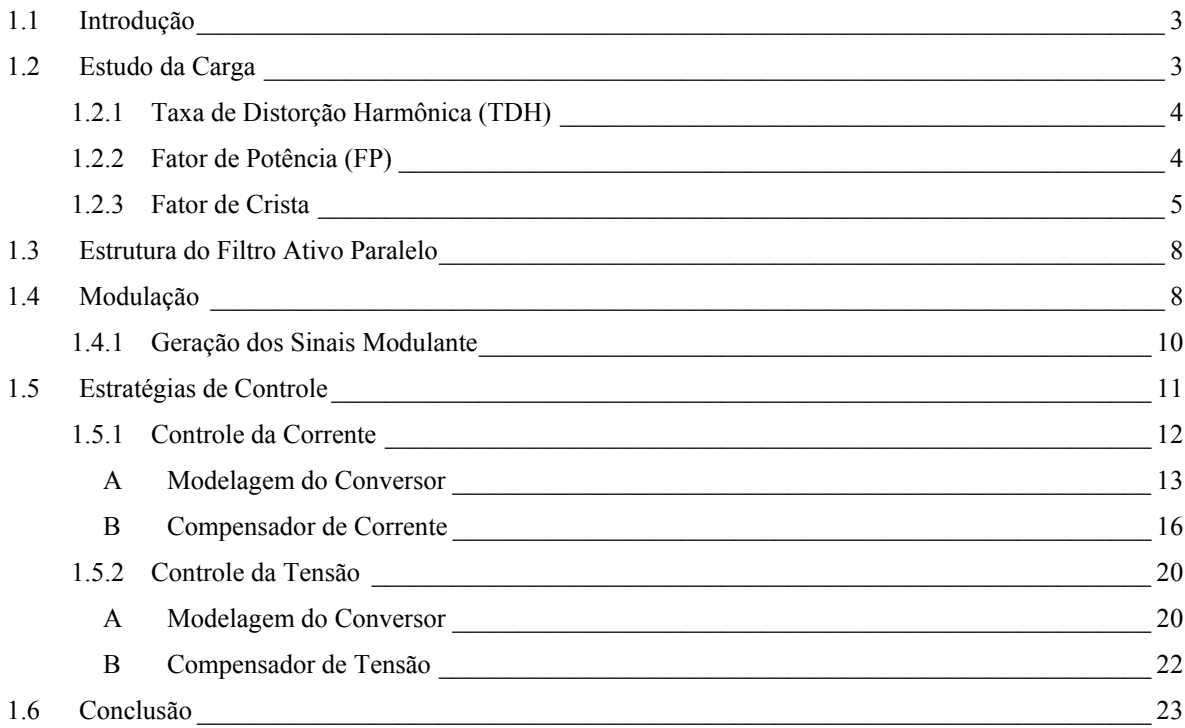

# **CAPÍTULO 2**

#### Projeto dos Elementos Passivos, Controle e Circuitos Auxiliares do FAP

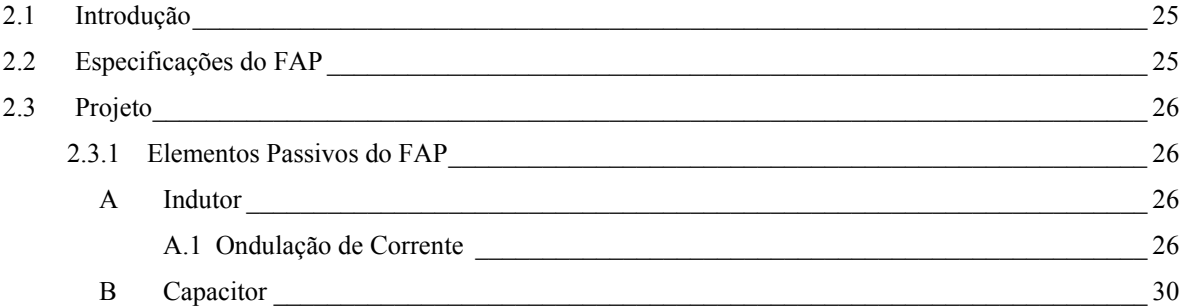

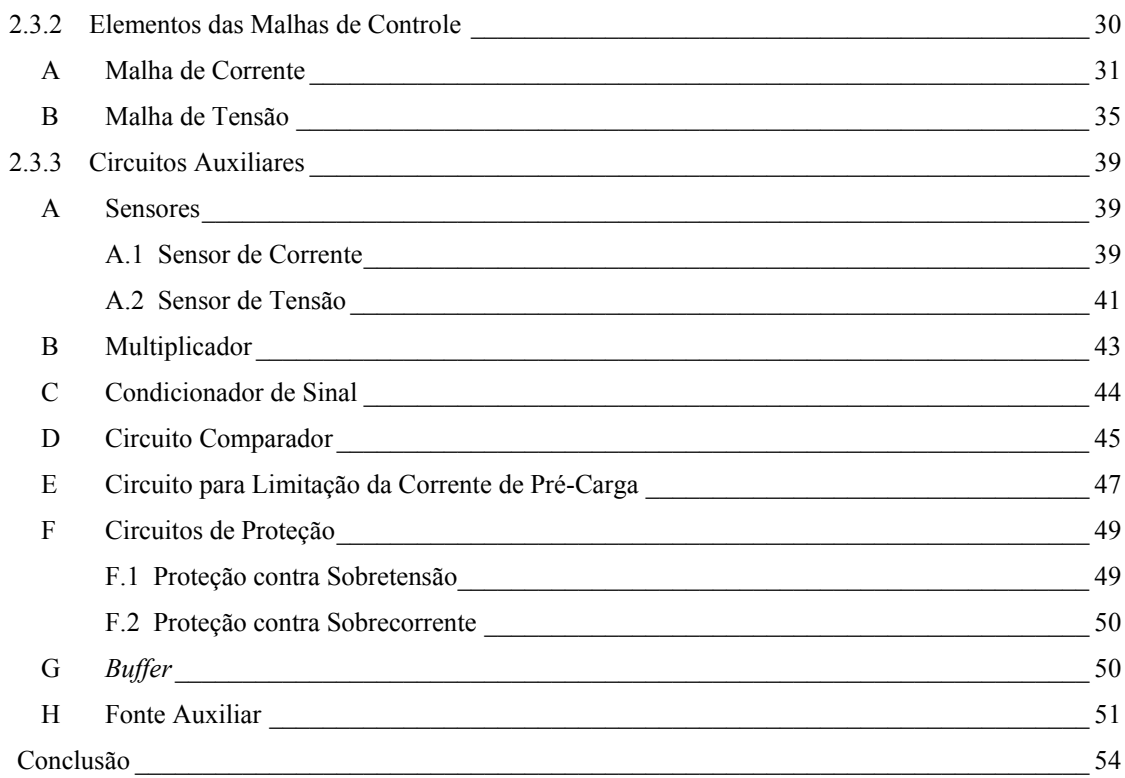

# **CAPÍTULO 3**

 $2.4$ 

## Resultados de Simulação, Elementos Ativos e Microcontrolador

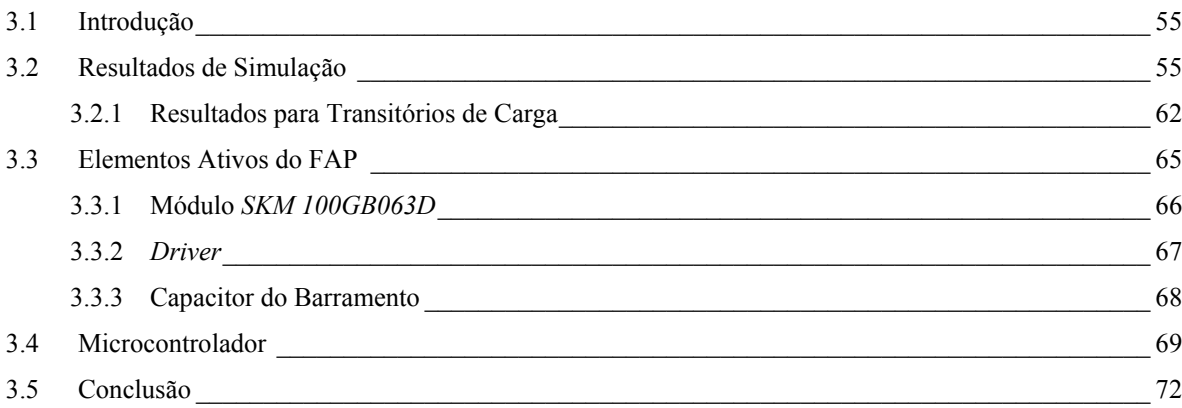

# **CAPÍTULO 4**

### **Resultados Experimentais**

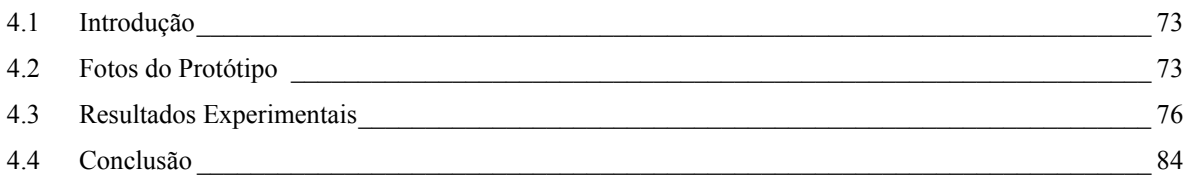

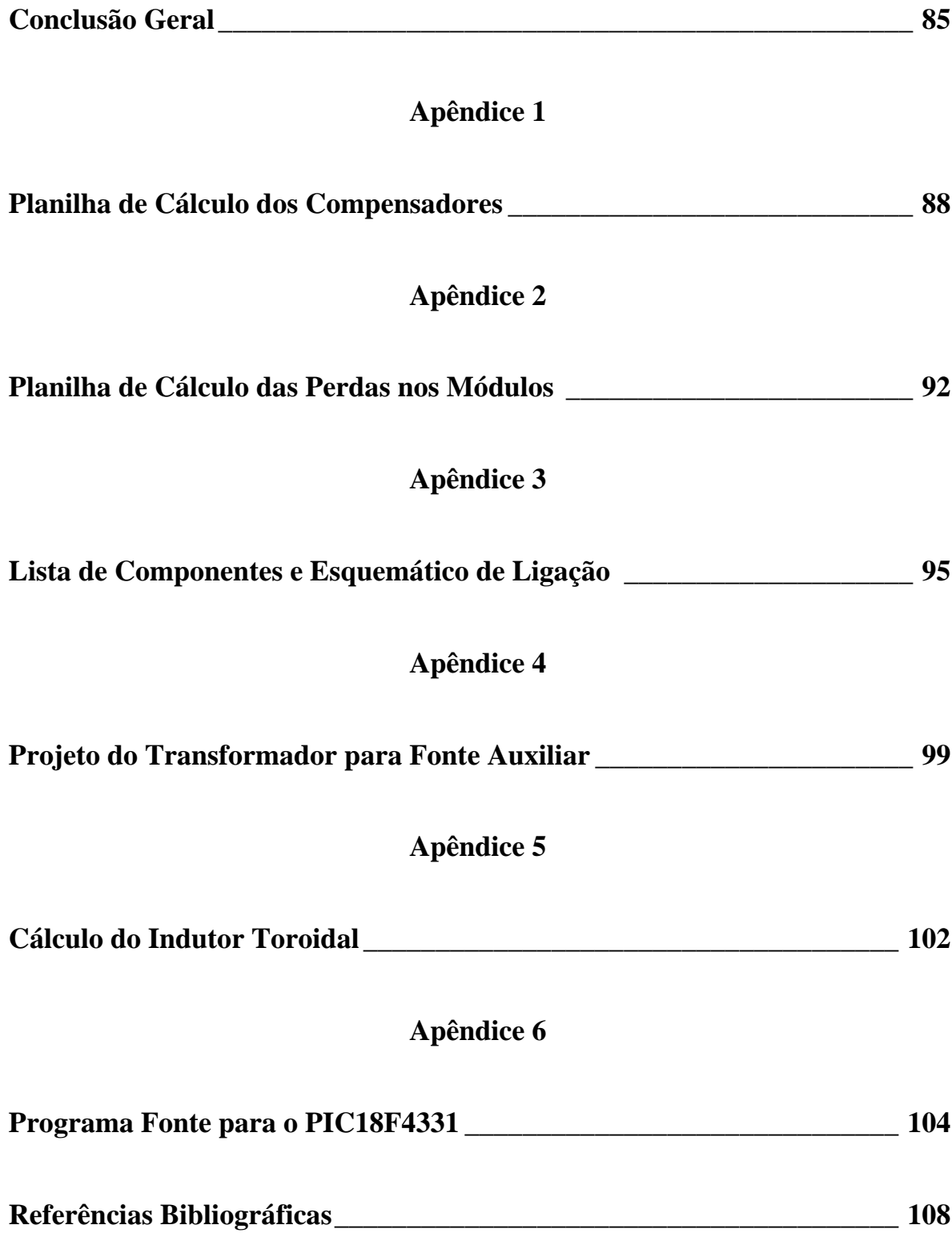

# **Simbologia**

<span id="page-13-0"></span>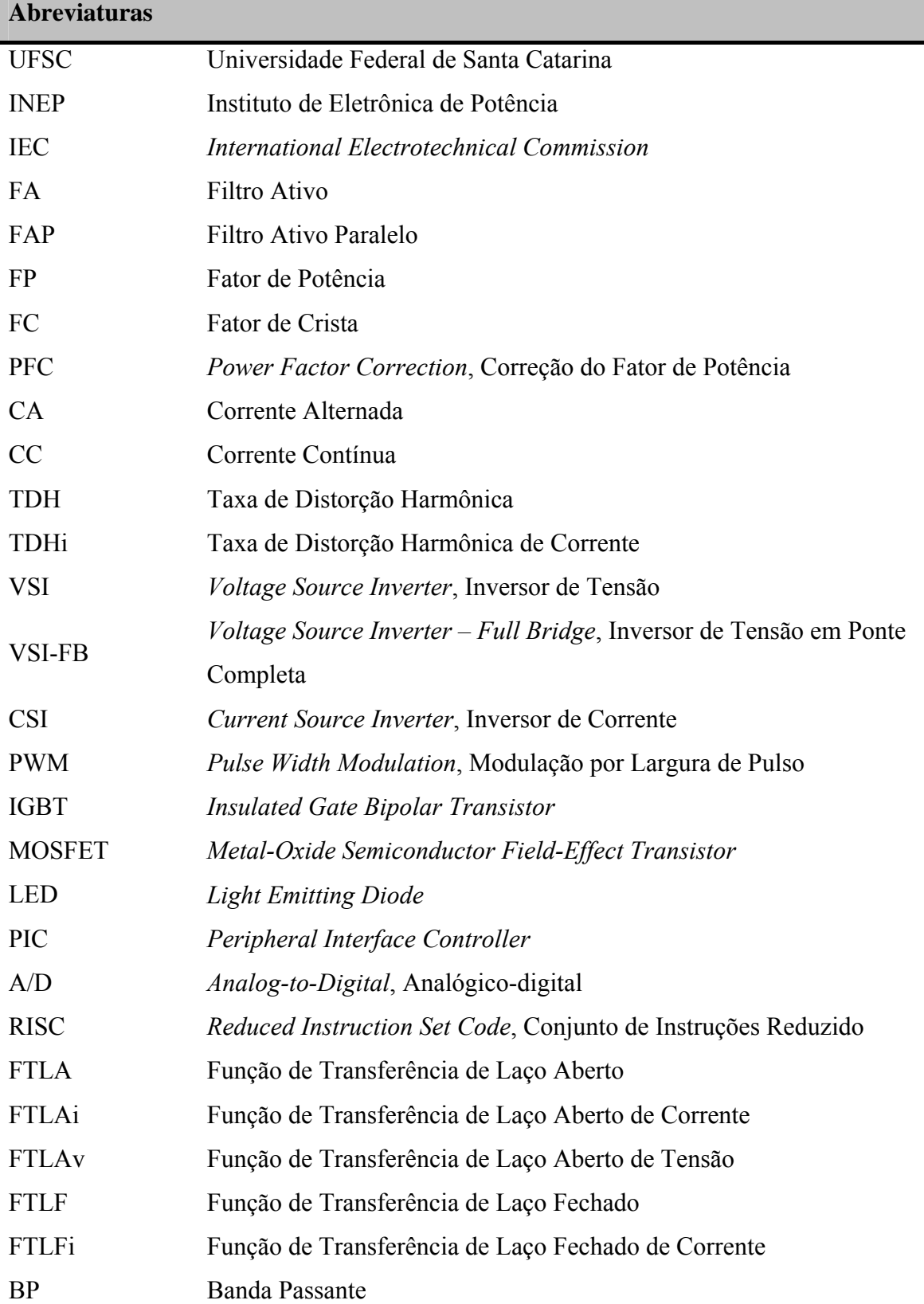

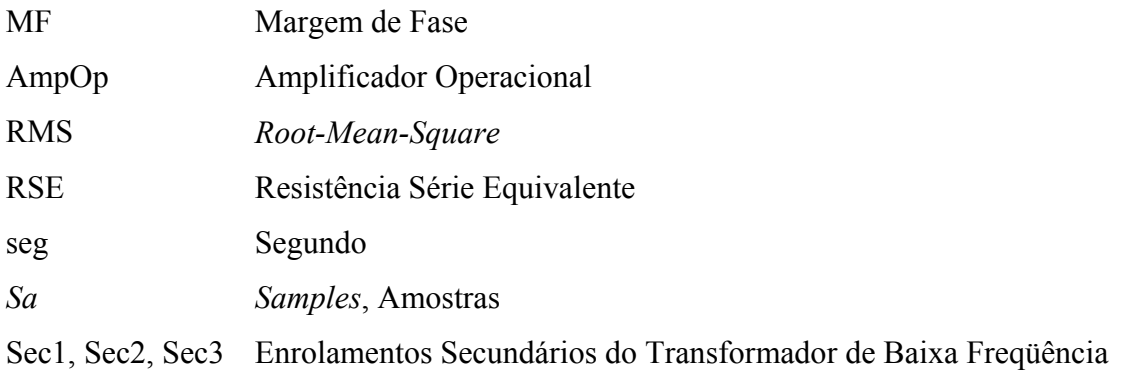

#### **Símbolos**

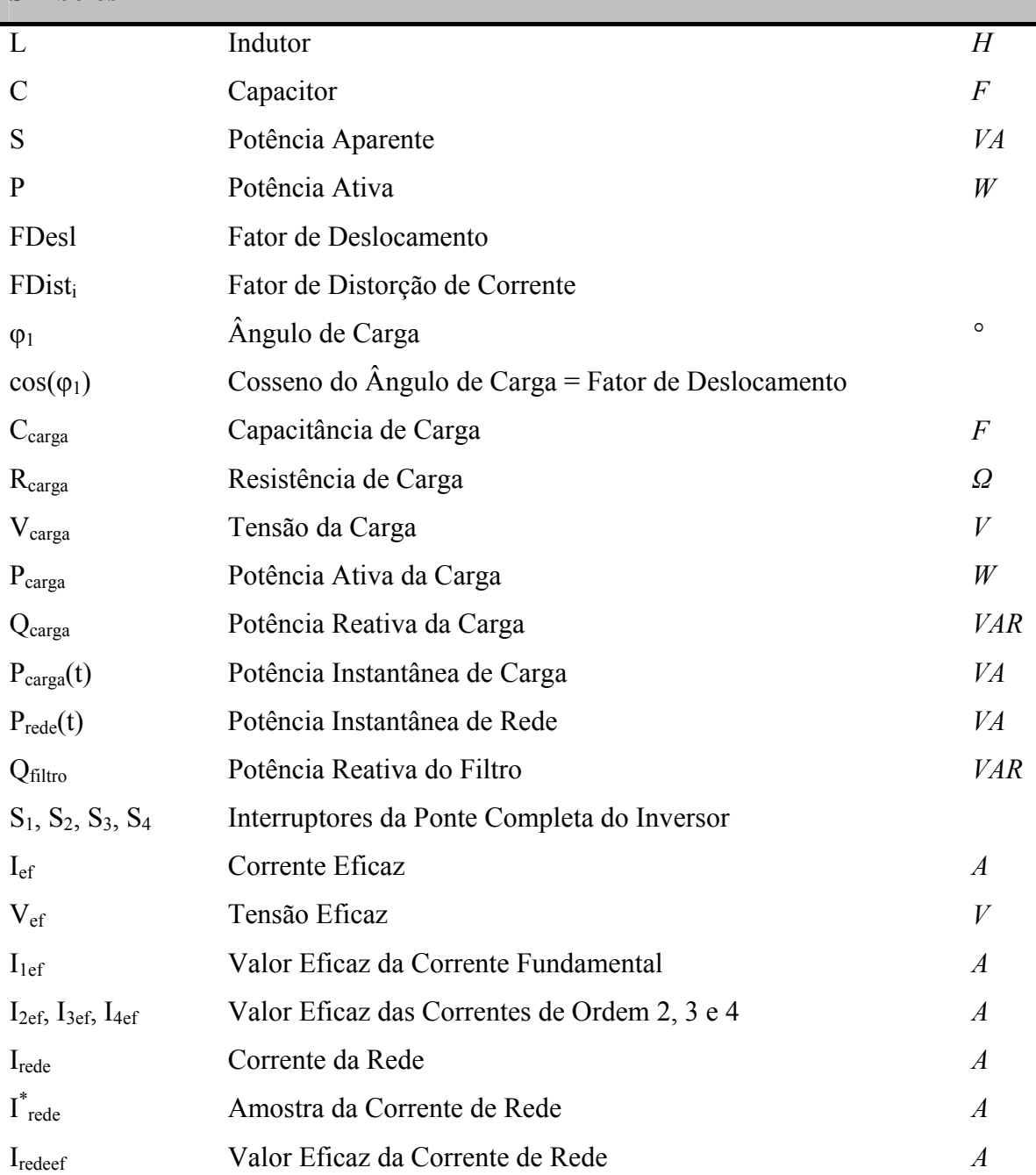

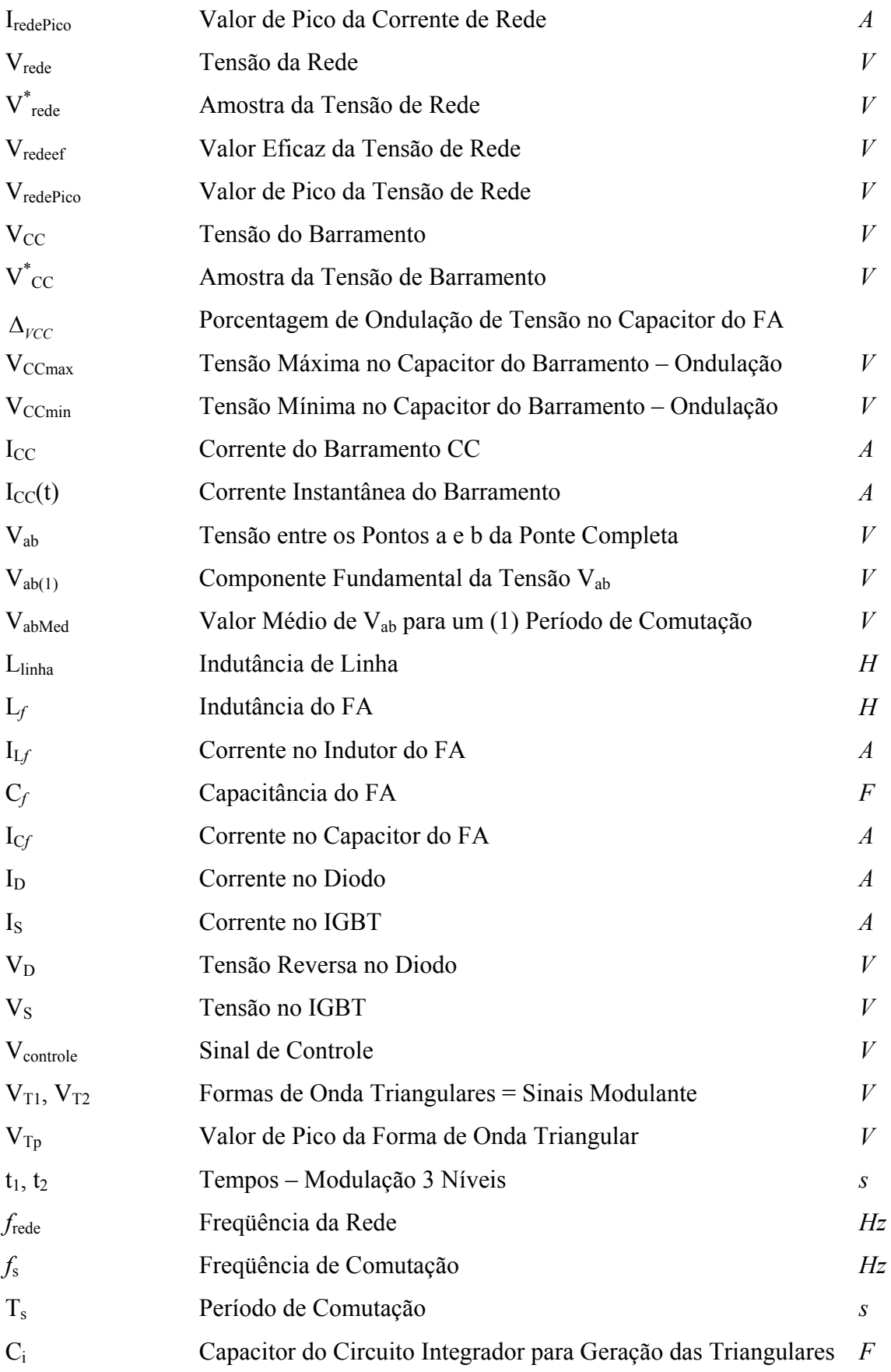

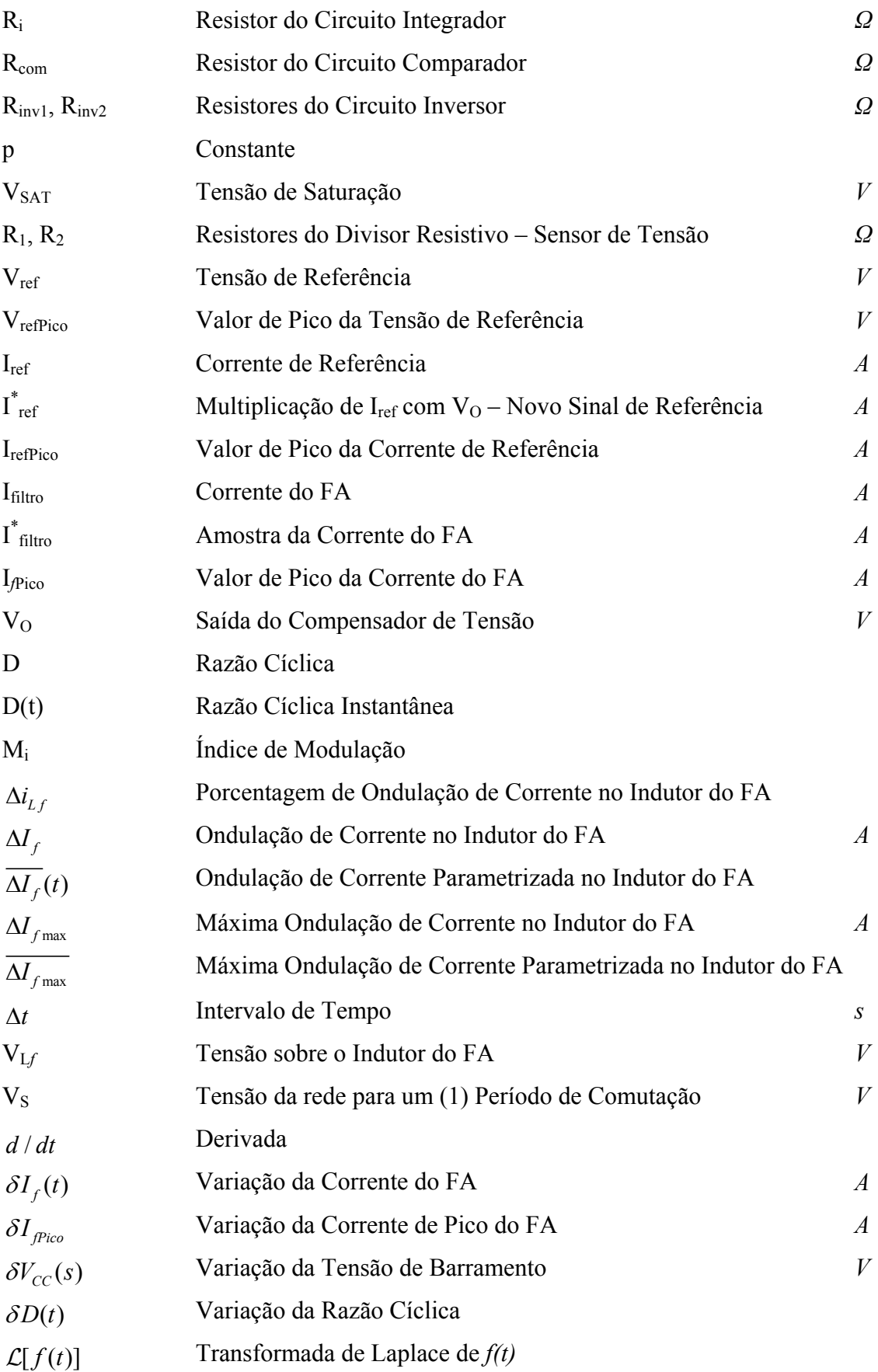

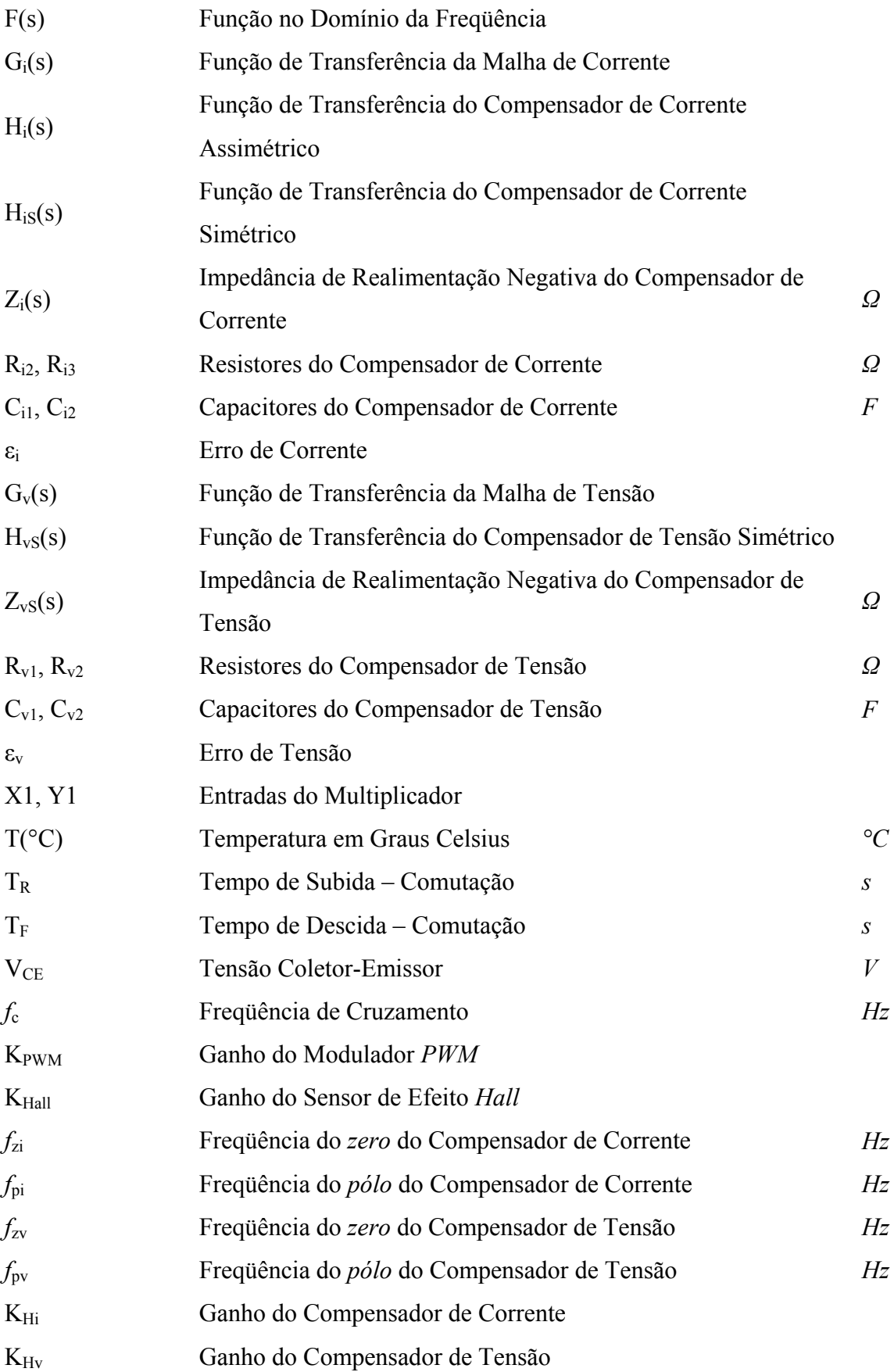

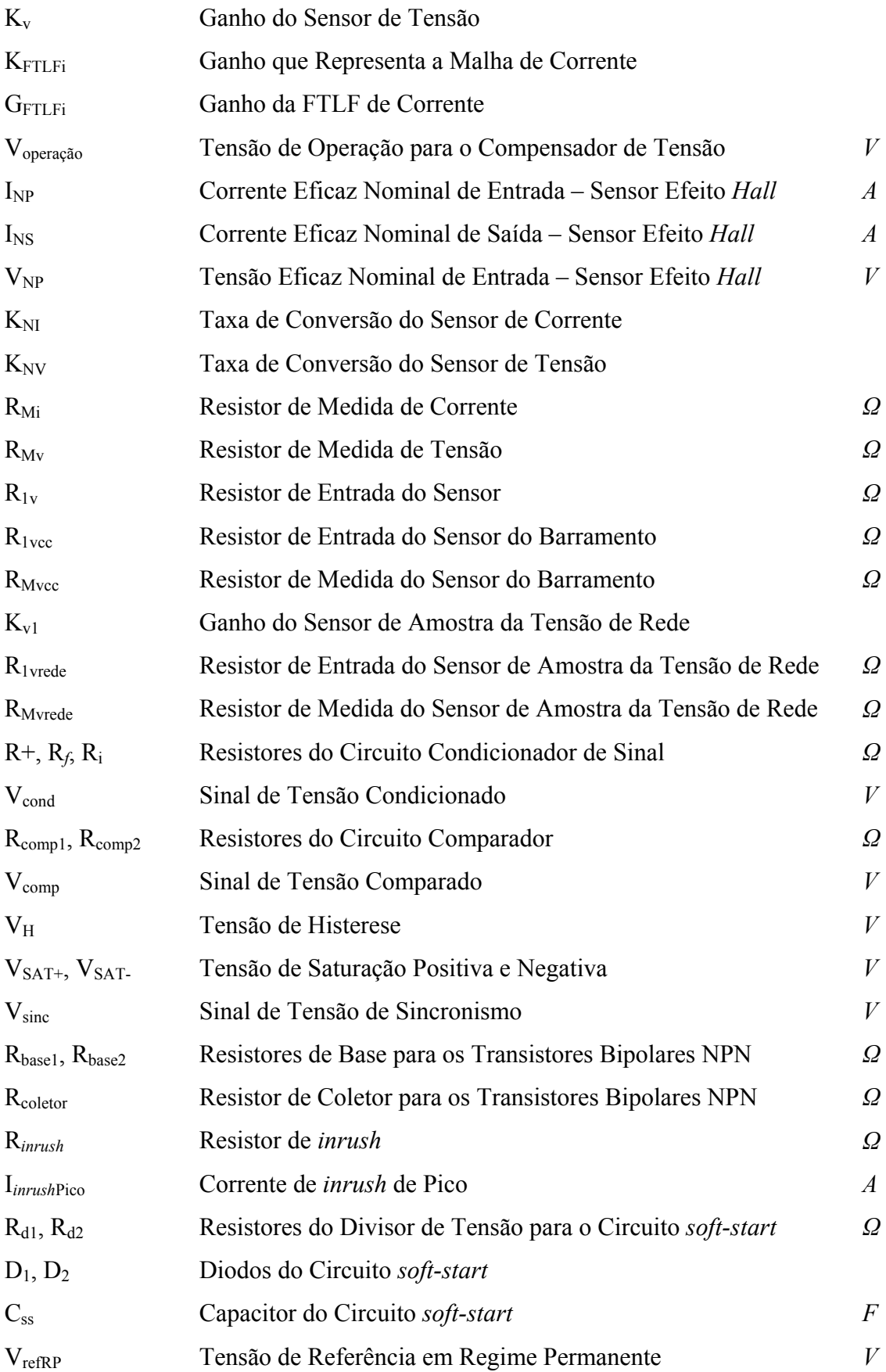

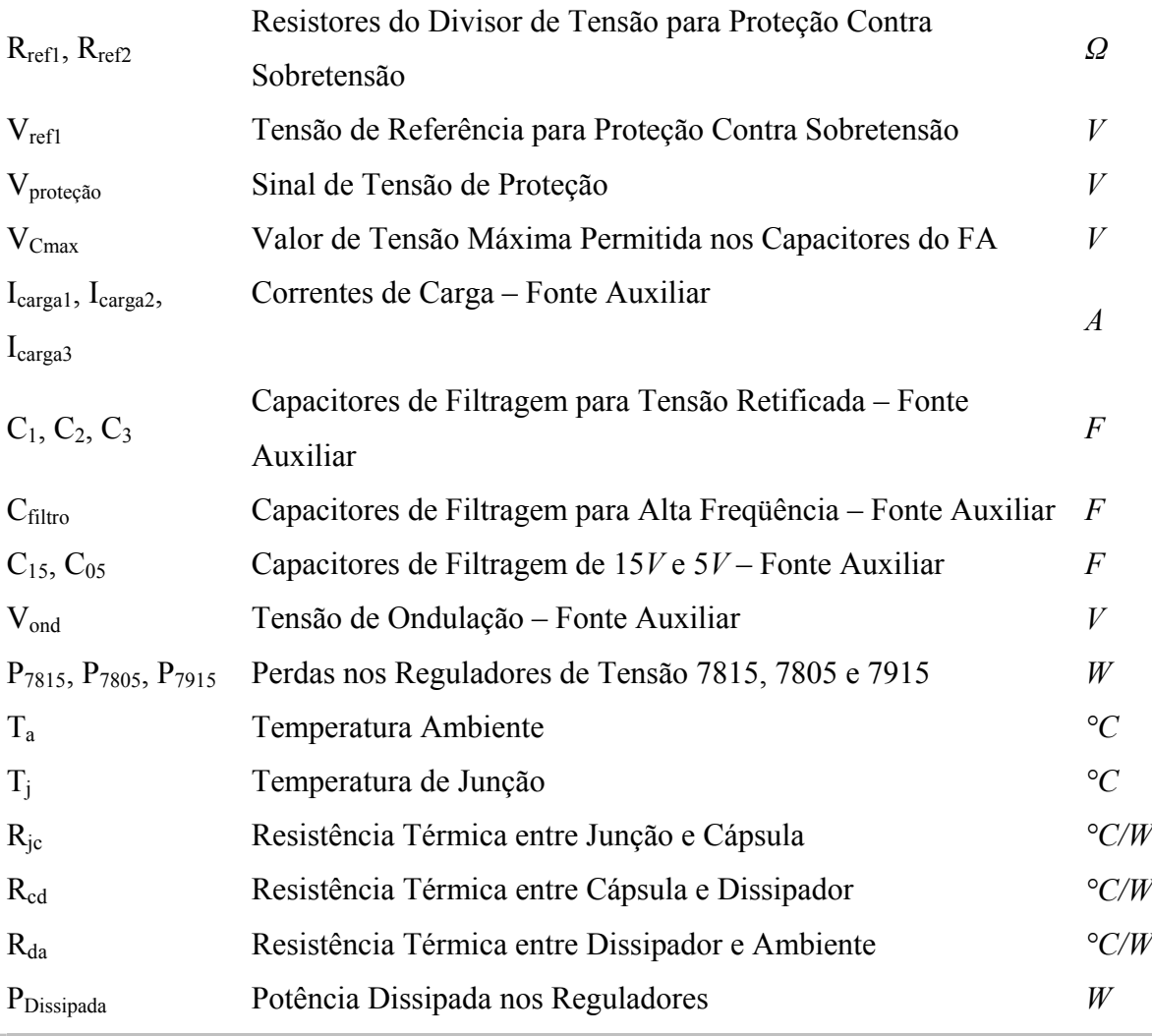

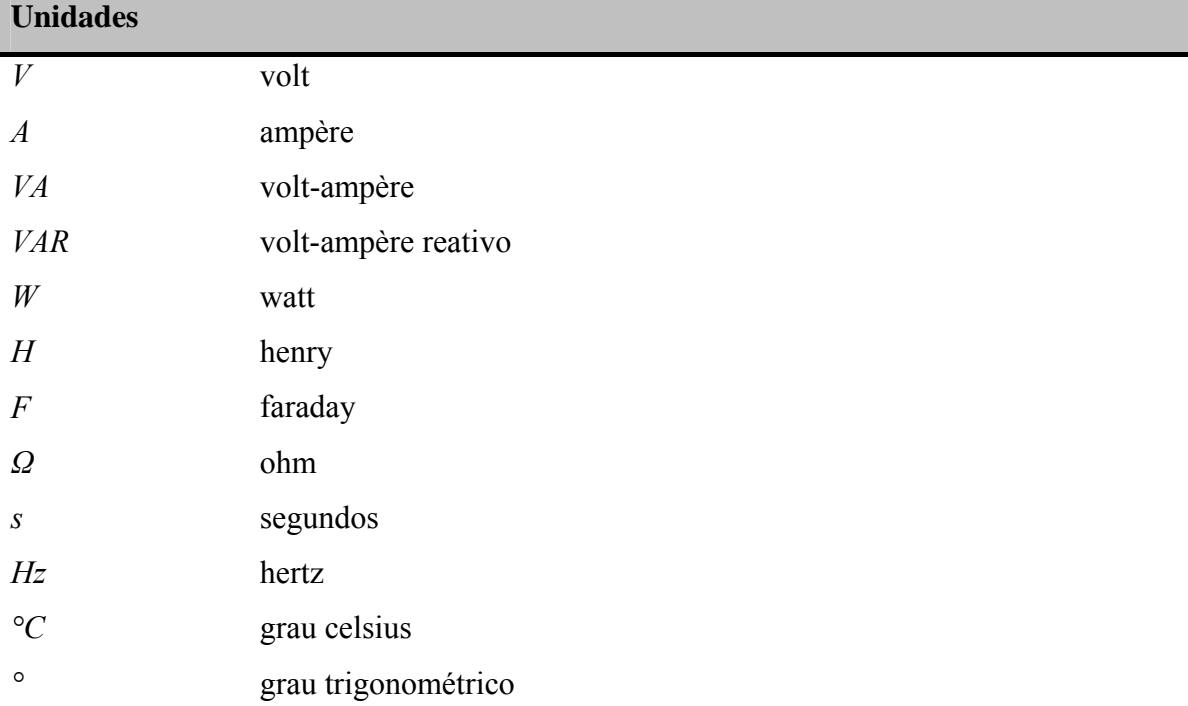

<span id="page-20-0"></span>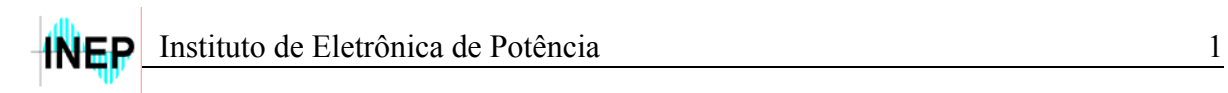

# **Introdução Geral**

A qualidade da energia na rede elétrica, em virtude das características das cargas a ela conectadas, é tema de estudos técnicos e normativos na atualidade.

De maneira simplificada, os filtros são equipamentos conectados à rede elétrica com a finalidade de eliminar distorções da tensão de rede e/ou compensar/isolar harmônicas de corrente solicitadas pela carga. Algumas alternativas para tal correção são os filtros passivos, ativos e a associação entre ambos (filtros híbridos). As principais características de cada um destes filtros mencionados estão bastante consolidadas na literatura e são devidamente analisadas e apresentadas em [\[3\]\[4\]](#page-127-0) e [\[5\]](#page-127-0). Por este motivo, uma atenção maior será dada apenas ao filtro ativo, objeto de estudo desta dissertação.

Qualquer inversor bidirecional em corrente pode ser utilizado como filtro ativo. As diferentes formas de se conectar estes filtros à rede elétrica (série, paralelo) definem as características do tipo de correção que se deseja. Segundo [\[3\]](#page-127-0) e [\[4\],](#page-127-0) a conexão em série do filtro ativo é empregada para compensação da tensão de rede, isolando a carga de flutuações e possíveis distorções harmônicas. A conexão em paralelo é utilizada para correção de distorções na corrente, fornecendo um caminho de baixa impedância para as componentes harmônicas da corrente de carga.

Tanto os inversores de corrente como os de tensão podem ser utilizados como filtro ativo (Fig. A). Nos inversores de tensão (VSI – *Voltage Source Inverter*) a tensão do barramento ( $V_{CC}$ ) é mantida constante e superior à máxima tensão da fonte de alimentação. Por dualidade, para o inversor de corrente (CSI *– Current Source Inverter*) tem-se que a corrente de barramento  $(I_{CC})$  deve ser superior ao pico da corrente a ser compensada pela rede de alimentação (corrente de carga), o que caracteriza elevadas perdas no indutor de barramento e nos semicondutores. Além disso, o número de semicondutores que conduz simultaneamente é o dobro do VSI, tendo em vista que o interruptor possui um diodo em série, aumentando ainda mais as perdas por condução. Por estas razões, a estrutura mais adequada e utilizada como filtro ativo é o inversor de tensão (VSI), apresentado na Fig. A (a).

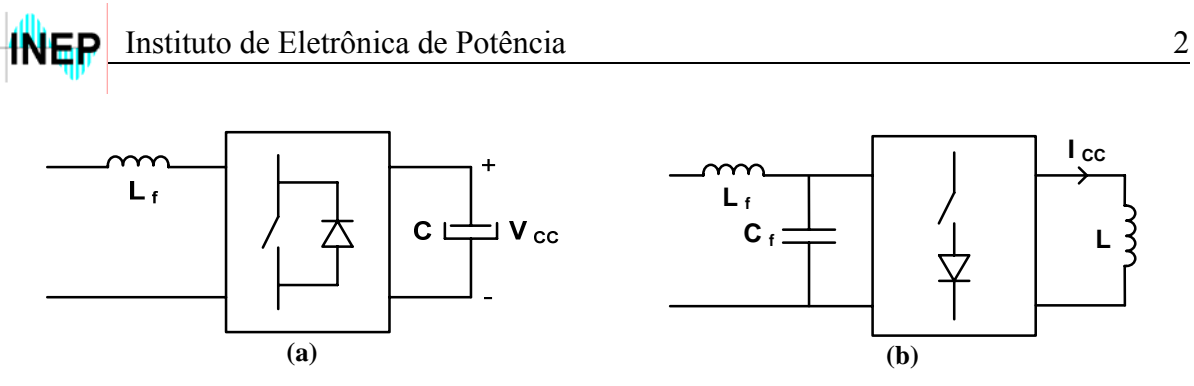

**Fig. A – Inversor de (a) tensão e (b) corrente.** 

Conforme comentado, o filtro ativo paralelo (FAP) é geralmente empregado para corrigir harmônicas de corrente de cargas não-lineares. Ele é conectado em paralelo com a rede e com a carga, atuando como um dispositivo que injeta ou drena corrente no ponto de conexão, de maneira que a corrente total drenada da rede elétrica, filtro mais carga, seja puramente senoidal e em fase com a tensão da mesma. Desta forma, o conjunto (carga nãolinear + filtro ativo) possui um comportamento de carga resistiva para a rede elétrica, resultando em um fator de potência muito próximo à unidade.

Todavia, com uma estratégia de controle adequada, o FAP também é capaz de compensar deslocamentos da componente fundamental de corrente proveniente de cargas lineares de caráter indutivo ou capacitivo. Esta característica contribui para a versatilidade do FAP, tornando-o mais atraente para o emprego como filtro.

Um estudo feito por [\[3\]](#page-127-0) apresenta algumas topologias de inversores de tensão que poderiam ser utilizados como filtro ativo, citando: inversor de tensão em meia ponte, ponte completa, com grampeamento no ponto neutro e a conexão série de inversores de tensão monofásicos. Estas estruturas foram devidamente simuladas, empregando-se modulação a dois, três e até cinco níveis, de acordo com suas características e limitações. Através deste estudo obteve-se uma comprovação teórica que servirá de base para a escolha da melhor topologia a ser utilizada como filtro ativo paralelo, em tempo, o inversor de tensão em ponte completa.

O objetivo principal do presente trabalho é o estudo e a implementação de um filtro ativo paralelo monofásico de 8*kVA*, para correção de uma carga não-linear do tipo retificador com filtro capacitivo.

<span id="page-22-0"></span>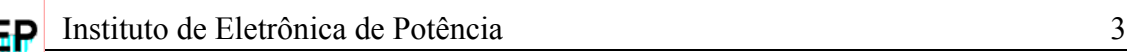

# **CAPÍTULO 1**

# **Estudo da Carga, Estrutura do FAP, Modulação e Estratégias de Controle**

## **1.1 INTRODUÇÃO**

Para o projeto dos estágios de potência e controle de um filtro ativo paralelo, devese primeiro definir alguns tópicos relevantes, tais como: carga, estrutura do FAP, tipo de modulação que será utilizada e a estratégia de controle adotada.

O conhecimento prévio do tipo de carga que se deseja corrigir é de fundamental importância para um eficiente projeto dos parâmetros do filtro ativo paralelo.

Segundo estudos feitos por [\[3\],](#page-127-0) a estrutura que possui as características mais adequadas para operação como FAP é o inversor de tensão em ponte completa, o qual será melhor detalhado neste capítulo. Esta estrutura permite o emprego de uma modulação *PWM* senoidal a três níveis, que também será comentada na seqüência.

Serão apresentadas duas estratégias de controle com suas respectivas características, partindo em seguida para o projeto dos compensadores de corrente e tensão para o controle do FAP.

Cada tópico citado será devidamente analisado e comentado no decorrer deste capítulo.

### **1.2 ESTUDO DA CARGA**

As cargas mais prejudiciais ligadas ao sistema elétrico são as cargas do tipo nãolinear, ou seja, que não drenam da fonte de alimentação uma corrente puramente senoidal. Pode-se citar como este tipo de carga os aparelhos eletro-eletrônicos que necessitam de um circuito especial na entrada: fontes chaveadas, retificadores, gradadores, dentre outros. Estes tipos de carga drenam da rede elétrica uma corrente altamente distorcida, com um elevado conteúdo harmônico.

<span id="page-23-0"></span>Instituto de Eletrônica de Potência 44

Uma breve definição da taxa de distorção harmônica, fator de potência e fator de crista faz-se necessária para o correto entendimento da finalidade do filtro ativo.

#### **1.2.1 TAXA DE DISTORÇÃO HARMÔNICA (TDH)**

A taxa de distorção harmônica é definida pela relação entre o valor eficaz do conjunto das harmônicas e o valor eficaz da componente fundamental, de acordo com a equação [\(1.1\).](#page-23-0) Seu valor é geralmente apresentado em porcentagem, e será nulo quando se tratar de sinusóides puras, ou seja, sinais que possuem apenas uma componente na freqüência fundamental. A TDH de corrente é calculada como segue.

$$
TDHi = \frac{\sqrt{I_{2ef}^2 + I_{3ef}^2 + I_{4ef}^2 + \cdots}}{I_{1ef}}
$$
\n(1.1)

#### **1.2.2 FATOR DE POTÊNCIA (FP)**

O fator de potência total de uma estrutura é a relação entre a potência média (ativa) P em Watts (*W*) e a potência aparente S =  $V_{ef} \cdot I_{ef}$  em volt-ampère (*VA*). De acordo com a equação [\(1.2\),](#page-23-0) o FP pode apresentar valores que variam de zero a 1. Para uma carga puramente resistiva, a potência ativa consumida é igual à potência aparente entregue pela fonte, o que implica em um FP unitário.

$$
FP = \frac{P}{S} \tag{1.2}
$$

O fator de potência também pode ser definido pelo produto entre o fator de deslocamento (FDesl) e o fator de distorção da corrente (FDisti), considerando a fonte de tensão alternada isenta de harmônicas e componente contínua. O fator de deslocamento é definido como o cosseno da defasagem entre a fundamental da tensão e da corrente, conforme [\(1.3\)](#page-24-0). Já o fator de distorção da corrente leva em consideração a taxa de distorção harmônica de corrente, de acordo com [\(1.4\).](#page-24-0)

$$
FDes1 = \cos(\varphi_1) \tag{1.3}
$$

$$
FDist_i = \frac{1}{\sqrt{1 + TDHi^2}}\tag{1.4}
$$

<span id="page-24-0"></span>Assim sendo, o fator de potência total para um circuito não-linear em corrente alternada, com fonte de tensão ideal (isenta de harmônicas e componente contínua), pode ser definido de acordo com [\(1.5\).](#page-24-0)

$$
FP = \frac{\cos(\varphi_1)}{\sqrt{1 + TDH^2}}\tag{1.5}
$$

Nota-se que quando não há distorção na corrente, a TDHi é zero e o FP confunde-se com FDesl; o mesmo ocorre quando não existir defasagem entre a fundamental da tensão e da corrente ( $\varphi_1 = 0$ ), confundindo-se então com o FDist<sub>i</sub>.

A principal finalidade da utilização do filtro ativo paralelo é baixar ao máximo a taxa de distorção harmônica da corrente de carga, elevando o fator de potência da mesma a valores próximos à unidade.

#### **1.2.3 FATOR DE CRISTA**

O fator de crista (FC) é a relação entre o valor de pico de uma medida (corrente ou tensão) e o valor eficaz. Para um sinal puramente senoidal, o FC apresenta o valor  $\sqrt{2}$ . Em se tratando de sinais não-senoidais, este valor pode ser superior ou inferior, dependendo do formato do sinal.

Este fator é particularmente útil para atrair a atenção sobre a presença de valores de pico extremamente elevados em relação ao valor eficaz do sinal. Em equipamentos eletroeletrônicos, o FC tem relação direta com a entrada em condução de diodos, MOSFETs, IGBTs e outros componentes.

A carga proposta para a correção do conteúdo harmônico, baixando a taxa de distorção harmônica de corrente (TDHi) para valores menores que 10%, é caracterizada por uma ponte retificadora a diodos com um filtro capacitivo na saída, apresentada na [Fig.](#page-25-0)  [1.1](#page-25-0).

<span id="page-25-0"></span>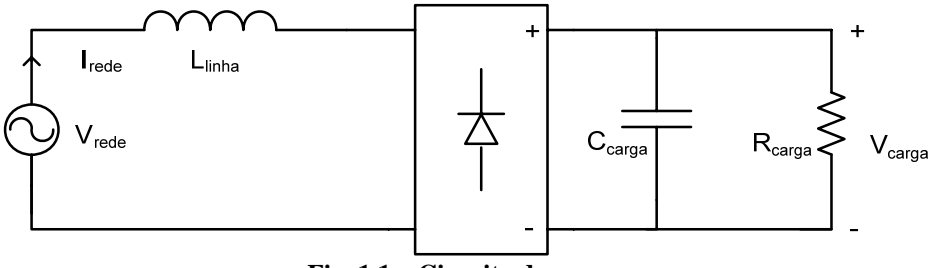

**Fig. 1.1 – Circuito da carga.** 

O formato da corrente drenada da rede por este tipo de carga é apresentado na [Fig.](#page-25-0)  [1.2](#page-25-0), juntamente com a tensão de entrada.

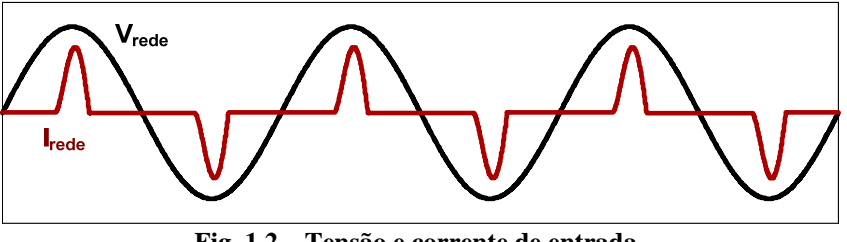

**Fig. 1.2 – Tensão e corrente de entrada.** 

Os grandes picos de corrente em um curto intervalo de tempo caracterizam uma elevada taxa de distorção harmônica de corrente (TDHi), contribuindo para a baixa qualidade da energia na rede elétrica.

Para se obter os valores referentes aos parâmetros do circuito da carga, utilizou-se uma ralação prática [\(1.6\)](#page-25-0) para o cálculo aproximado do capacitor, e o *software* Orcad (versão 10.5) para a determinação da indutância de linha.

$$
C_{carg a} \cong 1 \frac{\mu F}{W} \tag{1.6}
$$

Sabendo-se que a carga possui uma potência ativa de 5*kW*, através de [\(1.6\)](#page-25-0) calculase o valor da capacitância de carga ( $C_{carg a} \le 5 mF$ ). Considerando que a fonte de entrada opera em condições normais ( $V_{redef} = 220V$ ), a indutância de linha é calculada então, via *software*, para que se tenha o fator de crista desejado (~3), resultando em  $L_{\text{linha}} \approx 100 \mu H$ .

A lei de Ohm pode ser aplicada para se calcular a resistência de carga para a potência requerida, de acordo com [\(1.7\).](#page-26-0)

$$
R_{carg a} = \frac{V_{carg a}^2}{P_{carg a}}
$$
 (1.7)

<span id="page-26-0"></span>Sabe-se que para este tipo de estrutura, a tensão de carga  $(V_{\text{carga}})$  é praticamente definida pelo valor de pico da tensão da rede, ou seja, aproximadamente 300*V*. Assim, utilizando a equação [\(1.7\),](#page-26-0) calcula-se a resistência de carga ( $R_{carg} \approx 18 \Omega$ ).

Com isso, todos os componentes relacionados à carga foram determinados. Para estes valores, o fator de crista da corrente de carga é de ~3. Este valor é superior a  $2 \cdot \sqrt{2}$ , ou seja, o dobro do valor que um sinal senoidal puro apresenta. Isto caracteriza o elevado pico em relação ao valor eficaz desta corrente.

Nestas condições, a potência aparente entregue pela fonte de entrada é de aproximadamente 8,5*kVA* (resultado obtido por simulação), o que caracteriza um fator de potência na ordem de 0,59. O espectro harmônico da corrente de entrada para esta situação, juntamente com a taxa de distorção harmônica da corrente (TDHi) e o fator de potência (FP) é apresentado na [Fig. 1.3](#page-26-0).

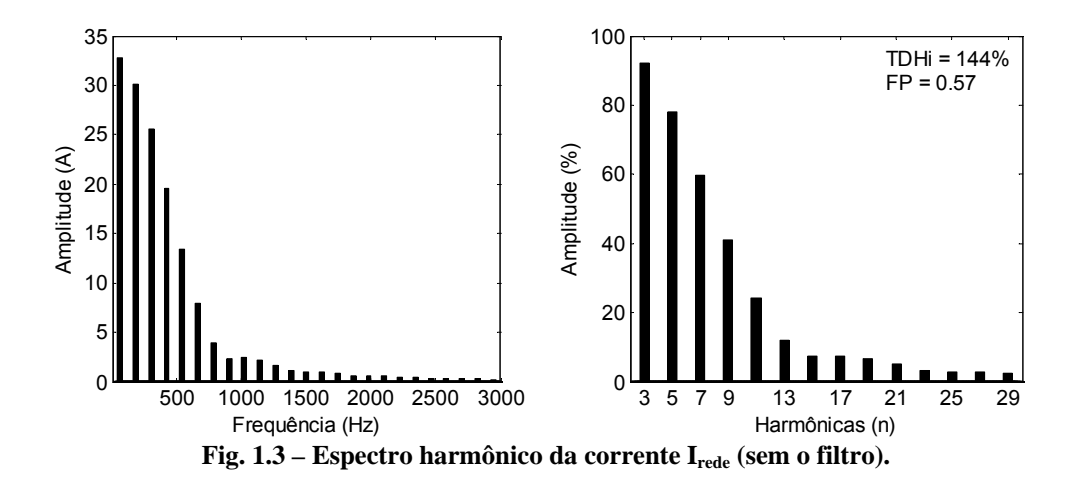

Para o cálculo da TDHi e do FP foi utilizado o software MATLAB (versão R2006a).

Conforme comentado, o filtro ativo paralelo deve ser utilizado para baixar esta TDHi de 144% para 10%, elevando o fator de potência próximo à unidade.

### <span id="page-27-0"></span>**1.3 ESTRUTURA DO FILTRO ATIVO PARALELO**

Conforme já comentado, os inversores bidirecionais em corrente podem ser empregados para operação como filtro ativo. Tanto os inversores de corrente como os de tensão podem ser utilizados.

O inversor escolhido para compensar a carga proposta é o inversor de tensão em ponte completa (VSI-FB – *Voltage Source Inverter - Full Bridge*) apresentado na [Fig. 1.4](#page-27-0). Apesar de este inversor apresentar quatro interruptores, a máxima tensão sobre os mesmos é limitada pela tensão de barramento que é proveniente de um capacitor ou um banco de capacitores, o que facilita a malha de controle de tensão. Além disso, existe a possibilidade de se aplicar uma modulação *PWM* senoidal a três níveis, o que reduz a indutância de acoplamento L*f*. Por estas características este inversor é indicado para potências médias (de 500*VA* a 10*kVA*).

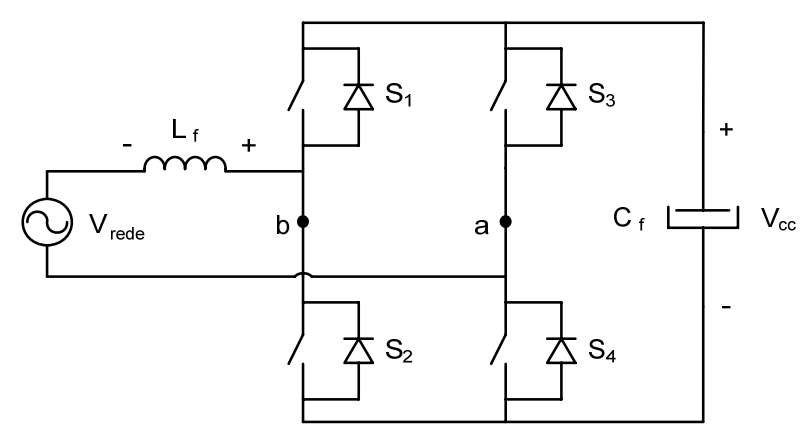

**Fig. 1.4 – Inversor de tensão em ponte completa (VSI-FB).** 

### **1.4 MODULAÇÃO**

A tensão no ponto médio do inversor da Fig.  $1.4$  (V<sub>ab</sub>) pode apresentar dois ou três níveis, dependendo do tipo de modulação que se utiliza para o controle do FAP.

Na modulação a três níveis, a freqüência de comutação desta tensão é o dobro da freqüência para a modulação a dois níveis, portanto, a indutância necessária para o acoplamento do filtro será menor neste caso. A diminuição desta indutância não é importante apenas para o volume da estrutura, mas também para a dinâmica de controle do filtro. A [Fig. 1.5](#page-28-0) apresenta o formato da tensão Vab para modulação *PWM* senoidal a dois e três níveis.

<span id="page-28-0"></span>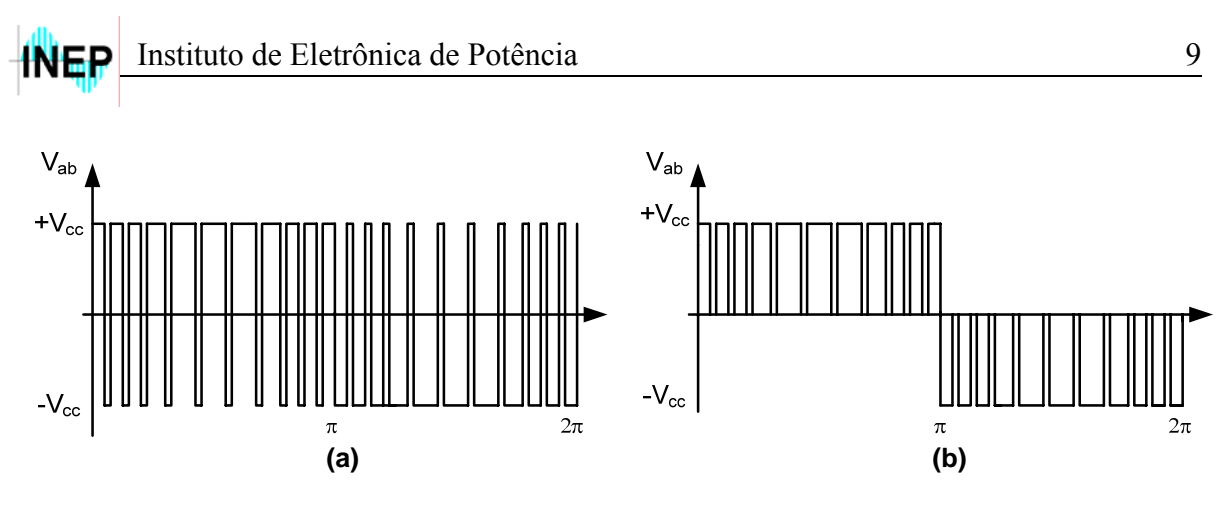

**Fig. 1.5 – Modulação a (a) dois níveis e (b) três níveis.** 

Desta forma, será empregada para o controle do FAP a modulação *PWM* senoidal a três níveis, cuja forma de geração é ilustrada pela [Fig. 1.6](#page-28-0).

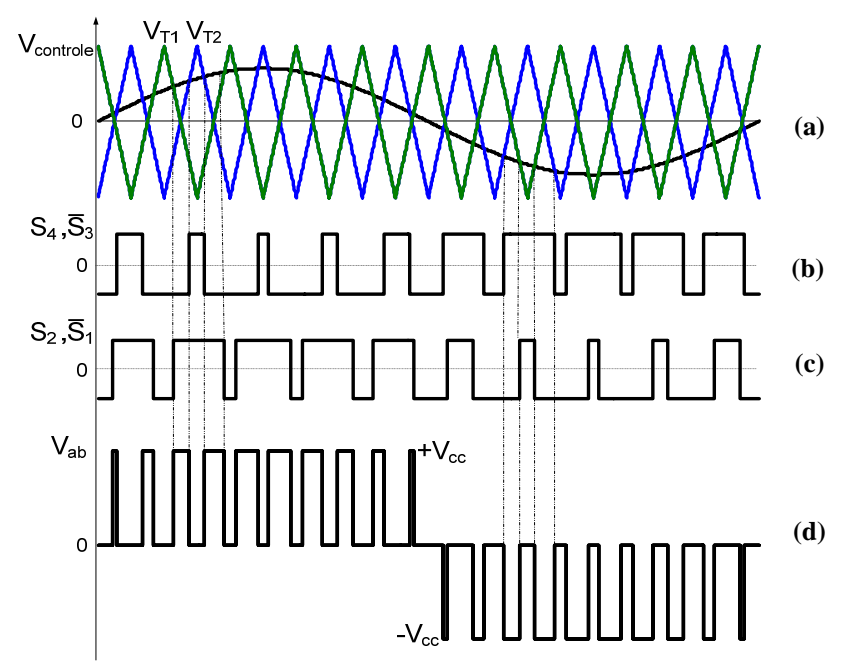

**Fig. 1.6 – Modulação a três níveis: (a) sinal de controle e triangulares de comparação (b); comando dos**  interruptores S<sub>4</sub> e S<sub>3</sub>; (c) comando dos interruptores S<sub>2</sub> e S<sub>1</sub>; (d) tensão V<sub>ab</sub>.

De acordo com a [Fig. 1.6](#page-28-0), quando os interruptores  $S_1$  e  $S_3$  ou  $S_2$  e  $S_4$  estão conduzindo, a tensão  $V_{ab} = 0$ ; quando  $S_2$  e  $S_3$  conduzem, a tensão  $V_{ab} = +V_{CC}$  e quando  $S_1$ e S<sub>4</sub> estão conduzindo, a tensão V<sub>ab</sub> = -V<sub>CC</sub>.

#### **1.4.1 GERAÇÃO DOS SINAIS MODULANTE**

<span id="page-29-0"></span>A geração dos sinais modulante (triangulares) pode ser feita de duas maneiras: analógica ou digitalmente. A forma de geração analógica é bastante utilizada na literatura [\[3\]\[4\],](#page-127-0) por se tratar de um circuito simples com amplificadores operacionais, resistores e um capacitor de sinal.

O circuito da [Fig. 1.7](#page-29-0) apresenta os componentes necessários para a geração destes sinais.

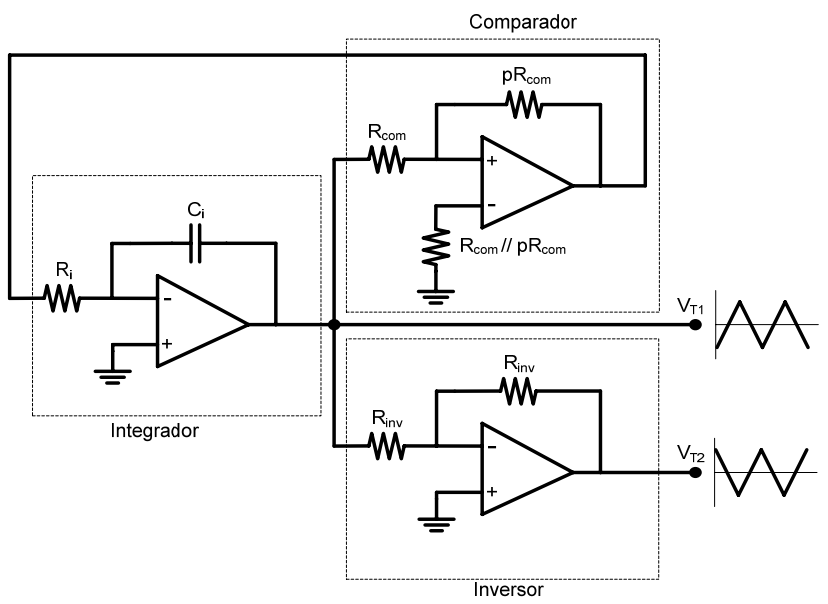

**Fig. 1.7 – Geração do sinal modulante.** 

De acordo com a [Fig. 1.7,](#page-29-0) para a geração das formas de onda triangulares são necessários três circuitos interligados, a saber: um integrador, um comparador e um inversor. O integrador é responsável pela freqüência do sinal modulante enquanto o comparador define a amplitude deste sinal. O inversor faz-se necessário para a defasagem de 180° entre as duas triangulares.

O valor da constante "p" é obtido a partir da equação [\(1.8\),](#page-29-0) onde  $V_{SAT}$  representa a tensão de saturação do comparador e  $V_{\text{Tp}}$  a tensão de pico desejada para o sinal modulante (triangular).

$$
p = \frac{V_{SAT}}{V_{T_p}}\tag{1.8}
$$

<span id="page-30-0"></span>A expressão que define a freqüência do sinal modulante e, consequentemente, a freqüência de comutação, é apresentada por [\(1.9\)](#page-30-0) e pode ser obtida analisando o circuito integrador da [Fig. 1.7.](#page-29-0)

$$
f_s = \frac{p}{4 \cdot R_i \cdot C_i} \tag{1.9}
$$

Arbitrando-se um valor para  $R_i$ , calcula-se  $C_i$  (ou vice-versa), considerando a freqüência de comutação desejada. Para garantir uma maior precisão desta freqüência, usualmente utiliza-se um potenciômetro em série com Ri.

De acordo com a [Fig. 1.7,](#page-29-0) o circuito inversor é projetado com ganho unitário, implicando em um atraso de 180° na tensão triangular de saída do integrador.

Conforme citado anteriormente, a modulação também pode ser realizada de forma digital, o que apresenta alguns pontos positivos. Apesar da utilização de um microcontrolador representar um custo adicional para o projeto, este também poderá ser usado para a supervisão do circuito, bem como para partida suave da estrutura. Além disso, os ruídos provenientes da placa de circuito impresso são atenuados com o uso de microcontroladores, tendo em vista a redução de trilhas e componentes de sinal.

Assim sendo, o PIC18F4331 da Microchip [\[13\]](#page-128-0) será utilizado para a implementação da modulação, bem como de outros circuitos, os quais serão discutidos e detalhados posteriormente.

### **1.5 ESTRATÉGIAS DE CONTROLE**

Basicamente duas estratégias de controle bastante conhecidas e utilizadas podem ser aplicadas ao filtro ativo paralelo: controle por monitoramento da corrente de carga e controle por monitoramento da corrente de rede.

No monitoramento da corrente de carga, faz-se necessária a utilização de dois sensores de corrente, de acordo com a [Fig. 1.8,](#page-31-0) o que não é interessante para projetos de potência média, devido ao preço destes componentes. Outro ponto importante diz respeito à malha de controle da corrente, pois neste tipo de monitoramento são utilizados filtros seletivos para se extrair as componentes harmônicas da corrente de carga, o que levaria pelo menos um período de operação da rede, comprometendo a dinâmica da malha de controle.

<span id="page-31-0"></span>Já no monitoramento da corrente de rede, apenas um sensor faz-se necessário [\(Fig.](#page-31-0)  [1.9](#page-31-0)). Além disso, esta estratégia não precisa de um período da rede para geração do sinal de referência, o que contribui para a dinâmica da malha de controle.

As duas estratégias de controle citadas estão ilustradas na [Fig. 1.8](#page-31-0) e [Fig. 1.9](#page-31-0), juntamente com os sensores de corrente requeridos.

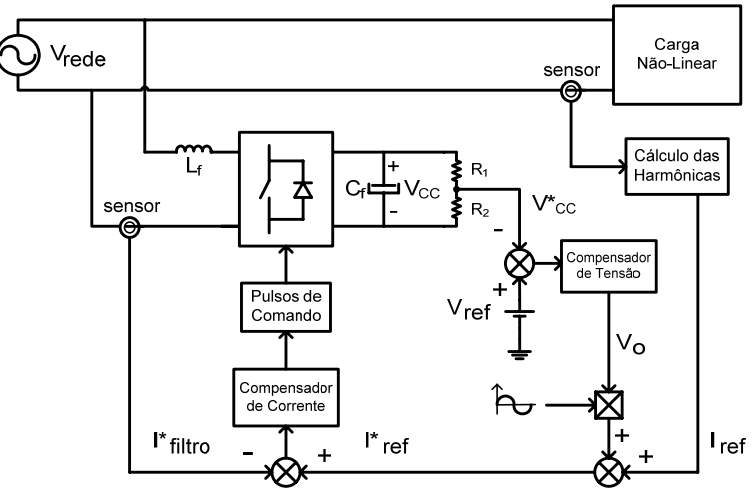

**Fig. 1.8 – Monitoramento da corrente de carga.** 

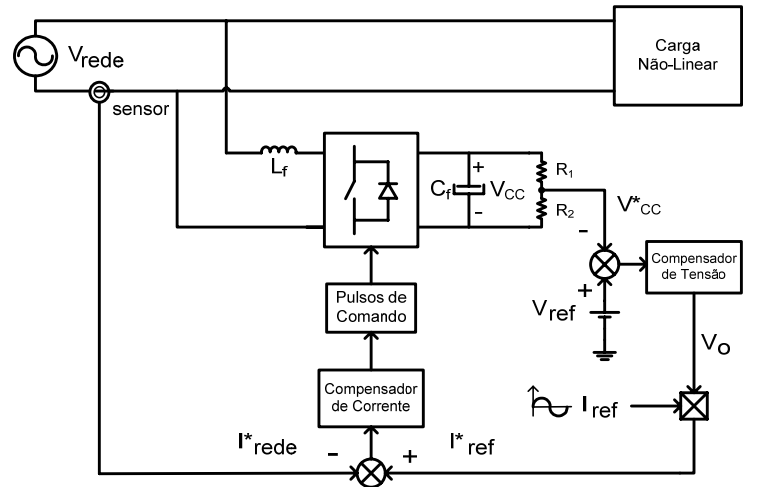

**Fig. 1.9 – Monitoramento da corrente de rede.** 

### **1.5.1 CONTROLE DA CORRENTE**

De acordo com as características de cada estratégia de controle discutidas anteriormente, optou-se pela estratégia de monitoramento da corrente de rede, que será detalhada na seqüência.

O diagrama de blocos do controle da corrente do FAP é apresentado na [Fig. 1.10](#page-32-0).

<span id="page-32-0"></span>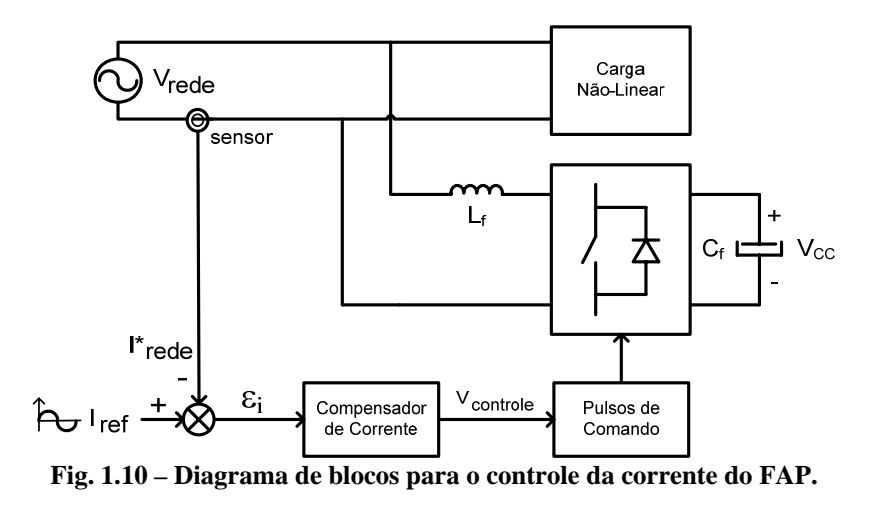

A corrente da rede é monitorada e comparada com uma corrente de referência senoidal e em fase com a tensão da rede. O resultado desta comparação (sinal de erro  $\varepsilon_i$ ) é tratado por um compensador de corrente, o qual gera o sinal de controle, apresentado na [Fig. 1.6](#page-28-0) (a)  $(V_{\text{control}})$ . Este sinal é então comparado com duas formas de onda triangulares defasadas de 180°, as quais darão origem à modulação a três níveis desejada (seção [1.4](#page-27-0)).

Para o controle da corrente do FAP, faz-se necessária a modelagem do conversor para obtenção de uma função de transferência que represente a variação da corrente em função da razão cíclica.

#### **A MODELAGEM DO CONVERSOR**

Diversas técnicas de modelagem podem ser aplicadas para se obter uma função de transferência que represente o inversor de tensão em ponte completa em estudo.

A metodologia para modelagem de conversores apresentada em [\[6\]](#page-127-0) pode ser facilmente aplicada para o VSI-FB, levando em conta algumas considerações, segundo [\[4\]](#page-127-0). Porém, bons resultados não foram obtidos, visto que para determinados valores de ganho, a planta apresenta um *zero* no semiplano direito, tornando o sistema instável.

A técnica que será aqui utilizada, segundo [\[3\],](#page-127-0) utiliza os princípios do modelo por valores médios instantâneos, considerando a tensão de barramento  $V_{CC}$  isenta de ondulação, o que facilita os cálculos para obtenção da planta do conversor.

Para a utilização deste modelo, serão considerados os valores médios das grandezas de interesse dentro do período de comutação. Assim, assume-se que a tensão da rede (Vrede) permanece constante durante um intervalo de comutação, como definido em [\(1.10\)](#page-33-0).

$$
V_{\text{rede}} = V_{\text{S}} \tag{1.10}
$$

<span id="page-33-0"></span>Para a modulação PWM senoidal a três níveis, a tensão V<sub>ab</sub> varia conforme a Fig. [1.11](#page-33-0).

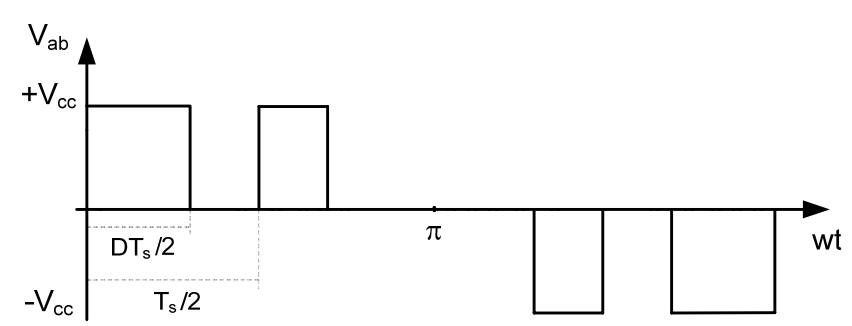

Fig. 1.11 – Detalhe da tensão V<sub>ab</sub> (fundamental passando por zero) para modulação a três níveis.

De acordo com a [Fig. 1.11](#page-33-0), existem dois intervalos que devem ser analisados: intervalo em que a tensão  $V_{ab}$  varia de zero a + $V_{CC}$  (semiciclo positivo) e intervalo em que a tensão  $V_{ab}$  varia de zero a  $-V_{CC}$  (semiciclo negativo). Devido à simetria das formas de onda, faz-se necessária apenas a análise do primeiro intervalo.

**1<sup>°</sup> Intervalo – semiciclo positivo**  $(0 \leq wt \leq \pi)$ :

Durante este semiciclo, a tensão Vab média para um período de comutação é calculada de acordo com a [Fig. 1.11](#page-33-0) e apresentada por [\(1.11\)](#page-33-0).

$$
V_{\text{abMed}} = \frac{1}{T_s / 2} \int_{0}^{D_{\text{ss}}^T} + V_{CC} \cdot dt
$$
 (1.11)

Resolvendo [\(1.11\)](#page-33-0) tem-se [\(1.12\)](#page-33-0).

$$
V_{\text{abMed}} = D \cdot (+V_{CC}) \tag{1.12}
$$

Com a equação  $(1.10)$  e o valor médio da tensão  $V_{ab}$  encontrado em  $(1.12)$  pode-se montar o modelo elétrico equivalente para o conversor em função da variável de controle "D". A [Fig. 1.12](#page-34-0) apresenta este modelo.

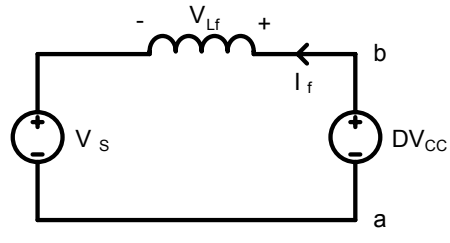

**Fig. 1.12 - Circuito elétrico equivalente.** 

<span id="page-34-0"></span>Aplicando a lei de Kirchhoff das tensões na [Fig. 1.12,](#page-34-0) tem-se [\(1.13\),](#page-34-0) a qual dá origem à equação [\(1.14\).](#page-34-0)

$$
V_s + V_{Lf} = DV_{CC}
$$
\n
$$
\tag{1.13}
$$

$$
V_s + L_f \frac{dI_f(t)}{dt} = D(t) \cdot V_{cc}
$$
 (1.14)

Isolando a derivada de corrente em [\(1.14\)](#page-34-0) tem-se a equação [\(1.15\)](#page-34-0).

$$
\frac{dI_f(t)}{dt} = \frac{D(t) \cdot V_{CC} - V_s}{L_f} \tag{1.15}
$$

A função de transferência da corrente do filtro *<sup>f</sup> I* em função da razão cíclica *D* é obtida aplicando-se uma perturbação destas duas grandezas ao sistema, conforme [\(1.16\)](#page-34-0), que reescrita gera [\(1.17\).](#page-34-0)

$$
\frac{d[I_f(t) + \delta I_f(t)]}{dt} = \frac{[D(t) + \delta D(t)] \cdot V_{cc} - V_s}{L_f}
$$
(1.16)

$$
\frac{dI_f(t)}{dt} + \frac{d\delta I_f(t)}{dt} = \frac{D(t) \cdot V_{CC} - V_s}{L_f} + \frac{\delta D(t) \cdot V_{CC}}{L_f}
$$
(1.17)

Substituindo [\(1.15\)](#page-34-0) em [\(1.17\),](#page-34-0) tem-se [\(1.18\).](#page-34-0)

$$
\frac{d\delta I_f(t)}{dt} = \frac{\delta D(t) \cdot V_{CC}}{L_f} \tag{1.18}
$$

<span id="page-35-0"></span>A transformada de Laplace, que transforma equações diferenciais do espaço real (tempo) em funções algébricas no plano complexo (s), pode ser aplicada para obtenção da função de transferência da corrente do filtro. Assim, segundo [\[14\]](#page-128-0) tem-se as equações  $(1.19)$  e  $(1.20)$ .

$$
\mathcal{L}[f(t)] = F(s) \tag{1.19}
$$

$$
\mathcal{L}[\frac{df(t)}{dt}] = s \cdot F(s) \tag{1.20}
$$

Aplicando [\(1.19\)](#page-35-0) e [\(1.20\)](#page-35-0) em [\(1.18\),](#page-34-0) obtém-se:

$$
s \cdot \delta I_f(s) = \frac{\delta D(s) \cdot V_{cc}}{L_f} \tag{1.21}
$$

Reescrevendo a função [\(1.21\),](#page-35-0) obtém-se a função de transferência que representa a variação da corrente do filtro  $\delta I_f(s)$  em função da variação da razão cíclica  $\delta D(s)$ , de acordo com [\(1.22\)](#page-35-0).

$$
Gi(s) = \frac{\delta I_f(s)}{\delta D(s)} = \frac{V_{cc}}{s \cdot L_f}
$$
 (1.22)

#### **B COMPENSADOR DE CORRENTE**

O compensador que será utilizado deve propiciar para função de transferência de laço aberto (FTLA) alguns atributos, a saber:

- Ganhos elevados para baixas freqüências, para reduzir o erro estático a valores próximos de zero;
- Inclinação de -20dB/década na freqüência de cruzamento da curva de ganho da FTLA, proporcionando ao sistema uma margem de fase adequada e, consequentemente, estabilidade;
- Filtragem de componentes de alta freqüência presentes na corrente de entrada, evitando oscilações da mesma.
<span id="page-36-0"></span>Os itens mencionados podem ser conseguidos apenas com a utilização de um controle proporcional, tendo em vista que a função de transferência da planta  $G_i(s)$ apresenta característica integradora (ganhos elevados para baixas freqüências, inclinação de -20dB/década na curva de ganho e atenuação para altas freqüências). Contudo, através de [\[2\]](#page-127-0), que apresenta a análise entre o modelo aproximado e o modelo completo de  $G_i(s)$ para um conversor do tipo Boost, nota-se que o ganho para baixas freqüências é dependente da razão cíclica (ponto de operação), o que anula a característica integradora da planta.

Com isso, uma análise mais criteriosa do conversor funcionando como filtro ativo seria necessária, determinando assim a faixa de operação em que a planta simplificada se aproxima da planta completa. Como isto não será feito no presente trabalho, será considerado que o compensador deve apresentar um *pólo* na origem, para garantir o ganho elevado para baixas freqüências.

Com a adição de um *pólo* na origem, a curva de ganho do sistema em malha aberta apresentará uma inclinação de -40dB/década na freqüência de cruzamento desejada, comprometendo a estabilidade do sistema. Assim sendo, um *zero* deve ser adicionado para garantir a inclinação de -20dB/década nesta freqüência.

Segundo [\[2\],](#page-127-0) um compensador Proporcional-Integral (1 *pólo* e 1 *zero*) atenderia aos atributos acima mencionados, com exceção de um item, o de filtragem das componentes de alta freqüência provenientes da freqüência de comutação.

Assim sendo, optou-se por um compensador Proporcional-Integral com filtro (2 *pólos* e 1 *zero*), bastante utilizado na literatura e que atende a todos os itens citados.

A [Fig. 1.13](#page-36-0) (a) apresenta o modelo elétrico para este compensador, com uma versão assimétrica da sua estrutura (b).

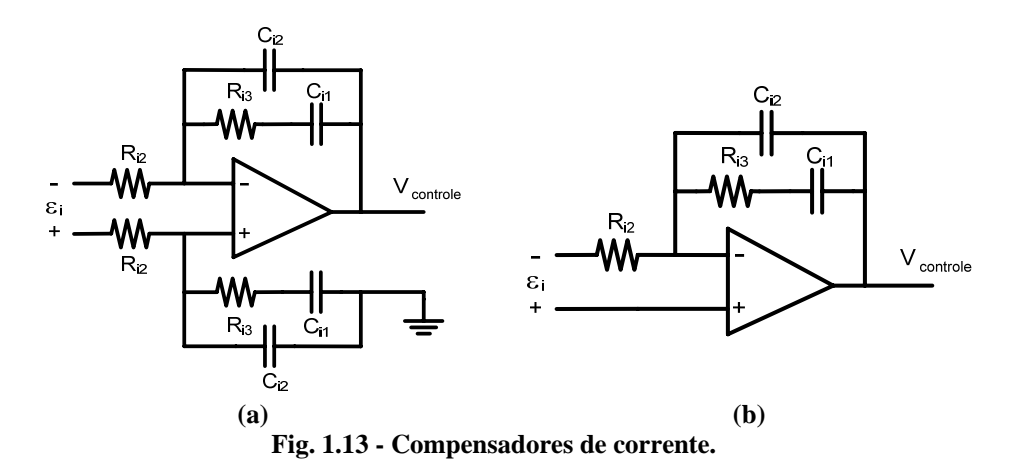

<span id="page-37-0"></span>A estrutura da [Fig. 1.13](#page-36-0) (b) é a mais utilizada na literatura e atende as restrições colocadas, porém, um detalhe deve ser levado em conta.

Observando o circuito da [Fig. 1.13](#page-36-0) (b), nota-se que se trata de um amplificador na configuração Somador Não-Inversor, e de acordo com [\[15\],](#page-128-0) a função de transferência deste circuito é apresentada por [\(1.23\)](#page-37-0), onde *Zi*(s) representa a impedância da realimentação negativa, conforme [\(1.24\).](#page-37-0)

$$
H_i(s) = \frac{V_{controle}}{\varepsilon_i} = \frac{Z_i(s)}{R_{i2}} + 1
$$
 (1.23)

$$
Z_i(s) = \frac{s \cdot R_{i3} C_{i1} + 1}{s \cdot (C_{i1} + C_{i2}) \left[ s \cdot \left( \frac{R_{i3} \cdot C_{i1} \cdot C_{i2}}{C_{i1} + C_{i2}} \right) + 1 \right]}
$$
(1.24)

Substituindo [\(1.24\)](#page-37-0) em [\(1.23\)](#page-37-0), tem-se a função de transferência completa do compensador de corrente assimétrico, apresentado por [\(1.25\).](#page-37-0)

$$
H_i(s) = \frac{s \cdot R_{i3} C_{i1} + 1}{s \cdot R_{i2} (C_{i1} + C_{i2}) \left[ s \cdot \left( \frac{R_{i3} \cdot C_{i1} \cdot C_{i2}}{C_{i1} + C_{i2}} \right) + 1 \right]} + 1 \tag{1.25}
$$

Para o circuito da [Fig. 1.13](#page-36-0) (a), nota-se que se trata de um Amplificador Diferencial [\[15\]](#page-128-0), cuja função de transferência é constituída apenas pela primeira parcela de [\(1.25\),](#page-37-0) ou seja, a parte dependente da freqüência. Esta função é apresentada por [\(1.26\).](#page-37-0)

$$
H_{iS}(s) = \frac{s \cdot R_{i3}C_{i1} + 1}{s \cdot R_{i2} (C_{i1} + C_{i2}) \left[ s \cdot \left( \frac{R_{i3} \cdot C_{i1} \cdot C_{i2}}{C_{i1} + C_{i2}} \right) + 1 \right]}
$$
(1.26)

O diagrama de Bode de módulo e fase das duas funções de transferência encontradas é apresentado na [Fig. 1.14](#page-38-0). Os valores utilizados para os resistores e capacitores são arbitrários, apenas para ilustrar a diferença entre as duas equações.

<span id="page-38-0"></span>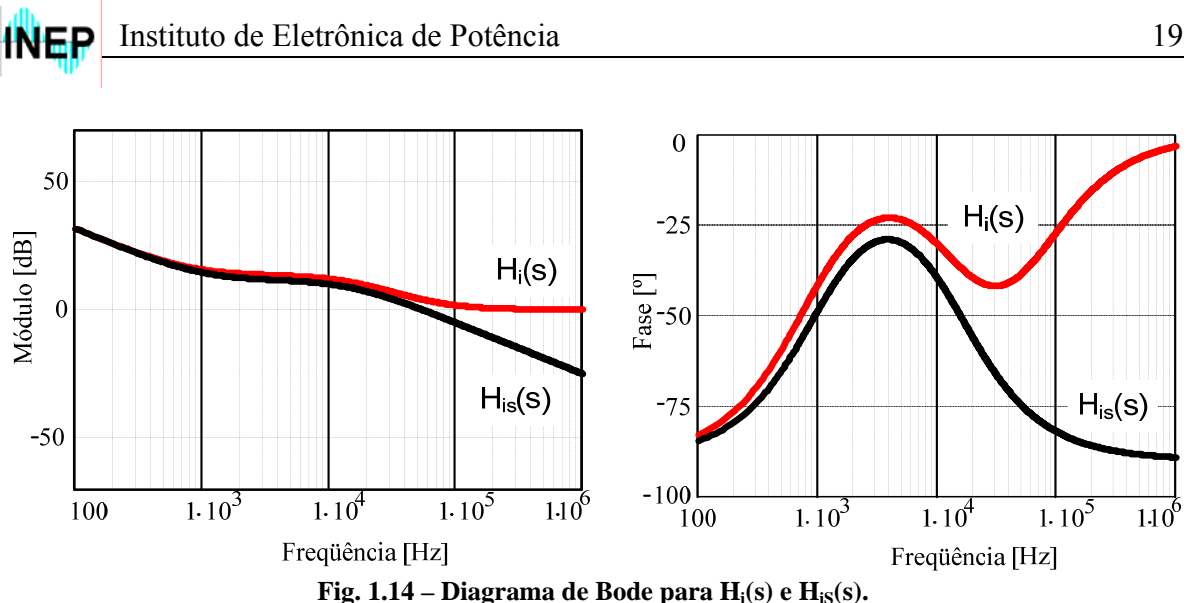

Nota-se que para determinadas freqüências, as duas curvas apresentam características semelhantes, tanto em módulo quanto em fase. Uma discrepância começa a ser significativa a partir de 50*kHz*, para o módulo, e aproximadamente 10*kHz* para a fase. Vale lembrar que estas freqüências são exclusivas para os valores dos componentes adotados.

A característica mais desejada está presente no gráfico de módulo, e é traçada pela curva de HiS(s), que atenua sinais de elevadas freqüências (ruídos e/ou freqüência de comutação). Como esta característica torna a estrutura simétrica vantajosa em relação à assimétrica, e a adição de dois capacitores e dois resistores praticamente não interfere no valor total da estrutura (componentes de sinal), o compensador utilizado para o controle da malha de corrente será o apresentado na [Fig. 1.13](#page-36-0) (a), cujo diagrama assintótico é apresentado pela [Fig. 1.15](#page-38-0).

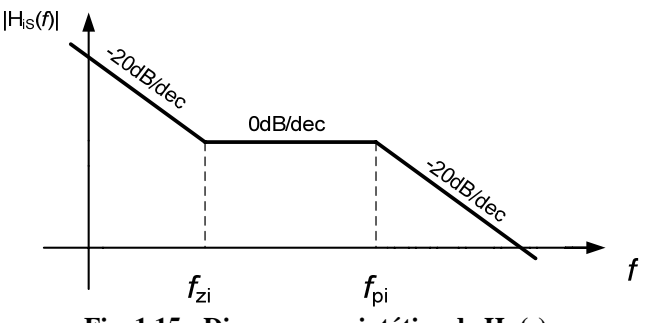

Fig. 1.15 - Diagrama assintótico de H<sub>is</sub>(s).

### **1.5.2 CONTROLE DA TENSÃO**

<span id="page-39-0"></span>Para garantir uma tensão de barramento pelo menos 30% maior que a tensão de pico da rede, e com uma ondulação que não ultrapasse a especificada para o projeto (ver seção [2.2](#page-44-0)), faz-se necessário o uso de uma malha de controle. O diagrama de blocos do controle da tensão, juntamente com o controle da corrente do FAP é apresentado na [Fig.](#page-39-0)  [1.16](#page-39-0).

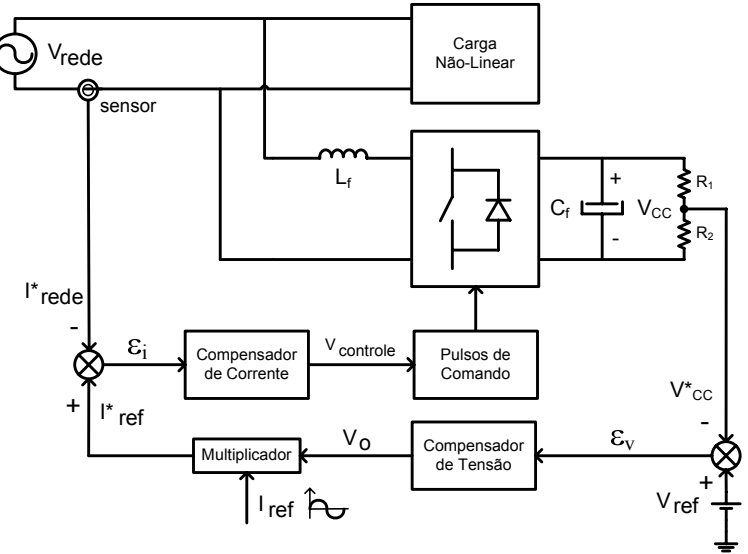

**Fig. 1.16 – Diagrama de blocos para o controle do filtro.** 

A tensão de barramento é amostrada através de um divisor resistivo ou sensor de efeito *Hall* e comparada com uma tensão de referência V<sub>ref</sub>. O sinal de erro ε<sub>ν</sub> é tratado por um compensador de tensão, o qual gera um sinal  $V<sub>O</sub>$  que determinará a amplitude da corrente de referência para o controle da corrente, conforme a [Fig. 1.16.](#page-39-0)

Assim sendo, para escolha correta do compensador de tensão, uma análise da estrutura para obtenção da função de transferência da malha de tensão faz-se necessária.

#### **A MODELAGEM DO CONVERSOR**

A função de transferência que se procura relaciona a variação da tensão do barramento ( $\delta V_{CC}(s)$ ) com a variação da corrente de pico no indutor do filtro ( $\delta I_{Pic_0}(s)$ ), conforme [\(1.27\)](#page-40-0).

<span id="page-40-0"></span>Instituto de Eletrônica de Potência 21

$$
G_{\nu}(s) = \frac{\delta V_{CC}(s)}{\delta I_{\text{Pico}}(s)}\tag{1.27}
$$

Analisando o circuito do FAP, encontra-se que a relação entre a tensão e a corrente do barramento é dada pela equação [\(1.28\)](#page-40-0). Aplicando-se uma perturbação nestas duas grandezas, tem-se [\(1.29\)](#page-40-0).

$$
I_{cc}(t) = C_f \cdot \frac{dV_{cc}(t)}{dt}
$$
 (1.28)

$$
I_{CC}(t) + \delta I_{CC}(t) = C_f \cdot \frac{d[V_{CC}(t) + \delta V_{CC}(t)]}{dt}
$$
\n(1.29)

Substituindo [\(1.28\)](#page-40-0) em [\(1.29\)](#page-40-0) e aplicando-se a transformada da Laplace, obtém-se a variação da tensão pela variação da corrente, como pode ser visto na equação [\(1.30\).](#page-40-0)

$$
\frac{\delta V_{CC}(s)}{\delta I_{CC}(s)} = \frac{1}{s \cdot C_f} \tag{1.30}
$$

Para facilitar a análise, será considerado o filtro ativo operando como retificador Boost, segundo [\[7\].](#page-127-0) Assim, por balanço de potência tem-se que a relação entre a corrente do barramento e a corrente de pico no indutor do filtro é representada por um ganho, de acordo com [\(1.31\)](#page-40-0).

$$
\frac{I_{CC}}{I_{\text{p}tco}} = \frac{V_{\text{redeP}tco}}{2 \cdot V_{CC}} = \frac{M_i}{2}
$$
\n(1.31)

Como as duas correntes são diretamente proporcionais, a perturbação de uma implica na perturbação direta da outra. Desta forma, utilizando a transformada de Laplace e adicionando uma perturbação nas duas correntes, obtém-se [\(1.32\)](#page-40-0).

$$
\delta I_{CC}(s) = \delta I_{\text{pico}}(s) \cdot \frac{M_i}{2} \tag{1.32}
$$

<span id="page-41-0"></span>Assim, substituindo a equação [\(1.32\)](#page-40-0) em [\(1.30\)](#page-40-0), encontra-se a função de transferência da malha de tensão, dada pela expressão [\(1.33\)](#page-41-0).

$$
G_v(s) = \frac{\delta V_{cc}(s)}{\delta I_{\text{p}ico}(s)} = \frac{M_i}{s \cdot C_f \cdot 2}
$$
\n(1.33)

#### **B COMPENSADOR DE TENSÃO**

O compensador de tensão deve possuir os mesmos atributos citados para o compensador de corrente (item [1.5.1](#page-31-0)[B\)](#page-35-0). Por estes motivos, o compensador de tensão deve apresentar um *pólo* na origem, elevando assim os ganhos de baixa freqüência, e um *zero*, garantindo a inclinação de -20dB/década na freqüência de cruzamento da curva de ganho da FTLA. Um *pólo* uma década acima da freqüência de cruzamento também faz-se necessário para filtragem de alta freqüência.

Assim sendo, também será utilizado um compensador Proporcional-Integral com filtro para o controle da tensão. A [Fig. 1.17](#page-41-0) apresenta o modelo elétrico para este compensador.

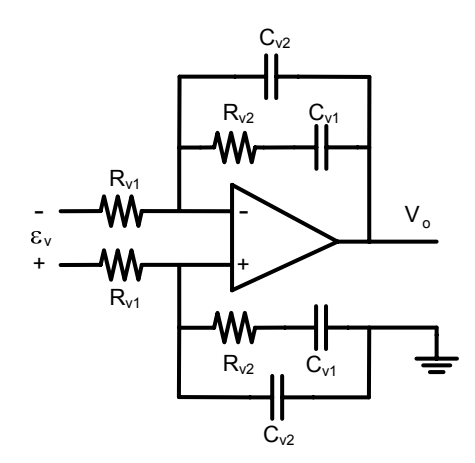

**Fig. 1.17 – Compensador de tensão.** 

Sua função de transferência é apresentada por [\(1.34\),](#page-42-0) onde  $Z_{\nu S}(s)$  representa a impedância da realimentação negativa, conforme [\(1.35\).](#page-42-0)

<span id="page-42-0"></span>Instituto de Eletrônica de Potência 23

$$
H_{\nu S}(s) = \frac{V_o}{\varepsilon_{\nu}} = \frac{Z_{\nu S}(s)}{R_{\nu 1}}
$$
(1.34)

$$
Z_{\nu S}(s) = \frac{s \cdot R_{\nu 2} C_{\nu l} + 1}{s \cdot (C_{\nu l} + C_{\nu 2}) \left[ s \cdot \left( \frac{R_{\nu 2} \cdot C_{\nu l} \cdot C_{\nu 2}}{C_{\nu l} + C_{\nu 2}} \right) + 1 \right]}
$$
(1.35)

A função de transferência completa da estrutura é apresentada por [\(1.36\)](#page-42-0), e seu diagrama assintótico ilustrado na [Fig. 1.18](#page-42-0).

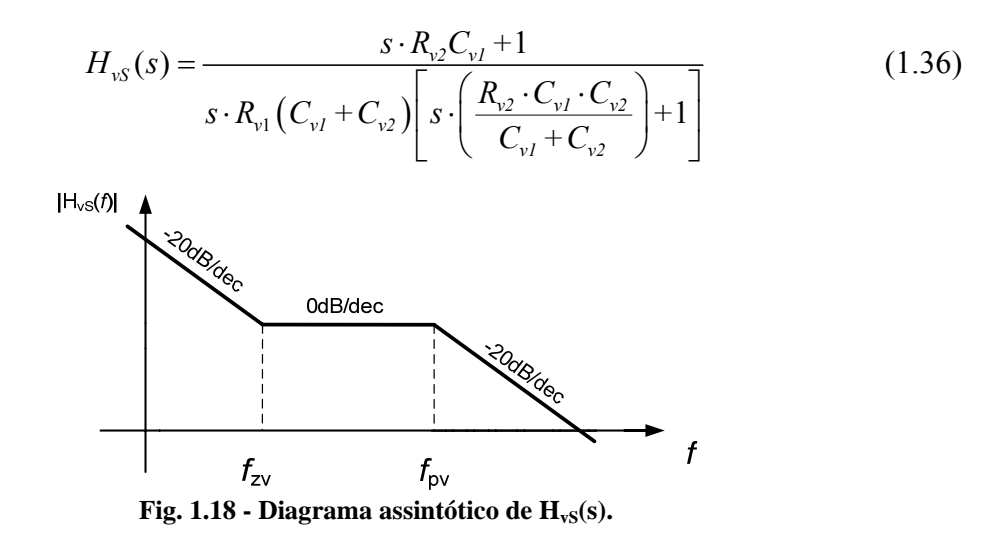

# **1.6 CONCLUSÃO**

Neste capítulo foram levantados alguns tópicos cruciais para o projeto de um filtro ativo paralelo, tais como: tipo de carga que se deseja corrigir, a estrutura que será utilizada como FAP (VSI-FB), tipo de modulação empregada, uma metodologia para obtenção das funções de transferência da planta e a escolha dos compensadores para as malhas de controle de corrente e tensão.

Foi visto que as funções de transferência  $G_i(s)$  e  $G_v(s)$  apresentam característica integradora, ou seja, ganhos elevados para baixas freqüências, inclinação de -20dB/década na curva de ganho e atenuação para altas freqüências. No entanto, de acordo com [\[2\]](#page-127-0), para garantir os ganhos elevados para baixas freqüências e os demais tópicos apresentados, tornou-se necessária a utilização do compensador Proporcional-Integral com filtro (2 *pólos* e 1 *zero*) para as malhas de corrente e tensão.

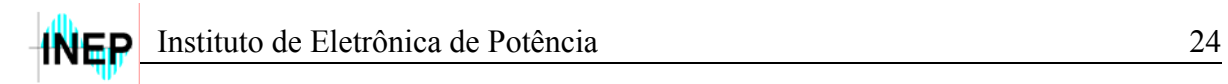

Com estes tópicos definidos, parte-se agora para o projeto de alguns elementos do estágio de potência do filtro (capacitor e indutor), bem como das malhas de controle e dos circuitos auxiliares necessários para implementação prática da estrutura. Após o término desta etapa, será feita uma simulação do FAP com as malhas de controle e o estágio de potência atuando conjuntamente, para comprovação da teoria apresentada.

# **CAPÍTULO 2**

# <span id="page-44-0"></span>**Projeto dos Elementos Passivos, Controle e Circuitos Auxiliares do FAP**

# **2.1 INTRODUÇÃO**

Neste capítulo serão apresentados os cálculos para os alguns componentes do estágio de potência do FAP, como o indutor e capacitor, bem como o projeto de alguns circuitos auxiliares necessários para implementação prática do filtro.

Será também apresentada uma metodologia para o projeto das malhas de controle, especificando as freqüências de cruzamento das respectivas malhas e os ganhos relacionados aos sensores de tensão e corrente. Os cálculos dos resistores e capacitores pertinentes aos compensadores apresentados nas seções [1.5.1](#page-31-0) e [1.5.2](#page-39-0) também serão realizados neste capítulo.

# **2.2 ESPECIFICAÇÕES DO FAP**

Para o projeto do filtro ativo paralelo, as especificações das características de operação devem ser feitas, sendo algumas delas com base na experiência em implementação prática de conversores estáticos de potência, adquirida pelo INEP.

A [Tabela 2.1](#page-44-0) apresenta tais especificações.

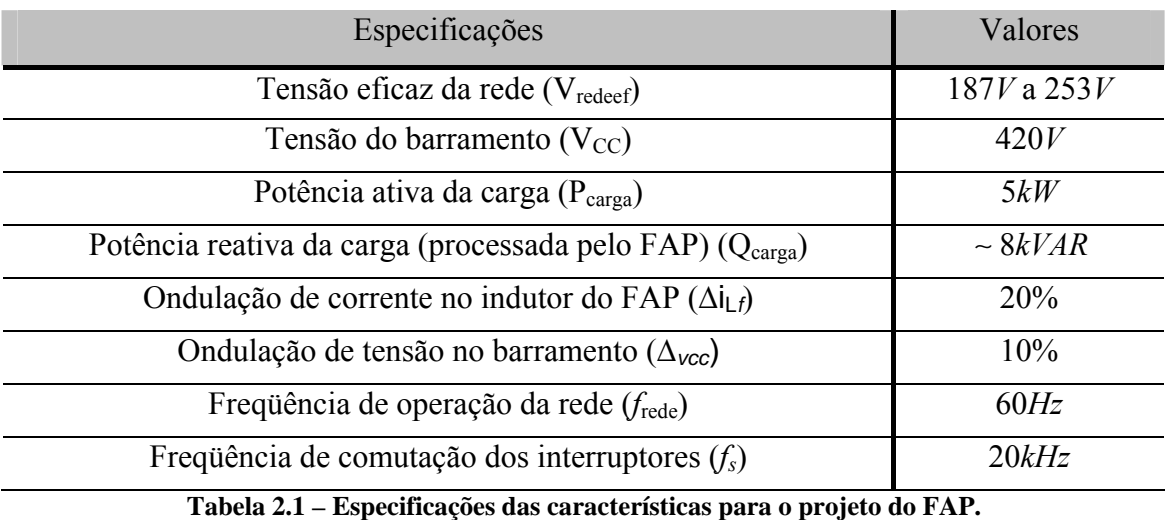

<span id="page-45-0"></span>Por experiência, sabe-se que a tensão de barramento deve ser pelo menos 30% maior que o pico da tensão da rede, para que o filtro forneça toda energia reativa demandada pela carga. Por simulação, constatou-se que o valor apresentado pela [Tabela](#page-44-0)  [2.1](#page-44-0) suporta esta demanda, mesmo para o pior caso da tensão da rede ( $V_{redeef} = 253V$ ).

As ondulações de tensão e corrente do filtro estão estipuladas dentro da faixa usualmente empregada para inversores de tensão (VSI).

A freqüência de comutação foi definida com base nas perdas totais nos semicondutores do FAP. Para esta potência, não é recomendado utilizar freqüências de comutação acima da estipulada.

Com as especificações já definidas, parte-se agora para o cálculo dos elementos passivos e das malhas de controle do filtro ativo paralelo.

# **2.3 PROJETO**

# **2.3.1 ELEMENTOS PASSIVOS DO FAP**

## **A INDUTOR**

Com o emprego da técnica adotada na seção [1.5.1,](#page-31-0) a freqüência de comutação é mantida constante durante todo o período da rede, enquanto a ondulação de corrente no indutor do filtro é variável. Assim, para o cálculo do indutor do FAP faz-se necessária uma análise da ondulação de corrente do mesmo.

## **A.1 Ondulação de Corrente**

Para a determinação da ondulação de corrente no indutor do FAP, será analisado apenas o primeiro intervalo da [Fig. 1.11](#page-33-0), devido à simetria já comentada da forma de onda da tensão Vab.

A análise pode ser realizada quando os interruptores  $S_1$  e  $S_4$  estão conduzindo, de acordo com a [Fig. 1.4.](#page-27-0) Assim, tem-se a equação [\(2.1\).](#page-45-0)

$$
+V_{CC} - V_{redefico} \cdot sen(wt) = L_f \frac{dI_f(t)}{dt}
$$
 (2.1)

<span id="page-46-0"></span>Considerando que a tensão sobre o indutor, dentro do intervalo de análise, não varie, a partir de [\(2.1\)](#page-45-0) tem-se [\(2.2\).](#page-46-0)

$$
+V_{CC} - V_{redeflico} \cdot sen(wt) = L_f \frac{\Delta I_f}{\Delta t}
$$
 (2.2)

O intervalo de tempo Δ*t* da equação [\(2.2\)](#page-46-0) é calculado de acordo com [\(2.3\).](#page-46-0)

$$
\Delta t = D(t) \frac{T_s}{2} \tag{2.3}
$$

Como pelo FAP não deve circular potência ativa (apenas o suficiente para suprir as perdas), pode-se considerar que a tensão Vab possui uma componente fundamental de mesma amplitude, freqüência e fase que a tensão da rede. Assim sendo, escreve-se [\(2.4\)](#page-46-0).

$$
V_{ab(1)}(t) = V_{redePico} \cdot sen(wt)
$$
\n(2.4)

Substituindo [\(2.4\)](#page-46-0) em [\(1.12\)](#page-33-0), obtém-se a razão cíclica instantânea para meio período de operação ( $0 \le wt \le \pi$ ), a qual é apresentada por [\(2.5\)](#page-46-0).

$$
D(t) = \frac{V_{redelc}}{V_{CC}} \cdot sen(wt)
$$
 (2.5)

Substituindo [\(2.5\)](#page-46-0) em [\(2.3\),](#page-46-0) e o resultado em [\(2.2\),](#page-46-0) obtém-se a equação de ondulação no indutor do FAP para o semiciclo positivo da rede, conforme [\(2.6\)](#page-46-0).

$$
\Delta I_f(t) = \frac{T_S \cdot V_{CC}}{2L_f} \left\{ \frac{V_{redePico}}{V_{CC}} \cdot \text{sen}(wt) - \left[ \frac{V_{redePico}}{V_{CC}} \cdot \text{sen}(wt) \right]^2 \right\}
$$
(2.6)

A relação entre o pico da tensão da rede e o valor da tensão de barramento  $V_{CC}$  é conhecida como índice de modulação (Mi), de acordo com a equação [\(2.7\).](#page-47-0) Para suprir a demanda de corrente proveniente da carga, o valor da tensão de barramento deve ser superior (pelo menos 30%) à tensão de pico da rede.

<span id="page-47-0"></span>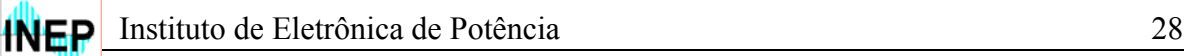

$$
M_i = \frac{V_{redePico}}{V_{CC}}
$$
 (2.7)

A ondulação de corrente parametrizada é apresentada em [\(2.8\).](#page-47-0)

$$
\overline{\Delta I_f}(t) = \frac{2L_f \cdot \Delta I_f(t)}{T_s \cdot V_{cc}}
$$
\n(2.8)

Substituindo [\(2.7\)](#page-47-0) e [\(2.8\)](#page-47-0) em [\(2.6\),](#page-46-0) tem-se a ondulação de corrente parametrizada, em função de M<sub>i</sub> e *wt*, para o semiciclo positivo de operação ( $0 \le wt \le \pi$ ).

$$
\overline{\Delta I_f}(t) = M_i \cdot \text{sen}(wt) - [M_i \cdot \text{sen}(wt)]^2 \tag{2.9}
$$

Através da equação [\(2.9\)](#page-47-0) traça-se o gráfico da [Fig. 2.1,](#page-47-0) que apresenta a ondulação de corrente parametrizada no indutor do FAP para diferentes valores do índice de modulação (M<sub>i</sub>), durante o intervalo  $0 \leq wt \leq \pi$ .

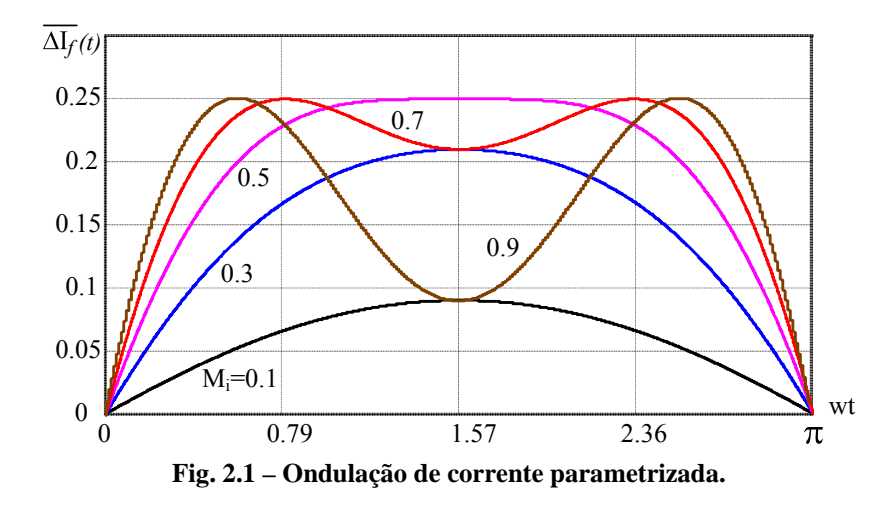

De acordo com o gráfico da [Fig. 2.1,](#page-47-0) percebe-se que para modulação a três níveis, a ondulação máxima de corrente parametrizada é igual a 0.25 e é dependente do índice de modulação Mi e de *wt*.

Desta forma, a indutância do filtro ativo paralelo pode ser obtida através da expressão [\(2.8\),](#page-47-0) considerando a ondulação de corrente parametrizada definida pela [Fig. 2.1](#page-47-0)

<span id="page-48-0"></span>e os valores apresentados na [Tabela 2.1.](#page-44-0) Assim, reescrevendo [\(2.8\)](#page-47-0) tem-se a expressão [\(2.10\)](#page-48-0), que será utilizada para o cálculo da indutância do FAP.

$$
L_f = \frac{\overline{\Delta I_{f\text{max}}} \cdot V_{CC}}{2 \cdot f_s \cdot \Delta I_{f\text{max}}}
$$
(2.10)

Para utilização da expressão [\(2.10\)](#page-48-0), é necessário calcular o valor da ondulação máxima de corrente permitida no indutor. A ondulação de corrente apresentada na [Tabela](#page-44-0)  [2.1](#page-44-0) é uma porcentagem da corrente de pico da rede (corrente de entrada). Como esta corrente será considerada senoidal e em fase com a tensão da rede, o valor de pico é calculado de acordo com a equação [\(2.11\),](#page-48-0) considerando o caso para a menor tensão da rede (VredePico = 265*V*), e a potência ativa da carga apresentada na [Tabela 2.1](#page-44-0).

$$
I_{redePico} = \frac{2 \cdot P_{carg a}}{V_{redePico}} = 37.7 A \tag{2.11}
$$

Com o valor da corrente de pico da rede, calcula-se a ondulação de corrente máxima no indutor do filtro.

$$
\Delta I_{f\text{max}} = 0.2 \cdot I_{redeflico} = 7.6A \tag{2.12}
$$

O maior índice de modulação apresentado por [\(2.7\)](#page-47-0) é obtido considerando o máximo valor que a tensão da rede pode apresentar ( $V_{redefico} = 358V$ ). Assim,  $M_i \approx 0.8$ .

De acordo com a [Fig. 2.1,](#page-47-0) para o índice de modulação encontrado, a máxima ondulação de corrente parametrizada é 0.25. Assim, através da equação [\(2.10\)](#page-48-0) e a [Tabela](#page-44-0)  [2.1](#page-44-0) calcula-se a indutância necessária para o filtro ativo, dada por [\(2.13\).](#page-48-0)

$$
L_f = \frac{\overline{\Delta I_{f\text{max}}} \cdot V_{CC}}{2 \cdot f_s \cdot \Delta I_{f\text{max}}} = \frac{0.25 \cdot 420}{2 \cdot 20 \cdot 10^3 \cdot 7.6} \approx 350 \,\mu H
$$
\n(2.13)

O projeto físico do indutor L*f* é baseado em [\[26\]](#page-128-0) e está apresentado no [Apêndice 5](#page-121-0).

#### **B CAPACITOR**

<span id="page-49-0"></span>Um valor inicial para o capacitor de barramento do FAP pode ser encontrado através da relação [\(2.14\)](#page-49-0), que calcula a capacitância de um retificador monofásico de onda completa com filtro capacitivo, fornecida por [\[11\]](#page-127-0).

$$
C_f = \frac{Q_{\text{filter}}}{f_{\text{rede}} \cdot (V_{\text{CC max}}^2 - V_{\text{CC min}}^2)}
$$
(2.14)

A potência reativa do FAP  $(Q<sub>filter</sub>)$  é, na verdade, a potência que será processada pelo mesmo, ou seja, toda a potência reativa demandada pela carga (Qcarga). Já os valores V<sub>CCmax</sub> e V<sub>CCmin</sub> são obtidos a partir da ondulação de tensão no barramento, apresentado na [Tabela 2.1.](#page-44-0)

Logo, utilizando a equação [\(2.14\)](#page-49-0) e os valores da [Tabela 2.1,](#page-44-0) calcula-se o valor da capacitância mínima necessária para a construção do barramento, a qual é apresentada em  $(2.15).$  $(2.15).$ 

$$
C_f = \frac{Q_{\text{filter}}}{f_{\text{rede}} \cdot (V_{\text{CCmax}}^2 - V_{\text{CCmin}}^2)} = \frac{8 \cdot 10^3}{60 \cdot [(441)^2 - (399)^2]} \approx 3.7 \, \text{mF}
$$
 (2.15)

Vale lembrar que existem dois critérios para a escolha de capacitores: o critério de ondulação da tensão apresentado pela equação [\(2.14\)](#page-49-0) e o critério de capacidade de condução de corrente.

A dificuldade de se encontrar capacitores com capacidade de corrente elevada faz com que seja necessária a associação de capacitores em paralelo, aumentando desta forma a capacitância total do barramento. Quanto maior esta capacitância, menor a ondulação de tensão no barramento, situação desejável na prática.

Maiores detalhes sobre os capacitores de barramento que serão utilizados são encontrados na seção [3.3.3](#page-87-0).

#### **2.3.2 ELEMENTOS DAS MALHAS DE CONTROLE**

Para o projeto das malhas de controle deve-se analisar a função de transferência de laço aberto (FTLA) do sistema. Todavia, para o correto dimensionamento dos

<span id="page-50-0"></span>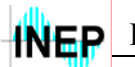

compensadores envolvidos, alguns conceitos devem ser relembrados, tais como: freqüência de cruzamento, margem de fase e banda passante.

- Frequência de cruzamento  $(f_c)$ : é a frequência na qual o ganho da FTLA é 0dB. Esta freqüência determina a largura da banda passante;
- Banda passante (BP): é a banda definida pela freqüência de cruzamento, que caracteriza a velocidade de resposta. Quanto maior a banda passante da FTLA, mais rápida será a resposta do sistema;
- Margem de fase (MF): a margem de fase expressa diretamente a robustez do sistema a perturbações. Quanto maior a margem de fase da FTLA, mais estável será o sistema em malha fechada. Sua definição é apresentada na equação [\(2.16\).](#page-50-0)

$$
MF = 180^{\circ} + \phi(f_C)
$$
 (2.16)

Onde  $\phi(f_c)$  representa a fase da FTLA na frequência de cruzamento.

O projeto consiste então em ajustar os parâmetros do circuito das malhas de corrente e tensão, de tal forma que se tenha a velocidade de resposta desejada (largura da banda passante) e que o sistema seja estável em malha fechada (margem de fase adequada).

#### **A MALHA DE CORRENTE**

Primeiramente deve-se definir o valor da freqüência de cruzamento ( $f_c$ ) que será utilizada para a FTLA de corrente.

Esta malha deve ser rápida o suficiente para poder compensar todo o espectro harmônico da corrente de carga. Assim sendo, analisando a [Fig. 1.3,](#page-26-0) percebe-se que a corrente de entrada Irede (que neste caso é igual a corrente de carga) apresenta um espectro harmônico que se distribui até aproximadamente 2.5*kHz*. Assim sendo, a freqüência de cruzamento que será utilizada será de 3*kHz*.

De acordo com a teoria de sistemas amostrados, a freqüência de cruzamento deve ser aproximadamente ¼ da freqüência de comutação. Logo, o valor escolhido é adequado para o correto funcionamento da malha de corrente.

<span id="page-51-0"></span>Instituto de Eletrônica de Potência 32

A FTLA de corrente é composta pelo modelo da planta, pelo compensador de corrente e pelos ganhos associados ao modulador *PWM* e ao sensor de efeito *Hall*, tudo no plano complexo (s), sem realimentação. O diagrama de blocos que representa a FTLA de corrente é apresentado na [Fig. 2.2](#page-51-0). Cada bloco será detalhado na seqüência.

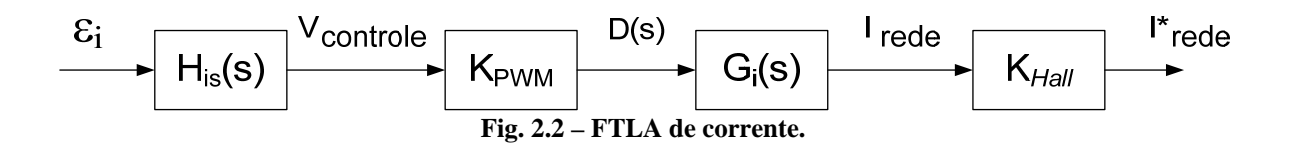

O ganho relacionado ao sensor de efeito *Hall* de corrente é escolhido como:  $K_{Hall} = 0.1$ .

A utilização da técnica de modulação adotada insere na malha de controle o ganho KPWM, sendo este dependente das características do sinal modulante. A [Fig. 2.3](#page-51-0) apresenta um detalhe da modulação, para obtenção do ganho K<sub>PWM</sub>.

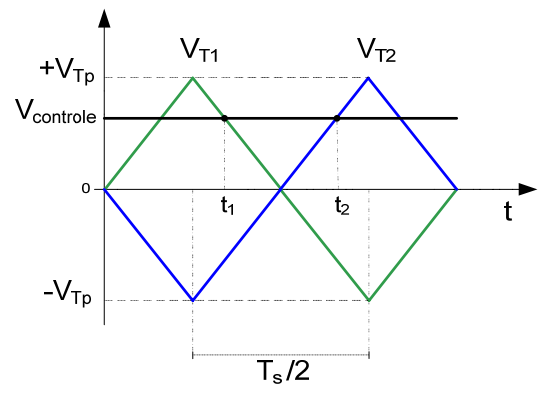

Fig. 2.3 – Detalhe da modulação para obtenção do ganho K<sub>PWM</sub>.

De acordo com a [Fig. 2.3,](#page-51-0) durante o intervalo  $T_s/2$  as portadoras V<sub>T1</sub> e V<sub>T2</sub> são descritas em função do tempo, conforme [\(2.17\)](#page-51-0) e [\(2.18\).](#page-51-0)

$$
V_{T1}(t) = \frac{-2 \cdot V_{Tp}}{T_s / 2} \cdot t + V_{Tp} \tag{2.17}
$$

$$
V_{T2}(t) = \frac{2 \cdot V_{Tp}}{T_S / 2} \cdot t - V_{Tp} \tag{2.18}
$$

Assim, para  $t = t_1$ ,  $V_{T_1}(t_1) = V_{\text{controle}}$  e para  $t = t_2$ ,  $V_{T_2}(t_2) = V_{\text{controle}}$ .

<span id="page-52-0"></span>Instituto de Eletrônica de Potência 33

Substituindo estes valores em  $(2.17)$  e  $(2.18)$  e isolando os tempos  $t_1$  e  $t_2$ , obtêm-se as equações [\(2.19\)](#page-52-0) e [\(2.20\)](#page-52-0):

$$
t_1 = (V_{Tp} - V_{controle}) \cdot \frac{T_S}{4 \cdot V_{Tp}}
$$
\n
$$
(2.19)
$$

$$
t_2 = (V_{\text{controle}} + V_{Tp}) \cdot \frac{T_s}{4 \cdot V_{Tp}}
$$
\n
$$
(2.20)
$$

Sabe-se também que de acordo com a [Fig. 1.6,](#page-28-0) o intervalo de tempo  $t_2 - t_1$ caracteriza a razão cíclica de operação. Logo:

$$
t_2 - t_1 = D \cdot T_s / 2 \tag{2.21}
$$

Assim, substituindo [\(2.19\)](#page-52-0) e [\(2.20\)](#page-52-0) em [\(2.21\)](#page-52-0), obtém-se a equação para o cálculo do ganho  $K_{\text{PWM}}$ , dada por [\(2.22\).](#page-52-0)

$$
K_{\text{PWM}} = \frac{D}{V_{\text{controller}}} = \frac{1}{V_{\text{Tp}}}
$$
\n(2.22)

O valor de pico das formas de onda triangulares  $(V_{\text{Tp}})$  será escolhido como 5*V*. Assim,  $K_{PWM} = 0.2$ .

A função de transferência Gi(s) é calculada de acordo com [\(1.22\)](#page-35-0), e reescrita em [\(2.23\)](#page-52-0).

$$
G_i(s) = \frac{V_{CC}}{s \cdot L_f} = \frac{420}{s \cdot 350 \cdot 10^{-6}} = \frac{1.2 \cdot 10^6}{s}
$$
 (2.23)

Os valores de K<sub>Hall</sub> e K<sub>PWM</sub> deslocam a curva de ganho da função de transferência da planta Gi(s), fazendo com que esta apresente uma freqüência de cruzamento em torno de 2*kHz*.

Para o cálculo dos resistores e capacitores do compensador de corrente apresentado em [\(1.26\),](#page-37-0) deve-se definir as freqüências do *pólo* e *zero* do compensador.

A freqüência do *zero* deve ser escolhida para que se tenha na freqüência de cruzamento da FTLA uma inclinação de -20dB/década para a curva de ganho, garantindo <span id="page-53-0"></span>assim uma margem de fase adequada. O *pólo* deve ser posicionado para que se tenha a atenuação das altas freqüências (≥10*kHz*).

Assim, as freqüências do *zero* e do *pólo* ilustradas na [Fig. 1.15](#page-38-0) são alocadas como:  $f_{zi} = 1kHz \cdot e \cdot f_{vi} = 10kHz$ .

O valor do ganho que o compensador de corrente deve ter para obter-se a freqüência de cruzamento desejada é calculado segundo o [Apêndice 1](#page-107-0), e dado como  $K_{\mu i} = 48.9 \cdot 10^3$ .

O resistor  $R_{i2}$  ou o capacitor  $C_{i2}$  devem ser arbitrados, para então, através do ganho do compensador, calcular os demais componentes do compensador de corrente, de acordo com [\(2.24\),](#page-53-0) [\(2.25\)](#page-53-0) e [\(2.26\).](#page-53-0) Usualmente, o valor para este resistor pode ficar na faixa de dezenas de *kΩ*, Adota-se então  $R_{i2} = 10k\Omega$ .

Assim, calculam-se os valores dos componentes restantes da função [\(1.26\).](#page-37-0)

$$
C_{i2} = \frac{1}{R_{i2} \cdot K_{Hi}} \approx 2.2nF
$$
 (2.24)

$$
C_{i1} = \left(\frac{f_{pi}}{f_{zi}} - 1\right) \cdot C_{i2} \cong 18nF
$$
\n(2.25)

$$
R_{i3} = \frac{1}{2\pi \cdot f_{zi} \cdot C_{i1}} \approx 8.2k\Omega
$$
 (2.26)

Os valores resultantes das equações [\(2.24\)](#page-53-0), [\(2.25\)](#page-53-0) e [\(2.26\)](#page-53-0) foram aproximados para valores comerciais.

A função de transferência  $H<sub>is</sub>(s)$  do compensador de corrente apresentada pela equação [\(1.26\)](#page-37-0) é reescrita em [\(2.27\).](#page-53-0)

$$
H_{iS}(s) = \frac{s \cdot 147.6 \cdot 10^{-6} + 1}{s \cdot 202 \cdot 10^{-6} \cdot (s \cdot 16 \cdot 10^{-6} + 1)}
$$
(2.27)

Para ilustrar as freqüências de *pólo*, *zero* e de cruzamento e a margem de fase da FTLA de corrente, foram traçados na [Fig. 2.4](#page-54-0) os diagramas de Bode de módulo e fase para as funções de transferência da planta, compensador de corrente e para FTLA.

<span id="page-54-0"></span>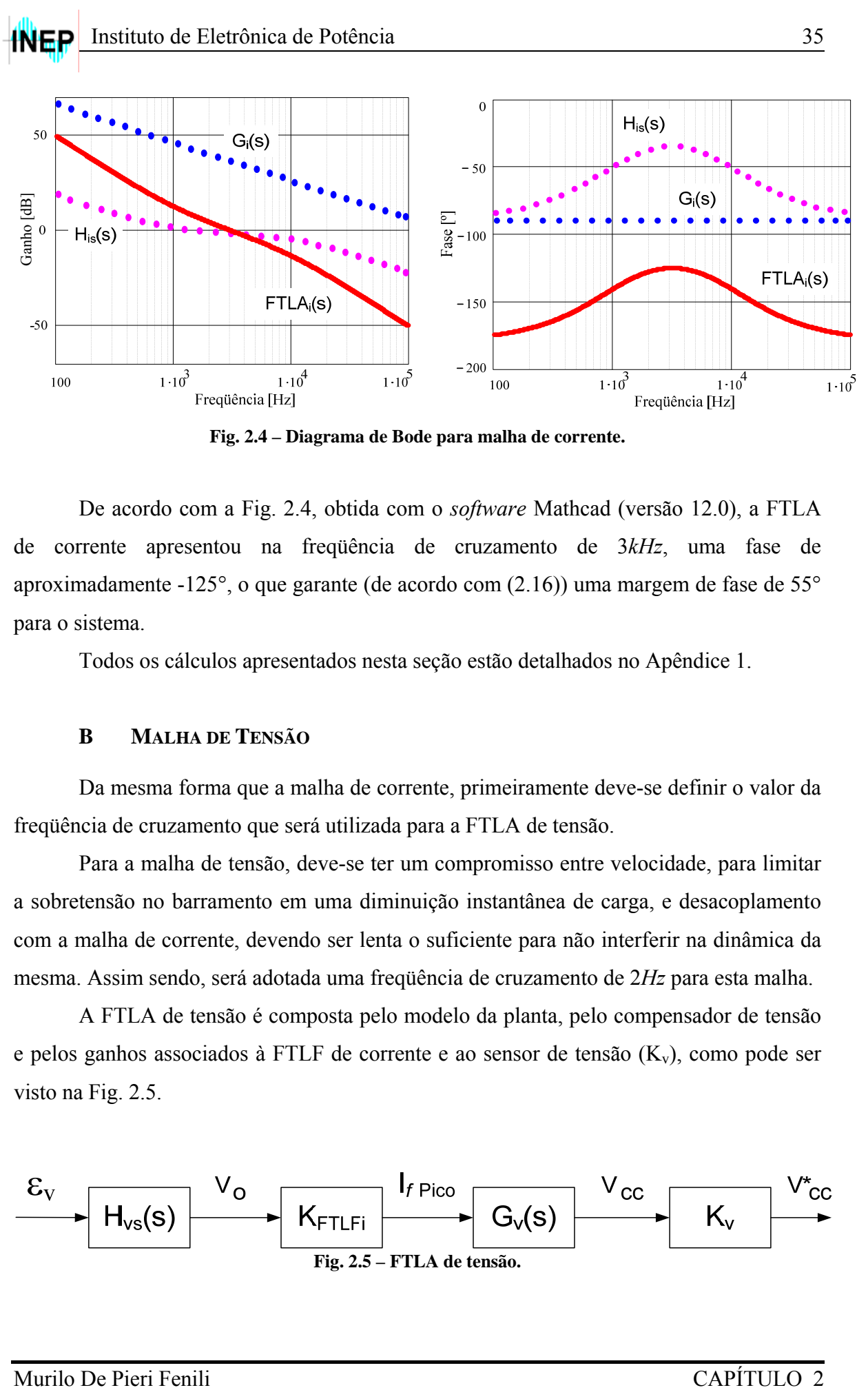

**Fig. 2.4 – Diagrama de Bode para malha de corrente.** 

De acordo com a [Fig. 2.4](#page-54-0), obtida com o *software* Mathcad (versão 12.0), a FTLA de corrente apresentou na freqüência de cruzamento de 3*kHz*, uma fase de aproximadamente -125°, o que garante (de acordo com [\(2.16\)\)](#page-50-0) uma margem de fase de 55° para o sistema.

Todos os cálculos apresentados nesta seção estão detalhados no [Apêndice 1.](#page-107-0)

#### **B MALHA DE TENSÃO**

Da mesma forma que a malha de corrente, primeiramente deve-se definir o valor da freqüência de cruzamento que será utilizada para a FTLA de tensão.

Para a malha de tensão, deve-se ter um compromisso entre velocidade, para limitar a sobretensão no barramento em uma diminuição instantânea de carga, e desacoplamento com a malha de corrente, devendo ser lenta o suficiente para não interferir na dinâmica da mesma. Assim sendo, será adotada uma freqüência de cruzamento de 2*Hz* para esta malha.

A FTLA de tensão é composta pelo modelo da planta, pelo compensador de tensão e pelos ganhos associados à FTLF de corrente e ao sensor de tensão  $(K_v)$ , como pode ser visto na [Fig. 2.5.](#page-54-0)

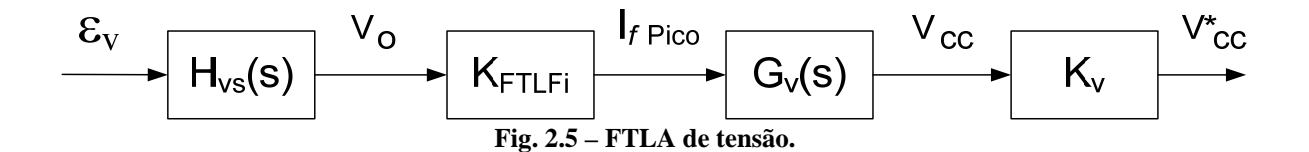

<span id="page-55-0"></span>O ganho do sensor de tensão que fornecerá uma amostra da tensão de barramento é escolhido como:  $K_v = 0.0104$ .

Como a freqüência de corte da malha de corrente está aproximadamente 4 décadas acima da freqüência de corte da malha de tensão, esta pode ser considerada lenta em relação à primeira. Deste modo, a malha de corrente se comporta como um ganho para a malha de tensão (KFTLFi). Este ganho está dividido em duas parcelas: o valor de pico da referência senoidal de corrente e o ganho da FTLFi propriamente dito. Estes ganhos estão ilustrados na [Fig. 2.6](#page-55-0).

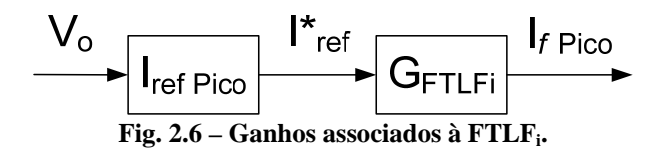

A corrente de pico da referência senoidal é calculada de acordo com [\(2.28\)](#page-55-0), arbitrando-se um valor para o ponto de operação do compensador de tensão.

$$
I_{\text{refPico}} = \frac{K_{\text{Hall}} \cdot I_{\text{redePico}}}{V_{\text{operação}}}
$$
(2.28)

O valor da corrente de pico da rede é calculado segundo a equação [\(2.11\)](#page-48-0) e apresentado em [\(2.29\)](#page-55-0), considerando a tensão de pico da rede igual a 311*V*. Escolhendo um valor de 8*V* para o ponto de operação do compensador de tensão (V<sub>operação</sub> = 8*V*), através de [\(2.28\)](#page-55-0) calcula-se o valor de pico da corrente de referência senoidal, como pode ser visto em [\(2.30\).](#page-55-0)

$$
I_{redePico} = \frac{2 \cdot P_{carg a}}{V_{redePico}} = \frac{2 \cdot 5000}{311} = 32.15 A
$$
 (2.29)

$$
I_{refPico} = \frac{0.1 \cdot 32.15}{8} = 0.4019
$$
 (2.30)

O ganho GFTLFi é encontrado analisando a FTLF de corrente para baixas freqüências. Este ganho é dado por [\(2.31\)](#page-56-0).

$$
G_{FTLFi} = \frac{1}{K_{Hall}} = 10
$$
\n(2.31)

<span id="page-56-0"></span>A função de transferência G*v*(s) é calculada de acordo com [\(1.33\),](#page-41-0) e reapresentada em [\(2.32\),](#page-56-0) considerando o índice de modulação calculado para tensão de pico da rede igual a 311*V*.

$$
G_v(s) = \frac{M_i}{s \cdot C_f \cdot 2} = \frac{740.5 \cdot 10^{-3}}{s \cdot 18.8 \cdot 10^{-3} \cdot 2} = \frac{19.66}{s}
$$
 (2.32)

O valor do capacitor de 18.8*mF* utilizado foi comentado na seção [2.3.1,](#page-45-0) e está devidamente justificado na seção [3.3.3](#page-87-0).

Estes ganhos associados à malha de tensão  $(K_{\text{FTLF}} \in K_v)$  deslocam a curva de ganho da função de transferência da planta  $G_v(s)$ , fazendo com que esta apresente uma freqüência de cruzamento de aproximadamente 0.2*Hz*. Esta freqüência garante o desacoplamento com a malha de corrente, porém o ganho para baixas freqüências ainda deve ser aumentado, o que justifica a utilização de um compensador Proporcional-Integral. Além disso, uma freqüência de cruzamento abaixo de 1*Hz* tornaria a resposta do sistema muito lenta, gerando sobretensões durante uma queda instantânea de carga.

O *zero* do compensador deve ser então alocado, para que se tenha na freqüência de cruzamento desejada, uma inclinação de -20dB/década para a FTLA de tensão, garantindo a margem de fase adequada para o sistema. Para a filtragem da alta freqüência deve-se alocar um *pólo* em aproximadamente duas décadas acima da freqüência de cruzamento. Assim, as freqüências do *zero* e do *pólo* ilustradas na [Fig. 1.18](#page-42-0) são definidas como:  $f_{zy} = 0.5 Hz$  e  $f_{py} = 100 Hz$ .

O valor do ganho que o compensador de tensão deve ter para obter-se a freqüência de cruzamento desejada é calculado segundo o [Apêndice 1,](#page-107-0) e apresentado como  $K_{\mu\nu} = 9308$ .

O resistor  $R_{v1}$  ou o capacitor  $C_{v2}$  da função [\(1.36\)](#page-42-0) deve ser arbitrado, para que através do ganho desejado para o compensador de tensão se possa calcular  $C_{v2}$  ou  $R_{v1}$ , respectivamente. Usualmente, o valor para este resistor encontra-se na faixa de dezenas de  $k\Omega$ , assim, adota-se  $R_{v1} = 33k\Omega$ .

<span id="page-57-0"></span>Com o valor de resistor  $R_{v1}$  e o ganho  $K_{Hv}$ , através das equações [\(2.33\)](#page-57-0), [\(2.34\)](#page-57-0) e [\(2.35\)](#page-57-0) calculam-se os componentes restantes da função [\(1.36\)](#page-42-0).

$$
C_{v2} = \frac{1}{R_{v1} \cdot K_{Hv}} \approx 3.2nF
$$
 (2.33)

$$
C_{v1} = \left(\frac{f_{pv}}{f_{zv}} - 1\right) \cdot C_{v2} \cong 650nF\tag{2.34}
$$

$$
R_{v2} = \frac{1}{2\pi \cdot f_{zv} \cdot C_{v1}} \approx 490k\Omega
$$
 (2.35)

Como valores para Cv1 e Rv2 serão utilizados os valores comerciais de 680*nF* e 470*kΩ*, respectivamente.

De posse de todos os valores para os componentes, a função de transferência do compensador de tensão dada por [\(1.36\)](#page-42-0) é calculada e reapresentada em [\(2.36\)](#page-57-0).

$$
H_{\nu S}(s) = \frac{s \cdot 319.6 \cdot 10^{-3} + 1}{s \cdot 22.5 \cdot 10^{-3} (s \cdot 1.5 \cdot 10^{-3} + 1)}
$$
(2.36)

Para ilustrar as freqüências do *zero*, *pólo* e de cruzamento e a margem de fase da FTLA de tensão, foram traçados os diagramas de Bode de módulo e fase das funções de transferência  $G_v(s)$ ,  $H_v s(s)$  e FTLA<sub>v</sub>(s), como pode ser visto na [Fig. 2.7.](#page-57-0)

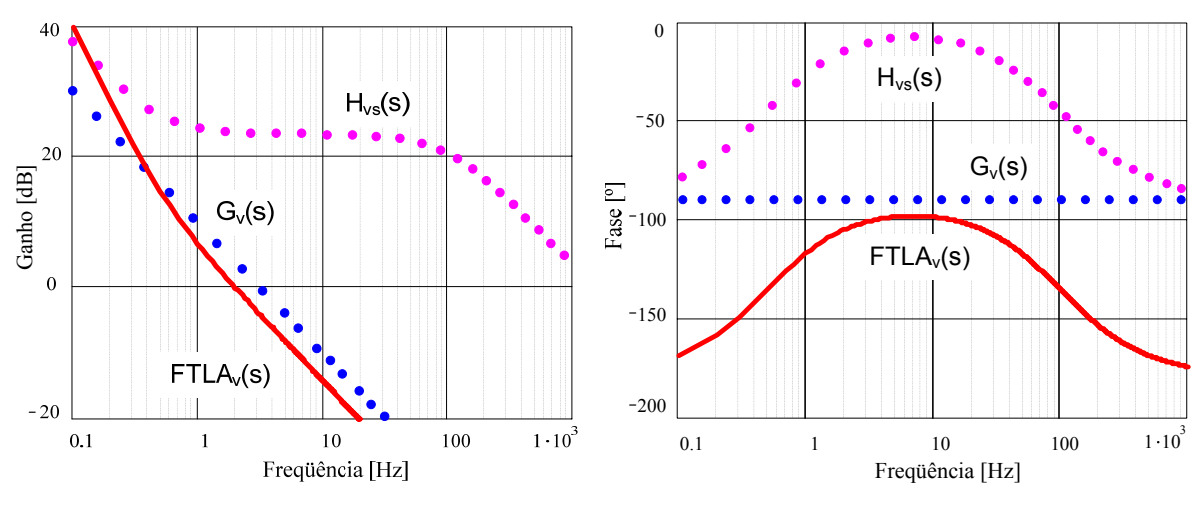

**Fig. 2.7 – Diagrama de Bode para malha de tensão.** 

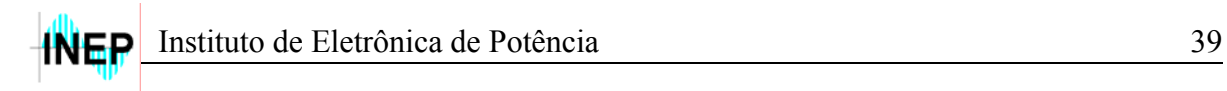

De acordo com a [Fig. 2.7](#page-57-0), a FTLA de tensão apresentou na freqüência de cruzamento de 2*Hz*, uma fase de aproximadamente -104°, o que garante (de acordo com [\(2.16\)](#page-50-0)) uma margem de fase de 76° para o sistema.

Os cálculos aqui apresentados também estão detalhados no [Apêndice 1.](#page-107-0)

# **2.3.3 CIRCUITOS AUXILIARES**

Para a implementação prática do projeto, faz-se necessário a utilização de alguns circuitos auxiliares, a saber: sensores de tensão e corrente, multiplicador, condicionador de sinal, comparador, *buffer*, fontes de alimentação, circuitos de partida e circuitos de proteção. Tais circuitos serão apresentados e detalhados nesta seção.

## **A SENSORES**

Os sensores de corrente e tensão são dispositivos elétricos, cuja finalidade é fornecer uma amostra da grandeza que está sendo medida. Estes sensores podem ser encontrados em diversas configurações, resultando em componentes que são indicados para aplicações específicas. Para o presente projeto, serão utilizados sensores de efeito *Hall* da LEM, disponíveis em duas tecnologias distintas: sem realimentação (*Open Loop*) e com realimentação (*Closed Loop*). Nos sensores sem realimentação, a saída é fornecida em tensão, e o sinal é mais susceptível a ruídos. Já nos realimentados, o sinal de saída é dado em corrente, o que proporciona uma alta imunidade a interferências externas.

## **A.1 Sensor de Corrente**

A função deste sensor é fornecer uma amostra da corrente de entrada, para que esta siga a referência senoidal (Iref) imposta pela malha de corrente.

Assim sendo, o sensor de corrente que será utilizado é o LA 55-P da LEM [\[16\]](#page-128-0), com saída em corrente, cujas principais características estão apresentadas na [Tabela 2.2](#page-59-0).

<span id="page-59-0"></span>

| Especificações                                | Valor                 |                       |
|-----------------------------------------------|-----------------------|-----------------------|
| Corrente eficaz nominal de entrada $(I_{NP})$ | 50A                   |                       |
| Corrente máxima de entrada                    | 70A                   |                       |
| Corrente eficaz nominal de saída $(I_{NS})$   | 50mA                  |                       |
| Relação de conversão $(K_{NI})$               | 1:1000                |                       |
| Tensão de alimentação                         | $\pm 12$ $\pm 15V$    |                       |
| Resistência de medida $(R_{Mi})$              | $\pm 12V$             | $\pm 15V$             |
|                                               | $10 \dots 100 \Omega$ | $50 \dots 160 \Omega$ |

**Tabela 2.2 – Características do sensor de corrente LA 55-P.** 

A resistência de medida deve ser escolhida para que se tenha o ganho desejado. A faixa de valores apresentada na [Tabela 2.2](#page-59-0) para a escolha desta resistência são possíveis, contanto que a corrente não ultrapasse seu valor eficaz nominal, e a temperatura ambiente seja no máximo 70°C.

Quando o FAP não está atuando, a corrente de carga é toda fornecida pela fonte de entrada e, desta forma, a corrente máxima que circulará pelo sensor será superior ao valor encontrado na [Tabela 2.2.](#page-59-0) Isto deve ser considerado durante o projeto destes sensores. Para os níveis de corrente da carga em questão, este sensor pode ser utilizado sem problema.

O circuito do sensor de corrente de efeito *Hall* é apresentado na [Fig. 2.8](#page-59-0).

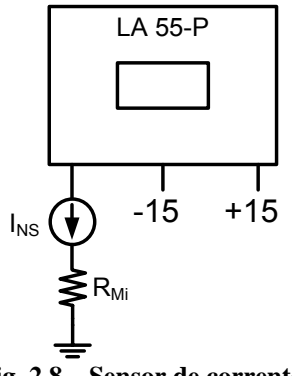

**Fig. 2.8 – Sensor de corrente.** 

Considerando a relação de conversão apresentada na [Tabela 2.2](#page-59-0) e o ganho de corrente desejado para o circuito  $(K<sub>Hall</sub> = 0.1$  – seção [2.3.2](#page-49-0)), calcula-se o valor da resistência de medida R<sub>Mi</sub>, através da equação [\(2.37\)](#page-60-0).

$$
R_{Mi} = \frac{K_{Hall}}{K_{NI}} \tag{2.37}
$$

<span id="page-60-0"></span>Assim, 
$$
R_M = \frac{0.1}{0.001} = 100\Omega
$$
.

#### **A.2 Sensor de Tensão**

Serão utilizados dois sensores de tensão: o primeiro terá como função fornecer uma amostra da tensão de barramento, a qual será devidamente tratada pela malha de tensão; o outro sensor fornecerá uma amostra da tensão da rede, que servirá como referência senoidal para a malha de corrente.

O primeiro sensor de tensão deve ser projetado para suportar a máxima tensão de barramento, que será de 420*V*, de acordo com a [Tabela 2.1.](#page-44-0) O segundo será utilizado na rede de alimentação, e assim deverá suportar uma tensão eficaz de 220*V*. Assim sendo, os sensores de tensão que serão utilizados serão do tipo LV 20-P da LEM [\[17\]](#page-128-0), com saída em corrente, cujas principais características estão apresentadas na [Tabela 2.3](#page-60-0).

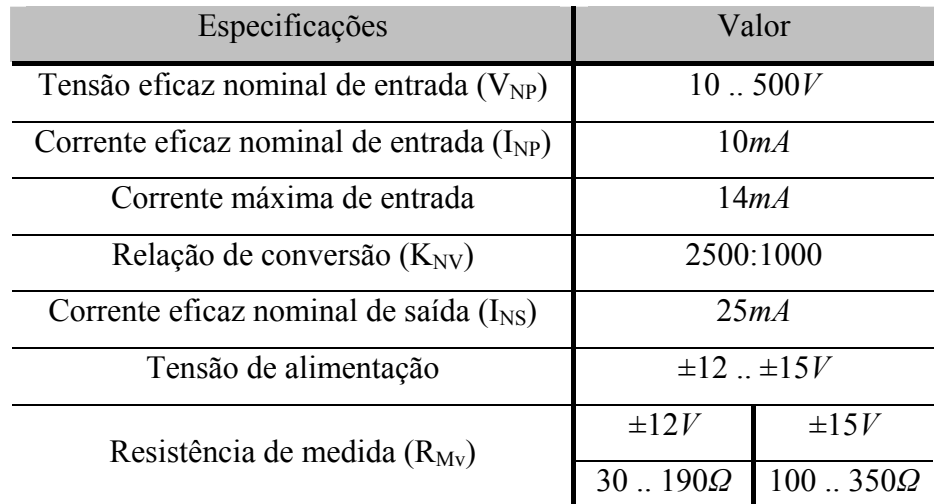

**Tabela 2.3 – Características do sensor de tensão LV 20-P.** 

A resistência de medida  $R_{Mv}$  também deve ser escolhida com as mesmas condições que o sensor de corrente.

O circuito do sensor de tensão de efeito *Hall* é apresentado na [Fig. 2.9](#page-61-0).

<span id="page-61-0"></span>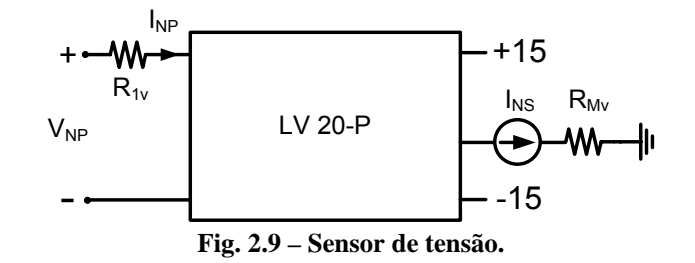

O sensor de tensão apresenta uma melhor precisão quando submetido à corrente eficaz nominal de entrada (10*mA*). Desta forma, a resistência R<sub>1v</sub> deve ser calculada de acordo com a equação [\(2.38\),](#page-61-0) para que o sensor drene uma corrente desta magnitude.

$$
R_{1v} = \frac{V_{NP}}{I_{NP}} = \frac{V_{NP}}{10mA}
$$
 (2.38)

Considerando a relação de conversão apresentada na [Tabela 2.3](#page-60-0), o ganho de tensão desejado e a resistência calculada em [\(2.38\),](#page-61-0) calcula-se o valor da resistência de medida  $R_{Mv}$ , de acordo com [\(2.39\).](#page-61-0)

$$
R_{Mv} = \frac{K_v \cdot R_{1v}}{K_{NV}} \tag{2.39}
$$

Para o primeiro sensor, o qual fornecerá uma amostra da tensão do barramento, estas resistências são calculadas considerando  $V_{NP} = V_{CC} = 420V$  e  $K_v = 0.0104$ . Assim, utilizando as equações [\(2.38\)](#page-61-0) e [\(2.39\)](#page-61-0), calculam-se  $R_{\text{1}vcc} = 42k\Omega$  e  $R_{\text{1}vcc} \approx 174\Omega$ , respectivamente.

Para se obter o valor do resistor R<sub>1vcc</sub>, será feita uma associação em série de dois resistores comerciais, resultando em:  $R_{\text{1}vec} = 27k\Omega/3W + 15k\Omega/3W$ .

O procedimento para o cálculo do segundo sensor de tensão, o qual fornecerá uma amostra da tensão da rede, é realizado da mesma maneira. Porém, para este caso, o ganho de tensão desejado é definido pela expressão [\(2.40\).](#page-61-0)

$$
K_{\nu 1} = \frac{I_{refPico}}{V_{redePico}} = \frac{0.4019}{311} \approx 0.0013
$$
 (2.40)

<span id="page-62-0"></span>Sabendo-se que o multiplicador que será utilizado (ver seção [B\)](#page-62-0) possui um ganho de 0.1, o ganho de tensão  $K_{v1}$  deverá ser multiplicado por 10, para que se tenha a tensão de pico esperada ( $V_{refPico} = 0.4019$ ). Esta tensão V<sub>refPico</sub> será, na verdade, a corrente de pico de referência senoidal (I<sub>refPico</sub>) para a malha de corrente. Logo:  $K_{v1} = 0.0013 \cdot 10 = 0.013$ .

Assim, considerando  $V_{NP} = V_{redeef} = 220V$  e utilizando as equações [\(2.38\)](#page-61-0) e [\(2.39\),](#page-61-0) obtêm-se os valores  $R_{\text{l~vrede}} = 22k\Omega$  e  $R_{\text{l~vrede}} = 114.4\Omega$ , respectivamente.

Para o resistor R<sub>Mvrede</sub> pode-se utilizar o valor comercial de 115Ω.

É válido lembrar que para a amostra da tensão da rede poderia ser utilizado um transformador de baixa freqüência, reduzindo assim o custo do projeto.

#### **B MULTIPLICADOR**

Este circuito tem a função de multiplicar o sinal proveniente da malha de tensão  $(V<sub>O</sub>)$  com a corrente de referência senoidal (I<sub>ref</sub>), gerando desta forma uma nova referência para a malha de corrente  $(I^*_{ref})$ .

Este circuito pode ser implementado de forma analógica ou digital. A forma analógica pode ser facilmente obtida com um circuito integrado AD734 [\[19\]](#page-128-0) da *Analog Devices*, por exemplo. As ligações deste circuito são apresentadas na [Fig. 2.10.](#page-62-0)

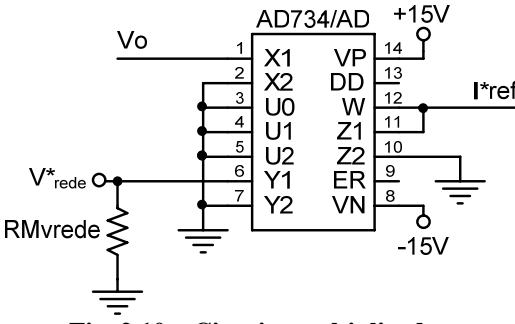

**Fig. 2.10 – Circuito multiplicador.** 

Este circuito integrado fornece na saída W a multiplicação analógica entre as entradas X1 e Y1, que serão os sinais  $V_0$  e a corrente de referência senoidal, respectivamente. Vale lembrar que este integrado possui um ganho de 0.1, o que justifica a multiplicação do ganho  $K_{v1}$  por 10, para se obter ganho unitário.

#### **C CONDICIONADOR DE SINAL**

<span id="page-63-0"></span>Os circuitos condicionadores de sinais são circuitos responsáveis pelo tratamento de um sinal, fazendo com que o mesmo possua a forma desejada para uma posterior utilização. Estes circuitos podem atribuir ganhos, inversão de fase, atenuação, retificação, dentre outros.

Tendo em vista que será utilizado um microcontrolador para a geração dos sinais modulante (triangulares), e que este não permite níveis de tensão negativos, o sinal de controle proveniente da malha de corrente (V<sub>controle</sub>) deverá ser tratado, para que desta forma o microcontrolador possa operar adequadamente.

Será utilizado para tanto um circuito Somador Não-Inversor [\[15\],](#page-128-0) que pode ser implementado com a utilização de um amplificador operacional e quatro resistores, como pode ser visto na [Fig. 2.11](#page-63-0).

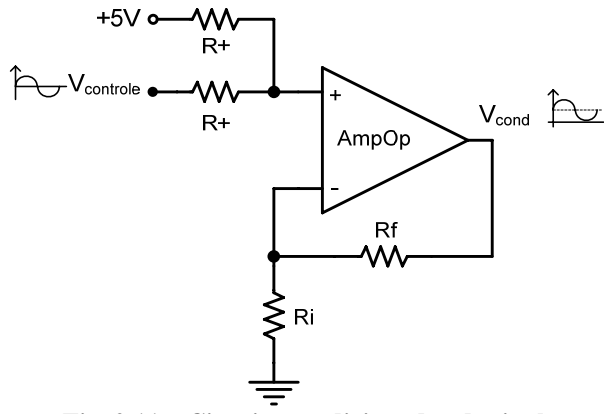

**Fig. 2.11 – Circuito condicionador de sinal.** 

Este circuito fornece na saída uma combinação linear das entradas, sem a inversão de sinal. A relação entre os sinais de entrada e a saída é apresentada pela equação [\(2.41\).](#page-63-0)

$$
V_{cond} = \frac{1}{2} \cdot (1 + \frac{R_f}{R_i}) \cdot (V_{controle} + 5)
$$
 (2.41)

Para este caso, os resistores  $R_{+}$  devem ser de mesmo valor, usualmente na faixa de  $k\Omega$ . Assim, adota-se  $R+ = 10k\Omega$ .

O que se deseja na saída do condicionador de sinal  $(V_{cond})$  é uma tensão positiva com valores que não ultrapassem +5*V*, nível máximo permitido na entrada analógica do

<span id="page-64-0"></span>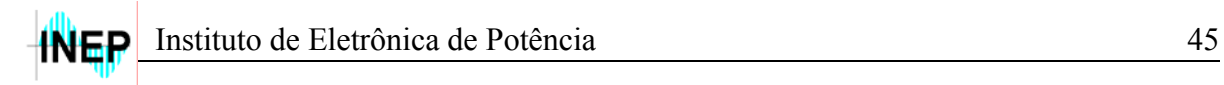

microcontrolador. Desta forma, como será somado 5*V* ao sinal de controle, a saída deverá ser atenuada em 50% para o devido condicionamento do sinal. Assim, fazendo  $R_i \gg R_f$ obtém-se o sinal condicionado desejado de saída. Desta forma, para valores comerciais têm-se  $R_f = 1k\Omega$  e  $R_i = 330k\Omega$ . A [Fig. 2.12](#page-64-0) ilustra o sinal de controle depois da passagem pelo condicionador.

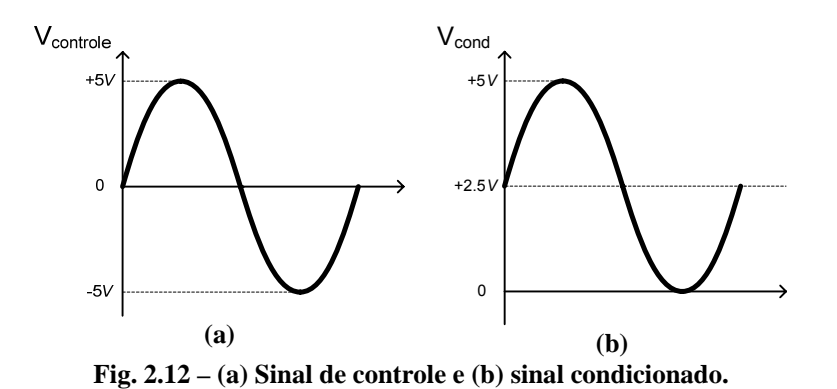

# **D CIRCUITO COMPARADOR**

Durante o processo de inicialização da estrutura faz-se necessária a detecção da passagem por zero da tensão de entrada, para evitar que os pulsos de comando sejam liberados no pico da mesma. Para isso, será utilizado um outro circuito auxiliar que informará ao microcontrolador o semiciclo de operação da rede.

O circuito comparador deve comparar uma amostra da tensão da rede com zero, obtendo desta forma um nível alto, quando no semiciclo positivo, e nível zero, quando no negativo. O resultado deste circuito pode ser interpretado pelo microcontrolador através de uma entrada digital, que detectará nível alto (5*V*) ou baixo (zero).

A imagem da tensão da rede pode ser obtida do mesmo sensor utilizado para se obter a corrente de referência senoidal Iref. Como o sinal proveniente deste sensor pode conter algum ruído, deve-se utilizar um comparador com histerese, para evitar uma resposta com múltiplos cruzamentos por zero. O circuito em questão é apresentado pela [Fig. 2.13](#page-65-0).

<span id="page-65-0"></span>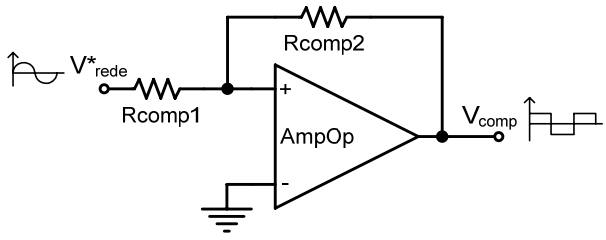

**Fig. 2.13 – Circuito comparador.** 

A tensão de histerese, usualmente entre 10*mV* e 100*mV* [\[15\]](#page-128-0), é definida de acordo com [\(2.42\),](#page-65-0) sendo  $R_{\text{comp1}} \ll R_{\text{comp2}}$ .

$$
V_H = \frac{R_{comp1}}{R_{comp2}} \cdot (V_{SAT+} - V_{SAT-})
$$
\n(2.42)

Assim, considerando  $V_{SAT+} = 15V$ ,  $V_{SAT-} = -15V$ ,  $R_{comp1} = 100\Omega$  e  $R_{comp2} = 100k\Omega$ , através de [\(2.42\)](#page-65-0) calcula-se a tensão de histerese, que é dada por  $V_H = 30 mV$ .

Conforme comentado anteriormente, o resultado desta comparação deve gerar um sinal de 5*V* para o semiciclo positivo, e 0*V* para o negativo. Para isso, faz-se necessária a utilização de um transistor NPN, para gerar o sinal de sincronismo  $V_{\text{sinc}}$  para o PIC. Também deve ser utilizado um circuito seguidor de tensão (*buffer*) entre o comparador e a imagem da tensão da rede, para que esta não seja afetada pela impedância de entrada do circuito comparador. Assim sendo, o circuito final é apresentado pela [Fig. 2.14.](#page-65-0)

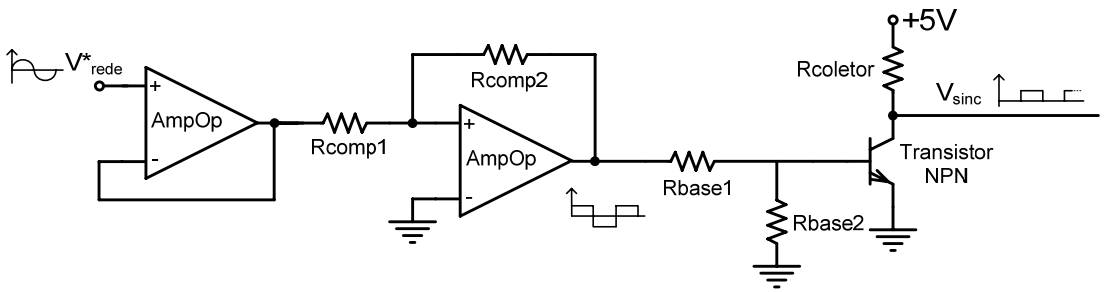

**Fig. 2.14 – Circuito comparador final.** 

O transistor do tipo NPN deve suportar a tensão coletor-emissor de 5*V*. Pode ser utilizado um BC238 da *Fairchild* [\[20\]](#page-128-0), por exemplo. Os resistores R<sub>coletor</sub> e R<sub>base1</sub> devem ser dimensionados para limitar as correntes de coletor e base do transistor, respectivamente. O resistor R<sub>base2</sub> é indispensável para limitar a tensão reversa máxima entre base e emissor. Assim, têm-se  $R_{\text{coletor}} = 1.8 k\Omega$ ,  $R_{\text{base1}} = 3.3 k\Omega$  e  $R_{\text{base2}} = 1 k\Omega$ .

<span id="page-66-0"></span>O circuito composto pelo transistor inverte a lógica inicial, resultando em nível baixo (zero) quando a saída do comparador é alta (+15*V*), e nível alto (5*V*) quando a saída do comparador é baixa (-15*V*). Contudo, isto pode ser invertido novamente pelo microcontrolador.

## **E CIRCUITO PARA LIMITAÇÃO DA CORRENTE DE PRÉ-CARGA**

Um circuito de partida faz-se necessário para limitar a corrente de pré-carga do capacitor de barramento do FAP, tendo em vista que este comporta-se como um curtocircuito quando descarregado. A carga deste capacitor ocorre em dois estágios: o primeiro eleva a sua tensão até o valor de pico da tensão da rede (311*V*) e o segundo eleva ao nível nominal de operação (420*V*).

Para o primeiro estágio, normalmente utiliza-se um resistor de limitação da corrente de pré-carga (R*inrush*), que limita o pico da corrente de carga do capacitor. Este resistor deve ser curto-circuitado quando a tensão dos capacitores atinge ~300*V*. O segundo estágio deve ser auxiliado por um circuito de partida progressiva (*soft-start*), que aumenta progressivamente a tensão de referência da malha de tensão para que esta não esteja saturada quando os pulsos de comando forem liberados. Maiores detalhes sobre a função do microcontrolador durante esta etapa de inicialização da estrutura serão encontrados na seção [3.4.](#page-88-0)

O circuito utilizado para o primeiro estágio de partida é apresentado na [Fig. 2.15](#page-66-0).

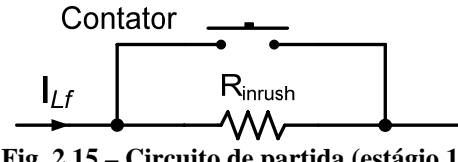

**Fig. 2.15 – Circuito de partida (estágio 1).** 

O valor da resistência R*inrush* é definida de acordo com [\(2.43\).](#page-66-0)

$$
R_{inrust} = \frac{V_{redePico}}{I_{inrustPico}}
$$
 (2.43)

A corrente de pico deve ser estipulada para que não haja danos nos diodos da ponte completa (VSI), bem como no indutor de filtragem L*f*. Assim sendo, o resistor R*inrush* será <span id="page-67-0"></span>calculado para uma corrente máxima de 60*A*, o que não compromete os componentes citados.

Logo, utilizando [\(2.43\)](#page-66-0) obtém-se:  $R_{inrush} \approx 5.2\Omega$ .

Este resistor deve possuir uma capacidade de corrente elevada (resistor de potência), tendo em vista os níveis de corrente que por ele circularão. Será utilizado para tanto um resistor de 5.6*Ω*/25*W*.

Devido aos níveis de corrente eficaz que circularão pelo FAP (pior caso = 38*A* – ver seção [3.3\)](#page-84-0), para curto-circuitar o resistor de *inrush* será utilizado um contator com esta capacidade de corrente, e que suporte a tensão máxima da rede. Para o acionamento deste contator será utilizado um relé RP420 006 da Schrack, de 250*V* e 5*A*, que possui bobina primária de 6V, podendo, desta forma, ser acionado pela tensão de alimentação do microcontrolador.

O segundo estágio do circuito de partida, que eleva a tensão de barramento de ~300*V* ao nível nominal de operação (420*V*), começa quando forem liberados os pulsos de comando para os interruptores do filtro. A utilização de um circuito *soft-start* faz-se necessária para garantir que não se tenha sobretensão no barramento devido à saturação do sinal proveniente da malha de tensão.

O circuito que será utilizado para realizar a partida progressiva, de acordo com [\[11\]](#page-127-0), é apresentado na [Fig. 2.16](#page-67-0).

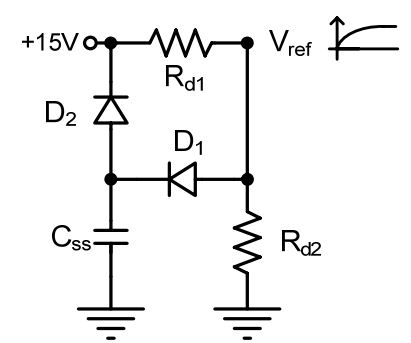

**Fig. 2.16 – Circuito** *soft-start* **(estágio 2).** 

De acordo com o circuito da [Fig. 2.16,](#page-67-0) a tensão  $V_{ref}$  progride exponencialmente até o valor de referência dado por  $(2.44)$ , enquanto  $D_1$  estiver polarizado diretamente.

$$
V_{ref_{RP}} = K_v \cdot V_{CC} = 0.0104 \cdot 420 = 4.368V \tag{2.44}
$$

<span id="page-68-0"></span>As resistências  $R_{d1}$  e  $R_{d2}$  devem ser escolhidas de acordo com [\(2.45\)](#page-68-0) para que se tenha no divisor resistivo a tensão de referência desejada em regime permanente, conforme  $(2.44)$ .

$$
V_{ref_{RP}} = \frac{15 \cdot R_{d2}}{R_{d1} + R_{d2}} \tag{2.45}
$$

Assim, para valores comerciais, têm-se:  $R_{d1} = 1.15 k\Omega$ ;  $R_{d2} = 470\Omega$ .

Como a capacitância total de barramento apresenta um valor elevado (18.8*mF*), o processo de carga destes capacitores torna-se lento, quando comparado a outros circuitos similares. Por simulação, constatou-se que utilizando  $R_{inrust} = 5.6\Omega$ , o tempo que a tensão de barramento leva para chegar a ~300*V* é de aproximadamente 1 segundo. Assim, o capacitor C<sub>ss</sub> deve ser escolhido para que durante este tempo a saída do compensador de tensão não sature. Por simulação, constatou-se que um valor adequado para o capacitor  $C_{ss}$ encontra-se na faixa de 1500*μF*.

O diodo  $D_1$  responsável pela carga deste capacitor pode ser de sinal, 1N4148, por exemplo. Já o diodo  $D_2$ , necessário para a descarga do capacitor em uma possível falha da tensão de alimentação, deve possuir uma capacidade de corrente um pouco maior, podendo este ser da família 1N400x, por exemplo.

## **F CIRCUITOS DE PROTEÇÃO**

## **F.1 Proteção contra Sobretensão**

Para garantir que a tensão de barramento não ultrapasse o nível máximo suportado pelos capacitores, faz-se necessário um circuito de proteção que limite esta tensão, desabilitando os pulsos de comando para os interruptores.

O circuito comparador apresentado na seção [D](#page-64-0) também poderá ser utilizado para este fim. Assim, considerando algumas modificações na [Fig. 2.14](#page-65-0), tem-se a [Fig. 2.17.](#page-69-0)

<span id="page-69-0"></span>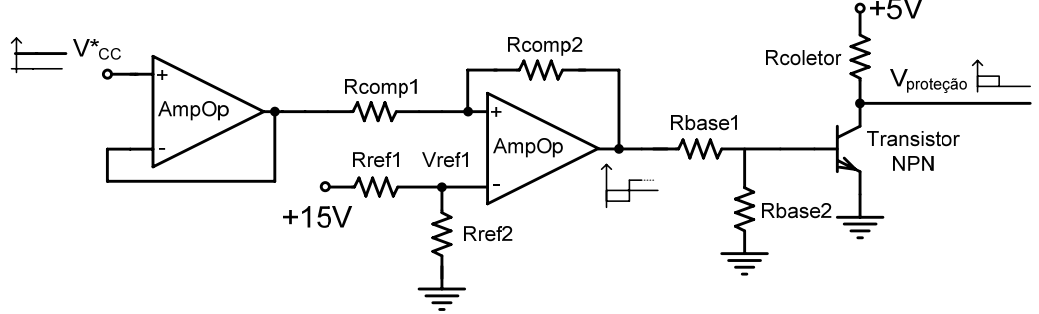

**Fig. 2.17 – Circuito comparador de proteção.** 

O sinal  $V^*_{CC}$  será a tensão de barramento multiplicada pelo ganho do sensor de tensão. Como é desejado que esta tensão não ultrapasse a tensão máxima suportada pelos capacitores ( $V_{Cmax}$ ), a tensão de referência  $V_{ref1}$  deve ser calculada de acordo com [\(2.46\)](#page-69-0).

$$
V_{ref1} = K_v \cdot V_{Cm\acute{a}x} \tag{2.46}
$$

Os resistores  $R_{ref1}$  e  $R_{ref2}$  devem ser escolhidos de acordo com [\(2.47\)](#page-69-0), para que se tenha a tensão de referência adequada.

$$
V_{ref1} = \frac{15 \cdot R_{ref2}}{R_{ref1} + R_{ref2}}
$$
 (2.47)

Assim, considerando  $V_{Cmax} = 480V$ ,  $R_{ref1} = 10k\Omega$  e utilizando [\(2.46\)](#page-69-0) e [\(2.47\)](#page-69-0) calculam-se  $V_{ref1} = 0.0104 \cdot 480 = 4.992V$  e  $R_{ref2} \approx 4.99k\Omega$ .

Os demais resistores e o transistor NPN são iguais aos utilizados na seção [D](#page-64-0).

#### **F.2 Proteção contra Sobrecorrente**

Para limitar a corrente drenada pelo FAP em uma possível situação de curtocircuito, será utilizado um fusível ultra-rápido da *American Fuse* de 50*A* e 500*V*.

### **G** *BUFFER*

Como as saídas *PWM* do PIC18F4331 possuem nível TTL (5*V*), faz-se necessária a utilização de um circuito *buffer* para adequar estes níveis aos admissíveis pelo *driver SKHI* 22*A*, que são de 15*V*. O circuito *buffer* que será utilizado é o SN74LS07 da Texas Instruments [\[24\],](#page-128-0) apresentado na [Fig. 2.18](#page-70-0).

| SN74LS07                     |     |          |  |  |
|------------------------------|-----|----------|--|--|
|                              | 1A  | VCC      |  |  |
|                              | 1Y  | 6A       |  |  |
|                              | 2A  | 6Υ       |  |  |
|                              | 2Y  | 5A<br>5Y |  |  |
|                              | 3A  |          |  |  |
|                              | 3Y  | 4A       |  |  |
|                              | GND |          |  |  |
| Fig. 2.18 – Circuito buffer. |     |          |  |  |

<span id="page-70-0"></span>Este integrado possui as saídas em coletor aberto, o que permite o ajuste dos pulsos de 5*V* para 15*V*, com a utilização de resistores de *pull-up*.

Os detalhes das ligações deste circuito podem ser vistos no esquemático do [Apêndice 3](#page-114-0).

#### **H FONTE AUXILIAR**

Para alimentação dos *drivers*, circuitos de controle (AmpOp's), microcontrolador e sensores de tensão e corrente, deve-se empregar uma fonte auxiliar com saídas de +15*V*, - 15*V* e +5*V*.

A fonte está dividida em quatro estágios: transformador abaixador, estágio de retificação, estágio de filtragem e regulação da tensão. Um esquemático completo da fonte auxiliar é apresentado pela [Fig. 2.19](#page-70-0).

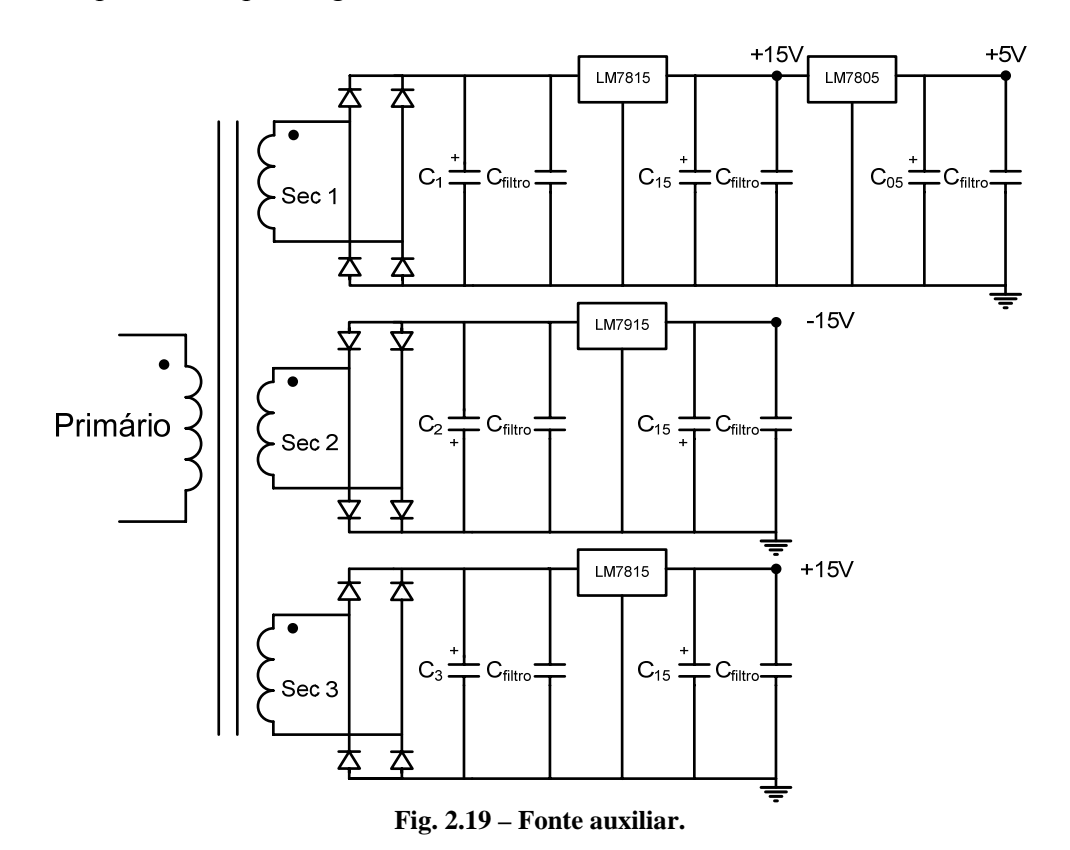

<span id="page-71-0"></span>O projeto do transformador de baixa freqüência é baseado em [\[21\],](#page-128-0) e está apresentado no [Apêndice 4](#page-118-0). Os diodos das pontes retificadoras podem ser da família 1N400x. Os capacitores Cfiltro são necessários para filtragem de alta freqüência, e podem ser cerâmicos/100*nF*/63*V*. Para a filtragem de ruídos na tensão de saída dos reguladores, são acrescentados os capacitores  $C_{15}$ , eletrolíticos/10 $\mu$ *F*/50*V* e o capacitor  $C_{05}$ , eletrolítico/10*μF*/16*V*.

Os capacitores de filtragem da tensão retificada,  $C_1$ ,  $C_2$  e  $C_3$ , são calculados de acordo com [\(2.48\)](#page-71-0).

$$
C_{1,2,3} = \frac{I_{carg a 1,2,3}}{2 \cdot f_{rede} \cdot V_{ond}}
$$
 (2.48)

Onde: I<sub>carga 1,2,3</sub> é a corrente de carga máxima (ver [Apêndice 4\)](#page-118-0),  $f_{\text{rede}}$  é a freqüência da tensão de entrada (60*Hz*) e V<sub>ond</sub> é a ondulação de tensão desejada no capacitor (2*V*).

Assim, utilizando a equação [\(2.48\)](#page-71-0) e considerando as correntes de carga apresentadas no [Apêndice 4,](#page-118-0) pode-se calcular os capacitores de filtragem, os quais são apresentados por [\(2.49\)](#page-71-0), [\(2.50\)](#page-71-0) e [\(2.51\)](#page-71-0).

$$
C_1 = \frac{I_{cargal}}{2f_{rede} \cdot V_{ond}} = \frac{0.5}{2 \cdot 60 \cdot 2} \approx 2080 \,\mu F \tag{2.49}
$$

$$
C_2 = \frac{I_{cargaz}}{2f_{red} \cdot V_{ond}} = \frac{0.25}{2 \cdot 60 \cdot 2} \approx 1040 \,\mu F \tag{2.50}
$$

$$
C_3 = \frac{I_{carg a3}}{2f_{red} \cdot V_{ond}} = \frac{0.6}{2 \cdot 60 \cdot 2} \approx 2500 \,\mu F \tag{2.51}
$$

Serão utilizados valores comerciais para os capacitores calculados em [\(2.49\)](#page-71-0), [\(2.50\)](#page-71-0) e [\(2.51\)](#page-71-0). Assim:  $C_1 = 2200 \mu F / 35V$ ,  $C_2 = 2200 \mu F / 35V$  e  $C_3 = 3300 \mu F / 35V$ .

Para a etapa de regulação da tensão de saída serão utilizados os reguladores LM7815, LM7915 e LM7805 [\[22\]\[23\]](#page-128-0), de acordo com a [Fig. 2.19,](#page-70-0) que possuem proteção interna contra elevação de temperatura e curto-circuito.

A potência dissipada em cada regulador pode ser calculada segundo [\(2.52\)](#page-72-0), considerando o caso em que será aplicada a maior tensão sobre os mesmos (por simulação = 30*V*), e a corrente de carga que o mesmo estará submetido.
$$
P_{regular} = V_{regular} \cdot I_{carg} \tag{2.52}
$$

<span id="page-72-0"></span>Assim, através de [\(2.52\),](#page-72-0) calcula-se o valor da potência dissipada em cada regulador.

Para a saída de +15*V*:  $P_{7815} = (30-15) \cdot 0.5 = 7.5W$ ; Para a saída de -15*V*:  $P_{\text{max}} = (30 - 15) \cdot 0.25 = 3.75W$ ; Para a saída de +5*V*:  $P_{7805} = (15-5) \cdot 0.25 = 2.5W$ ; Para outra saída de +15*V* (*driver*):  $P_{7815} = (30-15) \cdot 0.6 = 9W$ .

Os dissipadores podem ser calculados de acordo com [\(2.53\),](#page-72-0) considerando a temperatura ambiente (Ta) de 40*°C*, a temperatura máxima de junção (Tj) de 120*°C* e as resistências entre junção e cápsula (R<sub>ic</sub>) e entre cápsula e dissipador (R<sub>cd</sub>), de 4<sup>°</sup>C/*W* e 1*°C/W*, respectivamente.

$$
R_{da} = \frac{T_j - T_a}{P_{Dissipada}} - R_{jc} - R_{cd}
$$
 (2.53)

Assim, segundo [\(2.53\)](#page-72-0) têm-se:

Para a saída de +15*V*:  $R_{da} = \frac{120 - 40}{7} - 4 - 1 = 5.7$ °C/  $R_{da} = \frac{120 - 40}{7.5} - 4 - 1 = 5.7$ °C / W; Para a saída de -15*V*:  $R_{da} = \frac{120 - 40}{3.75} - 4 - 1 = 16.3$ °C/  $R_{da} = \frac{120 - 40}{3.75} - 4 - 1 = 16.3$ °C / W; Para a saída de +5*V*:  $R_{da} = \frac{120 - 40}{3.2} - 4 - 1 = 27$ °C/  $R_{da} = \frac{120 - 40}{2.5} - 4 - 1 = 27$ °C / W; Para outra saída de +15*V* (*driver*):  $R_{da} = \frac{120 - 40}{3} - 4 - 1 = 3.9$ °C /  $R_{da} = \frac{120 - 40}{9} - 4 - 1 = 3.9$ °C / W.

Para as saídas de -15*V* e +5*V* poderão ser utilizados os dissipadores SK104 (resistência térmica de ~11*°C/W*). Contudo, como os reguladores não estarão dissipando potência máxima, para as saídas de +15*V* poderão ser utilizados dissipadores SK129 (resistência térmica de ~6.5*°C/W*).

Um esquemático completo de ligação dos circuitos comentados nesta seção é apresentado no [Apêndice 3](#page-114-0), juntamente com uma lista de componentes para implementação prática de toda estrutura.

### **2.4 CONCLUSÃO**

O objetivo deste capítulo foi calcular os componentes passivos do FAP (capacitor e indutor), bem como projetar os circuitos auxiliares que desempenham funções indispensáveis para a implementação prática da estrutura, tais como: sensores, condicionador de sinal, circuito de partida e fonte auxiliar.

Uma metodologia de projeto das malhas de controle de corrente e tensão foi também apresentada, para o correto dimensionamento dos compensadores envolvidos.

Para ilustrar as freqüências de *pólos*, *zeros*, e de cruzamento, bem como calcular a margem de fase das funções de transferência de laço aberto de corrente e tensão, foram traçados os diagramas de Bode, comprovando assim a metodologia de projeto apresentada.

Finalizado este capítulo, pode-se agora implementar o circuito em um simulador para evidenciar a teoria apresentada através da análise dos resultados de simulação.

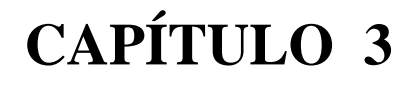

# **Resultados de Simulação, Elementos Ativos e Microcontrolador**

### **3.1 INTRODUÇÃO**

Neste capítulo serão apresentados os resultados de simulação do filtro ativo paralelo utilizado para correção do conteúdo harmônico de corrente de uma carga nãolinear (retificador com filtro capacitivo) de 5*kW*.

Será feita também uma análise dos níveis de corrente e tensão (esforços), definindo assim as características que os semicondutores devem possuir para implementação prática do projeto.

Alguns detalhes sobre o microcontrolador que será utilizado também serão apresentados, bem como os diagramas de bloco contendo o resumo das funções do PIC durante as etapas de inicialização e regime permanente da estrutura.

### **3.2 RESULTADOS DE SIMULAÇÃO**

Para simulação dos estágios de potência e controle atuando conjuntamente, foi utilizado o *software* PSIM (versão 6.0), que se mostrou eficiente, por sua velocidade de simulação, para uma análise qualitativa e quantitativa de toda estrutura em funcionamento. Vale lembrar que as formas de onda que serão apresentadas foram obtidas considerando o circuito ideal e a rede operando em condições normais ( $V_{redeer} = 220V$ ).

A simbologia utilizada para os sensores de corrente e tensão não está de acordo com a apresentada na seção [2.3.3A,](#page-58-0) devido às limitações do *software*. Contudo, os ganhos utilizados para os sensores, bem como os componentes das malhas de controle e do circuito *soft-start* são os mesmos definidos ou calculados no capítulo 2.

A corrente de referência senoidal é obtida através de uma fonte de tensão senoidal ideal, considerando o valor de pico calculado na seção [2.3.2](#page-49-0)[B.](#page-54-0)

<span id="page-75-0"></span>O diagrama contendo a fonte de alimentação (rede), a carga não-linear e o FAP com suas respectivas malhas de controle é apresentado na [Fig. 3.1](#page-75-0).

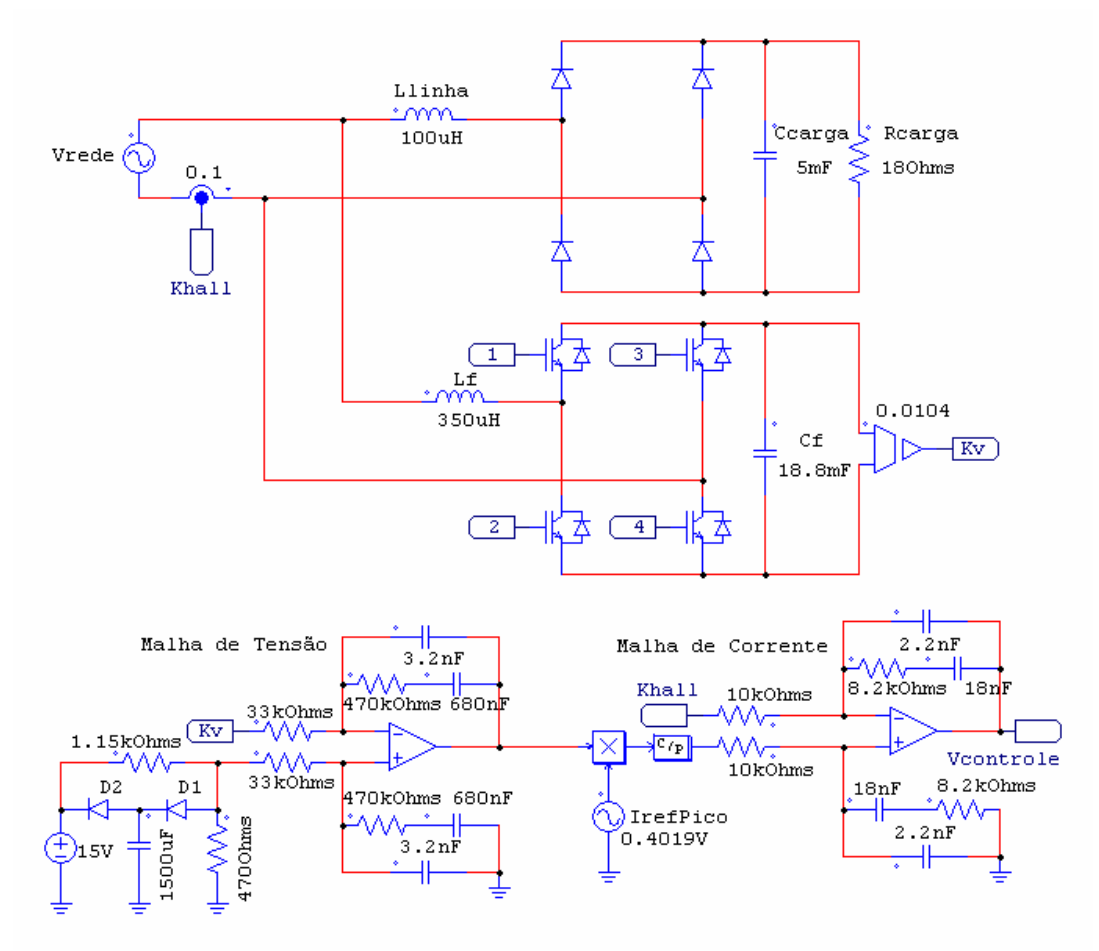

**Fig. 3.1 – Esquemático do circuito completo.** 

O circuito da [Fig. 3.2](#page-75-0) foi utilizado para simular o modulador *PWM* a três níveis, comentado na seção [1.4.](#page-27-0) Este circuito fornece os pulsos de comando para os interruptores do FAP e será implementado de forma digital com o PIC18F4331.

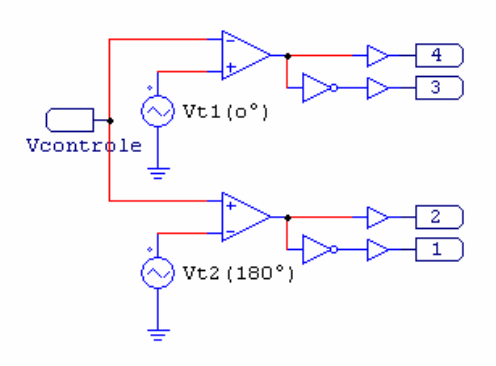

**Fig. 3.2 – Modulador.** 

<span id="page-76-0"></span>Instituto de Eletrônica de Potência 57

O processo de carga do capacitor de barramento do FAP é apresentado na [Fig. 3.3](#page-76-0). Nota-se que durante o primeiro estágio, o pico da corrente no indutor do filtro é limitado pelo resistor de limitação da corrente de pré-carga, e a tensão evolui de zero a aproximadamente 300*V*. O início do segundo estágio também é caracterizado por um pico elevado de corrente, que ocorre quando o resistor R*inrush* é curto-circuitado.

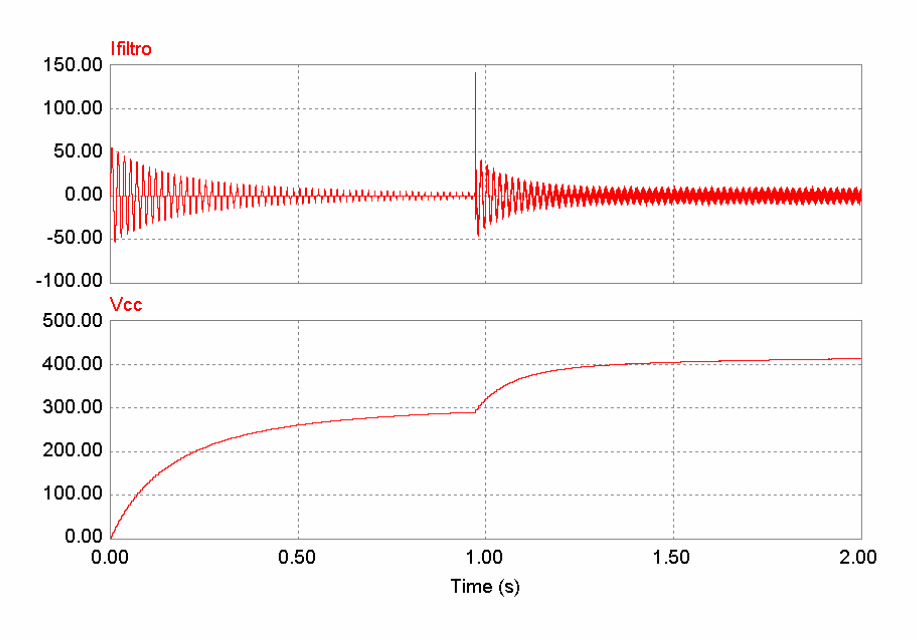

**Fig. 3.3 – Processo de partida do FAP.** 

Como o circuito do primeiro estágio de partida (R*inrush* e contator) não é utilizado durante a operação do FAP em regime permanente, não foram apresentados detalhes na [Fig. 3.1.](#page-75-0) Vale lembrar também que o processo de inicialização ilustrado na [Fig. 3.3](#page-76-0) não ocorre com a carga conectada ao ponto de conexão comum, apenas o filtro e a rede de alimentação.

Na [Fig. 3.4](#page-77-0) têm-se a tensão da rede e a corrente da carga proposta para correção do conteúdo harmônico de corrente. Nota-se que a corrente está multiplicada por dois para melhor visualização das duas formas de onda.

<span id="page-77-0"></span>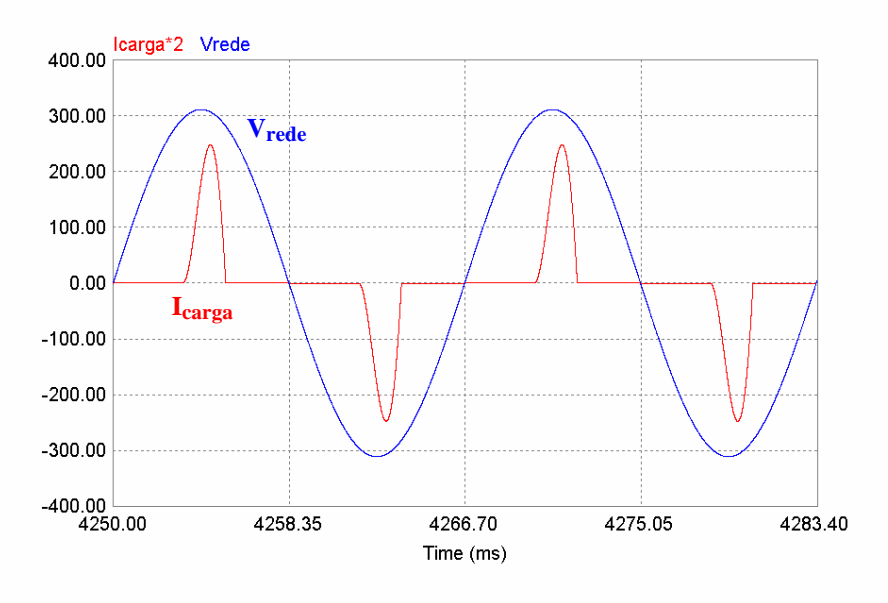

**Fig. 3.4 – Corrente de carga e tensão da rede.** 

A corrente no indutor do filtro ativo, cujo valor também está multiplicado por dois, pode ser vista na figura [Fig. 3.5](#page-77-0).

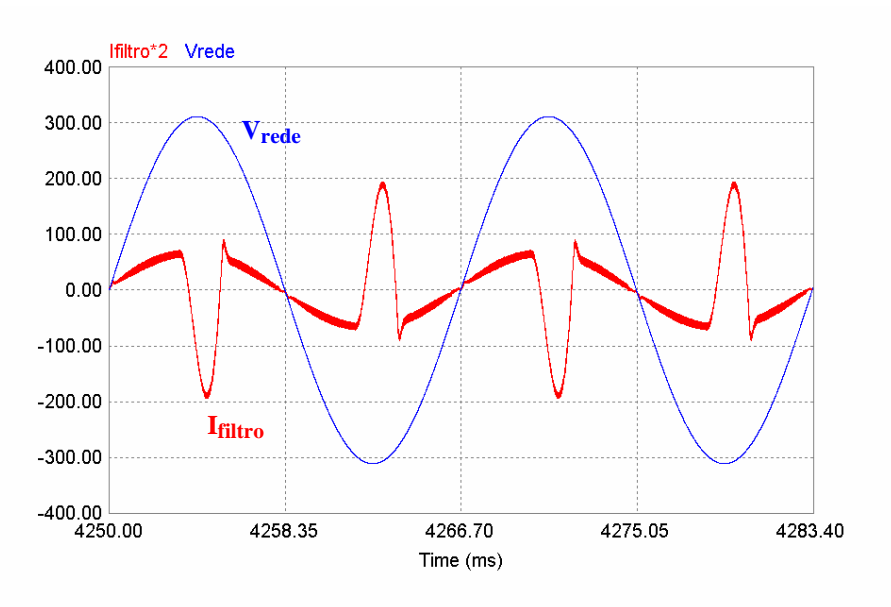

**Fig. 3.5 – Corrente no indutor do filtro e tensão da rede.** 

Para melhor visualização das etapas de correção do filtro, foram plotadas juntas as formas de onda da corrente na carga e no filtro, como pode ser visto na [Fig. 3.6.](#page-78-0) O filtro fornece uma corrente que é a diferença entre uma senóide (corrente de referência) e a corrente de carga (elevado conteúdo harmônico), fazendo com que, desta forma, a rede forneça apenas uma corrente senoidal em fase com a tensão de entrada.

<span id="page-78-0"></span>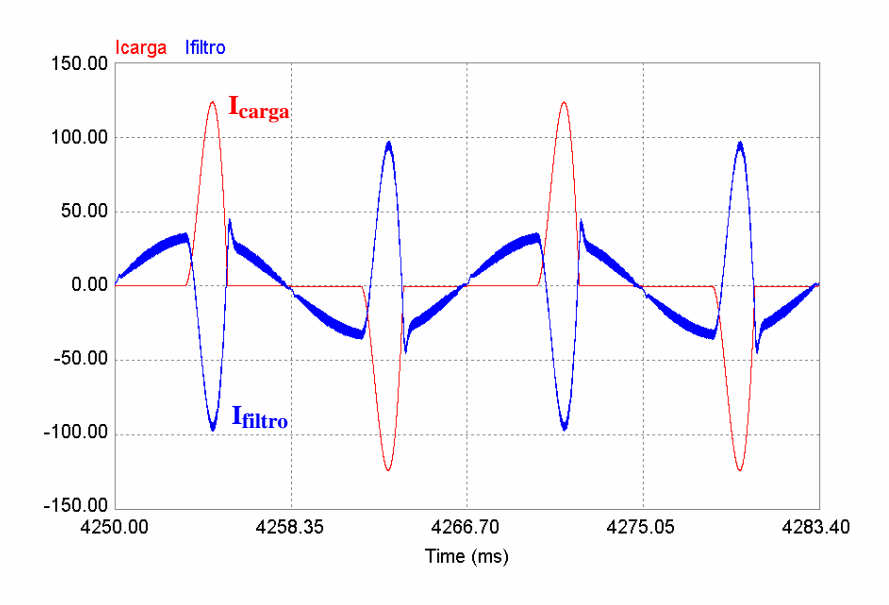

**Fig. 3.6 – Corrente na carga e no filtro.** 

A [Fig. 3.7](#page-78-0) apresenta a corrente (devidamente escalonada) e a tensão da rede de alimentação. É possível constatar a eficiente atuação do filtro, isto porque a corrente de entrada apresenta-se de forma senoidal e em fase com a tensão de alimentação. Assim, para a rede, o conjunto carga mais FAP torna-se equivalente a um resistor, representando uma carga com baixa distorção harmônica de corrente e consequentemente alto fator de potência. A pequena distorção presente nesta corrente será abordada e devidamente comentada na seção [4.3](#page-95-0).

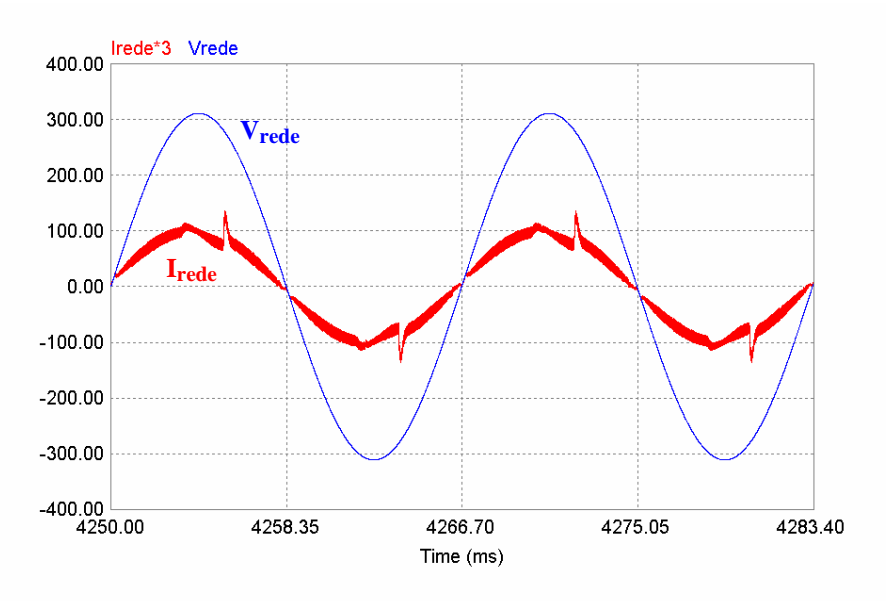

**Fig. 3.7 – Tensão e corrente da rede.** 

<span id="page-79-0"></span>Instituto de Eletrônica de Potência 60

O espectro harmônico da corrente de entrada para esta situação, juntamente com a taxa de distorção harmônica da corrente (TDHi) e o fator de potência (FP) é apresentado na [Fig. 3.8](#page-79-0). Nota-se que o eixo vertical do gráfico expressa a porcentagem das harmônicas em relação à fundamental.

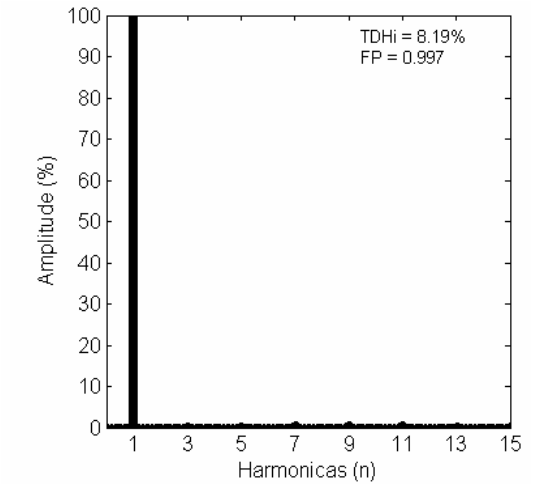

Fig. 3.8 – Espectro harmônico da corrente I<sub>rede</sub> (com o filtro).

É importante ressaltar que apesar de o gráfico da [Fig. 3.8](#page-79-0) não apresentar toda a faixa de freqüência na qual a corrente foi analisada (até 3.6*kHz* – 60ª harmônica), o cálculo da TDHi e do FP levam em consideração toda esta faixa.

Para que se possa avaliar e comparar a distorção harmônica da corrente sem correção (seção [1.1\)](#page-22-0) com a distorção da corrente corrigida, foi traçado o gráfico da [Fig.](#page-79-0)  [3.9](#page-79-0).

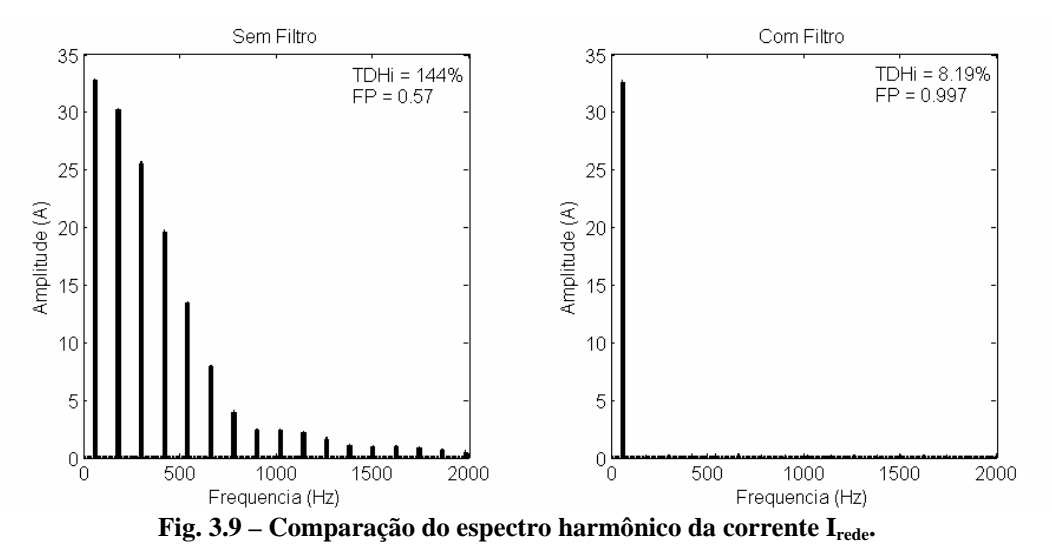

<span id="page-80-0"></span>Nota-se que o FAP baixou a TDHi para os níveis de interesse para o projeto (≤10%), o que implicou no elevado fator de potência do conjunto, visto que este se comporta como uma resistência para a fonte de alimentação.

A tensão Vab que caracteriza a modulação a três níveis empregada para o controle do filtro é apresentada na [Fig. 3.10](#page-80-0), juntamente com a tensão no banco de capacitores do FAP (tensão de barramento).

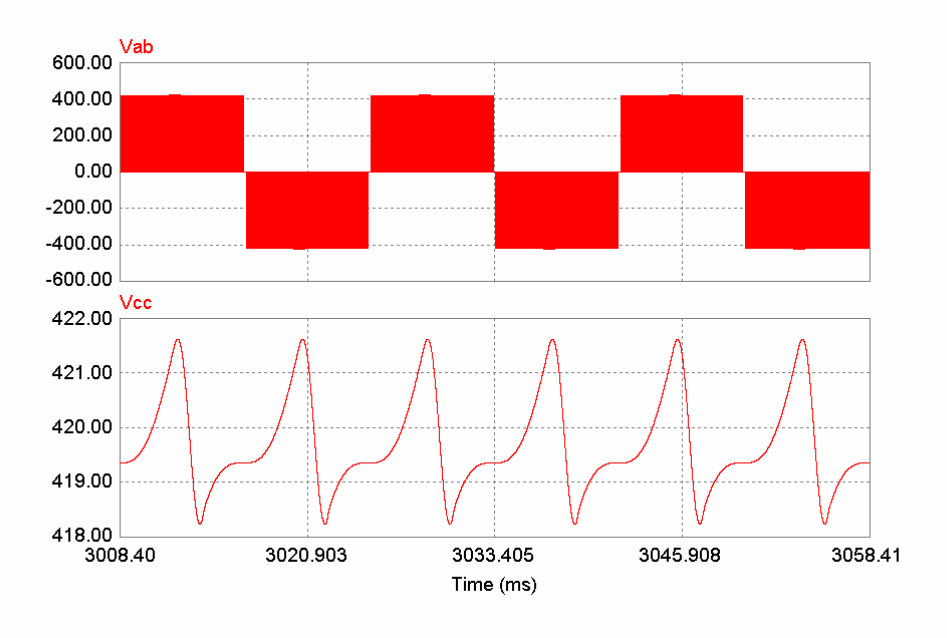

**Fig. 3.10 – Tensão Vab e no barramento.** 

Nota-se que a tensão no barramento apresenta uma componente em 120*Hz*, porém sua amplitude é bastante atenuada ( $\Delta_{VCC} \approx 0.7\%$ ) devido à capacitância total utilizada, que apresentou um valor de aproximadamente sete vezes o calculado na seção [2.3.1](#page-45-0)[B.](#page-49-0) Isto foi necessário devido aos níveis de corrente que circulam por estes capacitores, conforme já comentado.

Esta ondulação, característica de retificadores de onda completa, não pode ser corrigida pela malha de controle de tensão devido à baixa freqüência de cruzamento desta malha, necessária para o desacoplamento com a malha de corrente ( $f_c \ll 120 Hz$ ).

As formas de onda geradas pelo circuito da [Fig. 3.2](#page-75-0) são apresentadas na [Fig. 3.11.](#page-81-0)

<span id="page-81-0"></span>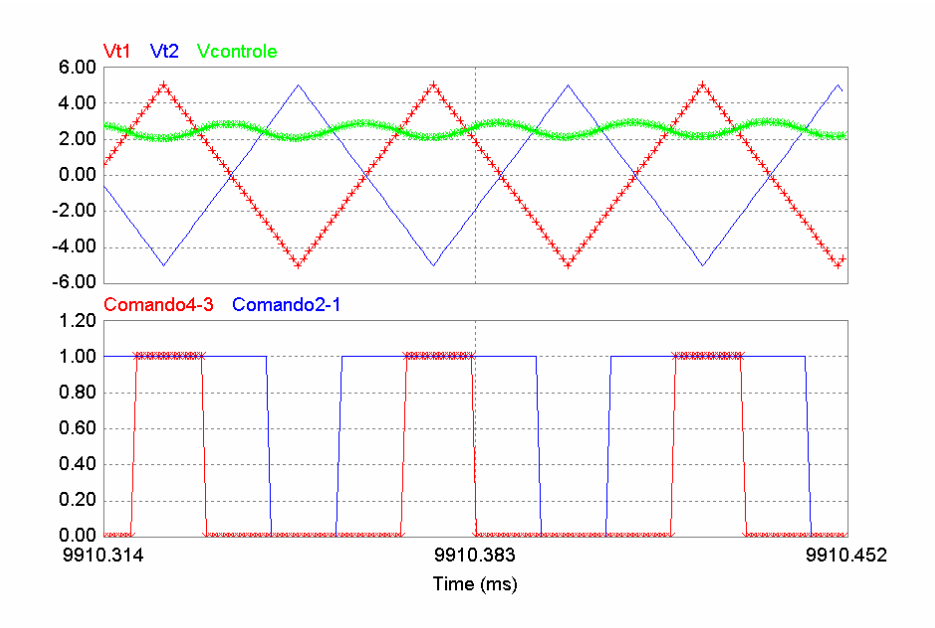

**Fig. 3.11 – Geração dos pulsos de comando dos interruptores.** 

O sinal de controle proveniente da malha de corrente é comparado com duas formas de onda triangulares, gerando os pulsos de comando para os braços do FAP. O Comando4- 3 habilita o interruptor 4 quando em nível alto, e o interruptor 3 quando em nível baixo. O mesmo acontece com o Comando2-1, habilitando os interruptores 2 e 1, respectivamente.

#### **3.2.1 RESULTADOS PARA TRANSITÓRIOS DE CARGA**

Para analisar a resposta dinâmica das malhas de controle do filtro ativo, foram feitas perturbações de  $\pm 50\%$  e  $\pm 100\%$  na carga que está sendo corrigida. Os resultados são apresentados na seqüência.

A [Fig. 3.12](#page-82-0) apresenta o comportamento da corrente de rede e da tensão de barramento para um aumento de carga de 50%. Nota-se que o filtro estava corrigindo uma carga com metade da potência nominal (2.5*kW*) quando ocorre um degrau em aproximadamente 2.2 segundos, passando então a corrigir a carga total (5*kW*).

<span id="page-82-0"></span>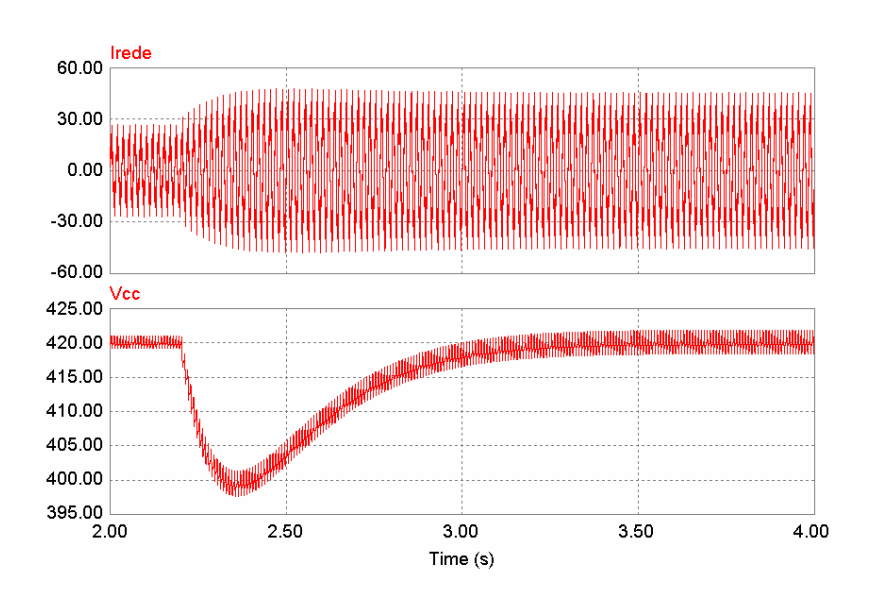

**Fig. 3.12 – Transitório para o aumento de carga (50%).** 

Na [Fig. 3.13](#page-82-0) pode-se observar também o comportamento da corrente de rede e da tensão de barramento para uma diminuição de carga de 50%. O FAP está corrigindo a carga nominal quando ocorre uma diminuição instantânea de 50%.

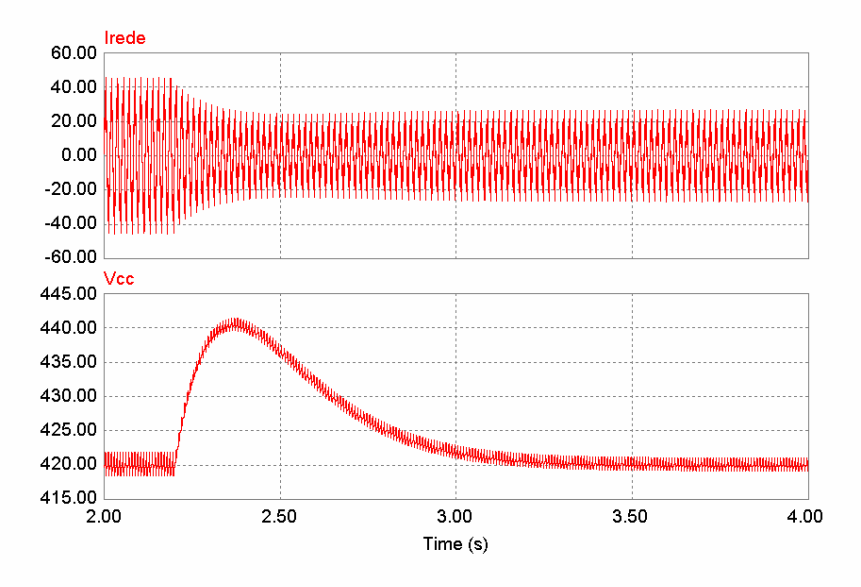

**Fig. 3.13 – Transitório para a diminuição de carga (50%).** 

Um detalhe do momento em que ocorre a diminuição de carga pode ser visto na [Fig. 3.14](#page-83-0). Percebe-se que devido à velocidade da malha de controle de corrente, esta não se altera em formato e fase, apenas em amplitude, que é imposta pela corrente de carga. Já a

<span id="page-83-0"></span>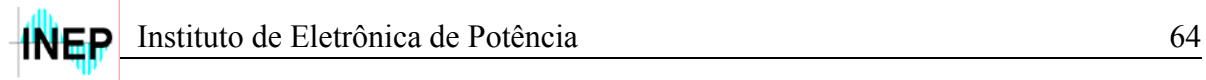

tensão de barramento apresenta um *overshoot* e depois de aproximadamente 1 segundo volta ao valor nominal de operação.

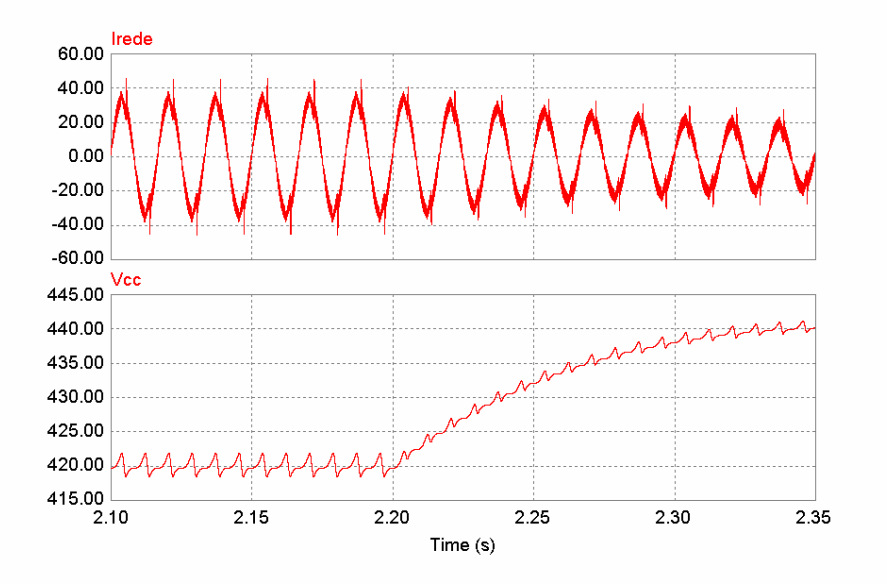

**Fig. 3.14 – Detalhe para o transitório da diminuição de carga (50%).** 

Para se analisar o valor de pico da tensão nos capacitores de barramento (*overshoot*) para um desligamento total da carga, foi plotado o gráfico da [Fig. 3.15.](#page-84-0)

Conforme comentado na seção [2.3.2](#page-49-0)[B,](#page-54-0) a velocidade da malha de controle de tensão definirá a amplitude da sobretensão no barramento, quando ocorrer uma diminuição instantânea de carga. Quanto maior a freqüência de cruzamento, mais rápida será a resposta do controle a perturbações de carga, e assim sendo, menor será a sobretensão do barramento. A [Fig. 3.15](#page-84-0) apresenta o comportamento desta tensão para um desligamento total de carga.

<span id="page-84-0"></span>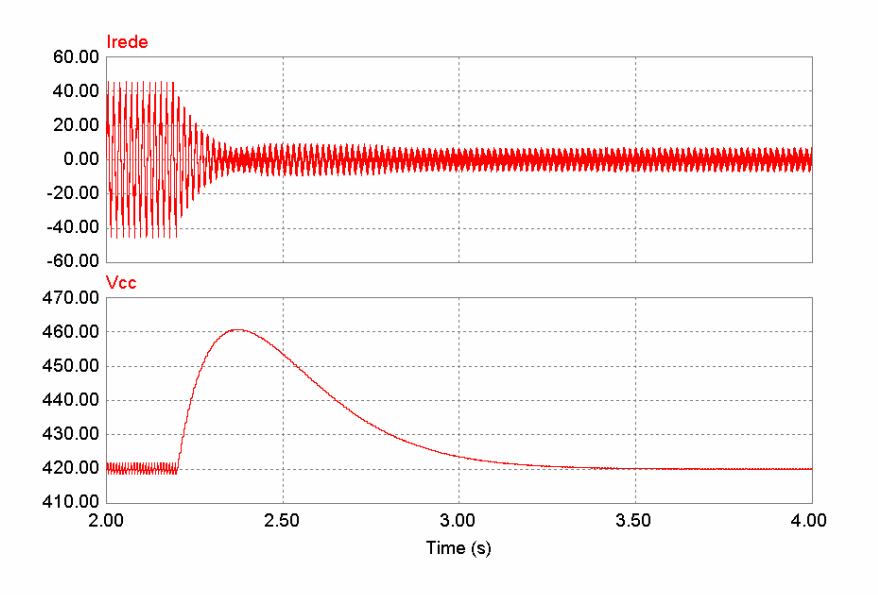

**Fig. 3.15 – Transitório para a diminuição de carga (100%).** 

Nota-se pela [Fig. 3.15](#page-84-0) que durante um possível degrau de 100% de carga (caso mais crítico), a tensão de barramento chega a aproximadamente 460*V*. Com esta análise conclui-se que podem ser utilizados capacitores de 450*V* para a construção do banco, tendo em vista as tolerâncias de tensão que são atribuídas para alguns (10%). Estes capacitores tornam-se atraentes devido à disponibilidade no mercado e ao preço, quando comparados com capacitores de 500*V*, por exemplo.

### **3.3 ELEMENTOS ATIVOS DO FAP**

Para o dimensionamento dos elementos ativos do filtro, interruptores e diodos, uma análise das correntes e das tensões envolvidas na estrutura faz-se necessária.

A [Tabela 3.1](#page-85-0) apresenta os principais valores de corrente e tensão, necessários para o dimensionamento dos interruptores, diodos e capacitor do filtro. Estes valores foram obtidos através de simulação, considerando o caso em que a tensão de rede apresenta o menor valor ( $V_{redef} = 187V$ ), o que implica em maiores esforços de corrente.

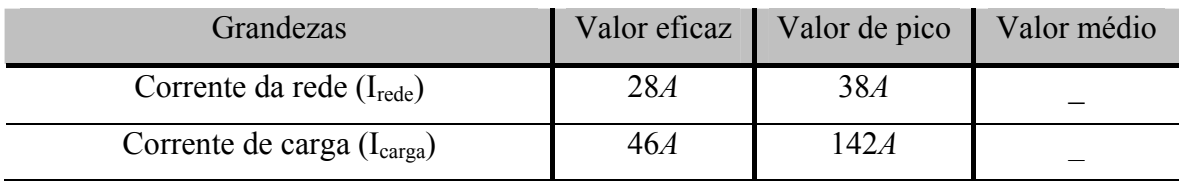

<span id="page-85-0"></span>

| Corrente no indutor do filtro $(I_L)$      | 38A | 105A  |  |
|--------------------------------------------|-----|-------|--|
| Corrente no capacitor do filtro $(I_{Cf})$ | 28A | 105A  |  |
| Corrente no diodo $(I_D)$                  | 17A | 105A  |  |
| Corrente no interruptor $(IS)$             | 21A | 105A  |  |
| Tensão reversa no diodo $(V_D)$            |     | 420V  |  |
| Tensão no interruptor $(VS)$               |     | 42.OV |  |

**Tabela 3.1 – Esforços de tensão e corrente.** 

Durante o projeto dos interruptores e diodos da ponte completa do inversor de tensão, optou-se pelo uso de um conjunto inversor fornecido pela *Semikron*. Este conjunto é composto pelos capacitores de barramento, pelos *drivers* de comando dos interruptores e dois módulos *SKM 100GB063D* da Semikron, que formam os dois braços da ponte completa do FAP. Um único dissipador foi utilizado para afixar todos estes componentes, cujas características são apresentadas na seqüência.

#### **3.3.1 MÓDULO** *SKM 100GB063D*

Este módulo é composto por dois IGBTs com diodos em antiparalelo, como mostra a [Fig. 3.16](#page-85-0).

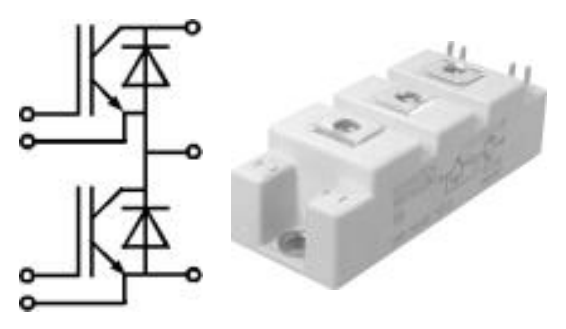

**Fig. 3.16 – Módulo** *SKM 100GB063D***.** 

As características de corrente e tensão relacionadas a este módulo conforme [\[12\]](#page-127-0) são apresentadas pela [Tabela 3.2](#page-86-0). Nota-se que os valores de corrente e tensão suportáveis pelos interruptores e diodos são superiores aos especificados pela [Tabela 3.1.](#page-85-0) Isto justifica a escolha deste módulo, que aumenta a margem de segurança necessária durante a fase de experimentação de um projeto.

<span id="page-86-0"></span>

| Especificações para o IGBT  | Condições                                  | Valor      |
|-----------------------------|--------------------------------------------|------------|
| Corrente de pico repetitivo |                                            | 200A       |
| Corrente contínua           | $T({}^{\circ}C) = 25^{\circ} (70^{\circ})$ | 130A(100A) |
| Tensão                      |                                            | 600V       |
| Tempo de subida $(T_R)$     |                                            | 40ns       |
| Tempo de descida $(T_F)$    |                                            | 35ns       |
| Especificações para o Diodo | Condições                                  | Valor      |
| Corrente de pico repetitivo |                                            | 200A       |
| Corrente contínua           | $T({}^{\circ}C) = 25^{\circ} (80^{\circ})$ | 100A(75A)  |
| Tensão reversa              |                                            | 600V       |

**Tabela 3.2 – Características do módulo** *SKM 100GB063D***.** 

### **3.3.2** *DRIVER*

O *driver* é o dispositivo responsável por fornecer os pulsos de comando aos interruptores dos braços da ponte completa. Nas estruturas em ponte completa estes pulsos (no caso, tensão entre *gate* e emissor) devem ser isolados, devido ao fato de alguns interruptores não apresentarem o ponto emissor em comum.

O *driver* fornecido pela Semikron e que será utilizado no inversor é o *SKHI* 22*A*, apresentado na [Fig. 3.17.](#page-86-0)

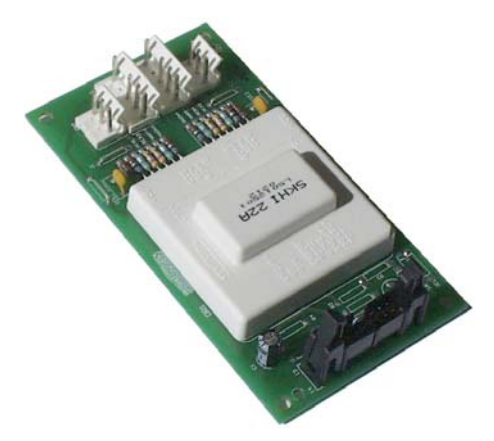

**Fig. 3.17 –** *Driver* **SKHI 22A.** 

Este *driver* possui algumas características importantes para a proteção e o eficiente funcionamento da estrutura, a saber:

- <span id="page-87-0"></span>• Proteção de curto circuito através do monitoramento da tensão coletoremissor  $(V_{CE})$ ;
- Isolamento por transformadores;
- *Driver* duplo para módulos IGBT em meia ponte;
- Proteção contra subtensão (13*V*);
- Proteção contra curto de braço;
- Geração de tempo morto.

### **3.3.3 CAPACITOR DO BARRAMENTO**

De acordo com a [Tabela 3.1](#page-85-0), devido aos níveis de corrente que circularão pelo capacitor, serão utilizados quatro capacitores em paralelo da série "B43586" (B43586- S6478-M1) de 4700*µF* cada, totalizando 18800*µF* de capacitância. As características de cada capacitor e do banco completo estão apresentadas na [Tabela 3.3.](#page-87-0)

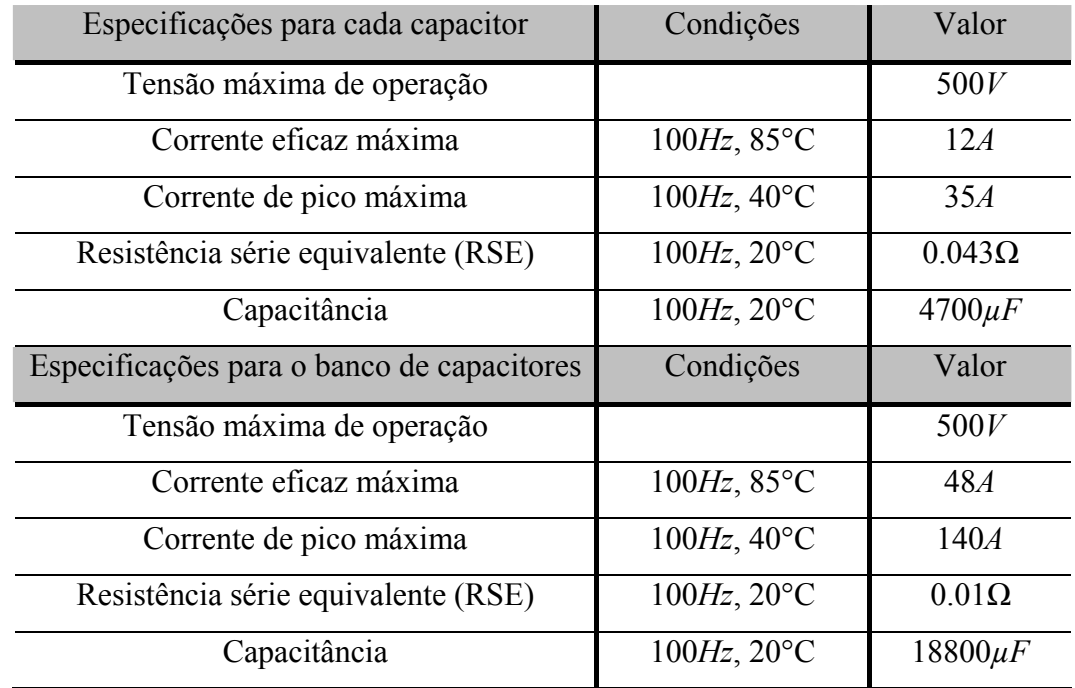

**Tabela 3.3 – Características de cada capacitor e do banco completo.** 

De acordo com a [Tabela 3.3](#page-87-0), o valor de corrente suportável pela associação dos capacitores está acima do valor apresentado na [Tabela 3.1](#page-85-0).

### **3.4 MICROCONTROLADOR**

A utilização de microcontroladores no desenvolvimento de projetos nas mais diversas áreas – engenharia elétrica, automação industrial, biomédica, automobilística, agrícola, etc. – vem crescendo nos últimos anos. Estima-se que, em 2010, cada pessoa se depare com 100 processadores e/ou microcontroladores por dia [\[25\].](#page-128-0)

A aplicação de microcontroladores a conversores estáticos vem se tornando cada vez mais comum devido à facilidade de programação e reprogramação, bem como as inúmeras formas de modulação que se pode aplicar em um conversor utilizando este recurso. Além do controle e modulação, os processos de inicialização e supervisão também podem ser comandados pelo microcontrolador.

A decisão de se implementar um modulador digital surgiu com o intuito de reduzir a quantidade de circuitos analógicos do projeto, aumentando a confiabilidade e diminuindo a complexidade para implementação prática.

Os critérios que influenciaram na escolha do microcontrolador PIC18F4331 da Microchip [\[13\]](#page-128-0) para realização das funções citadas estão listados como segue:

- Módulo *PWM* avançado;
- Conversor A/D de alta velocidade (até 200*kSa/seg*) e resolução (10*bits*) em comparação aos da família 16F;
- Facilidade de programação (arquitetura RISC *Reduced Instruction Set Code*);
- Robustez:
- Preco;
- Disponibilidade no laboratório.

A [Fig. 3.18](#page-89-0) ilustra as principais conexões entre o PIC e o filtro ativo paralelo.

<span id="page-89-0"></span>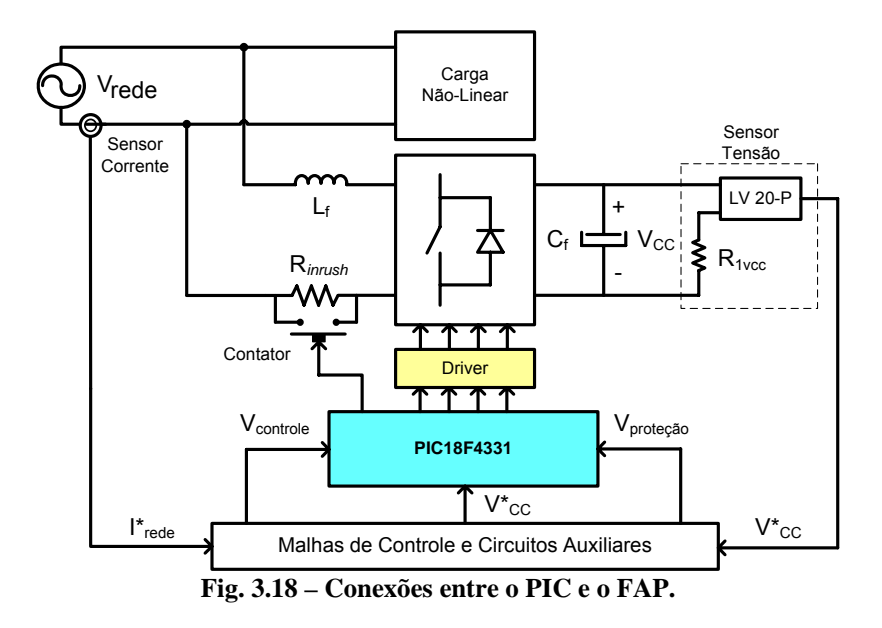

A amostra da tensão de barramento  $(V^*_{CC})$  e a saída que aciona o contator do resistor de limitação da corrente de pré-carga (R*inrush*) são utilizadas apenas na inicialização da estrutura. Já os sinais de controle e proteção são periodicamente monitorados durante a operação da estrutura em malha fechada (regime permanente).

Como o domínio pleno do microcontrolador utilizado não está caracterizado como um dos principais objetivos do trabalho, não serão apresentados maiores detalhes sobre o funcionamento dos periféricos do microcontrolador (módulo *PWM*, conversor A/D, etc.). Será abordado então diretamente o algoritmo de programação que deverá ser implementado.

Durante o processo de inicialização, a tensão de barramento é monitorada através de um conversor A/D (A/D 1) para que o resistor de limitação da corrente de pré-carga seja curto-circuitado quando esta alcançar ~300*V*. A partir deste ponto, a partida entra em um segundo estágio, o qual habilita uma nova entrada analógica (A/D 2) e libera os pulsos de comando para os interruptores, elevando a tensão de barramento para o ponto de operação (420*V*). Esta nova entrada A/D 2 fará a leitura do sinal de controle ( $V_{\text{controle}}$ ) proveniente do circuito condicionador de sinal. A [Fig. 3.19](#page-90-0) ilustra o diagrama de blocos que representa a inicialização do FAP.

<span id="page-90-0"></span>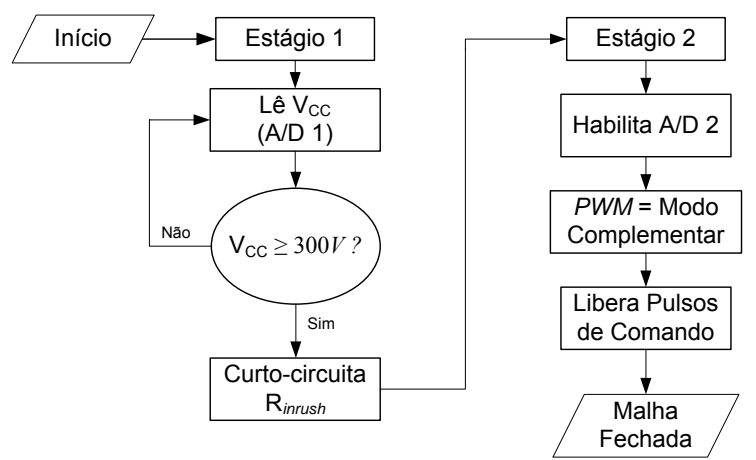

**Fig. 3.19 – Fluxograma para partida do FAP.** 

Finalizados os dois estágios descritos, o programa entrará em malha fechada, a qual controlará o FAP em regime permanente. A principal função deste trecho do programa será a leitura do sinal de controle via conversor A/D 2, bem como o tratamento do mesmo para obtenção dos pulsos de comando dos interruptores do filtro ativo. O monitoramento indireto da tensão de barramento também será realizado durante esta etapa do programa, para garantir que não haja sobretensão nos respectivos capacitores.

Um fluxograma com as principais funções que compõem este bloco é apresentado na [Fig. 3.20](#page-90-0).

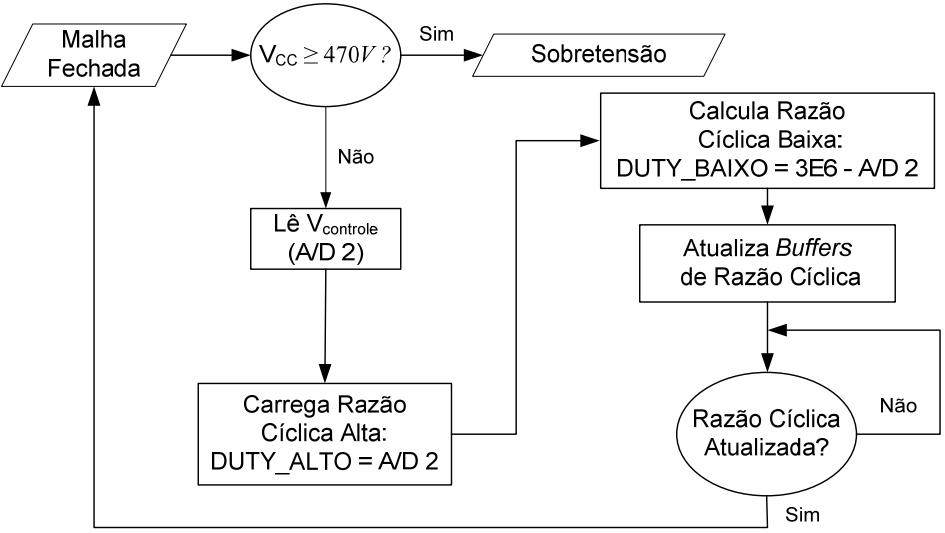

**Fig. 3.20 – Fluxograma para operação do FAP em regime permanente.** 

De acordo com a [Fig. 3.20](#page-90-0), a tensão de barramento é periodicamente testada após cada atualização da razão cíclica. Se houver uma sobretensão, o programa é desviado para uma outra rotina que inibe os pulsos de comando do FAP e acende os *leds* de sinalização da placa de controle. Neste caso, a estrutura deverá ser inicializada novamente.

O programa fonte (em *Assembly*) com todos os processos comentados nesta seção encontra-se no [Apêndice 6](#page-123-0).

### **3.5 CONCLUSÃO**

Este capítulo tornou-se de extrema importância para todo trabalho, visto que apresentou os resultados de simulação que confirmaram toda a teoria apresentada nos capítulos anteriores. Além disso, analisando a tensão de barramento percebeu-se que esta apresentou uma ondulação de 0.7%, e não 10% conforme projetado. Esta pequena ondulação tornou-se conseqüência do aumento da capacitância do barramento, devido ao paralelismo de capacitores necessário para o aumento da capacidade de condução de corrente.

Foram analisados também os esforços nos semicondutores da ponte completa, através de uma simulação considerando a tensão da rede operando com tensão mínima  $(V_{redef} = 187V)$ . Para esta tensão, os níveis de corrente que circulam pelo FAP são superiores aos níveis para tensão nominal de 220*V*. A análise para  $V_{redef} = 253V$  não foi necessária, tendo em vista que o maior esforço de tensão sobre os interruptores e diodos é definido pela tensão de barramento ( $V_{cc} = 420V$ ).

Alguns detalhes sobre o *driver* que será utilizado para o acionamento dos interruptores foram também apresentados, bem como as principais características dos capacitores que formarão o banco capacitivo para o barramento.

Com a comprovação teórica (simulação), o dimensionamento dos circuitos auxiliares e a programação do microcontrolador, pode-se agora partir para implementação da estrutura em bancada.

<span id="page-92-0"></span>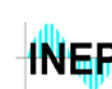

# **CAPÍTULO 4**

## **Resultados Experimentais**

### **4.1 INTRODUÇÃO**

Para comprovação prática de toda a teoria apresentada nos capítulos antecedentes, foi implementado um protótipo de 8*kVA*, cujos resultados serão apresentados e comentados na seqüência.

As aquisições das principais formas de onda foram feitas com o osciloscópio digital TDS5034B (350*MHz* – 5*GSa/seg*) da Tektronix, considerando a rede operando em condições normais ( $V_{redef} = 220V$ ) e o filtro corrigindo a carga nominal ( $P_{carga} = 5kW$ ).

### **4.2 FOTOS DO PROTÓTIPO**

O protótipo implementado em bancada pode ser visualizado nas duas fotos apresentadas na [Fig. 4.1.](#page-92-0)

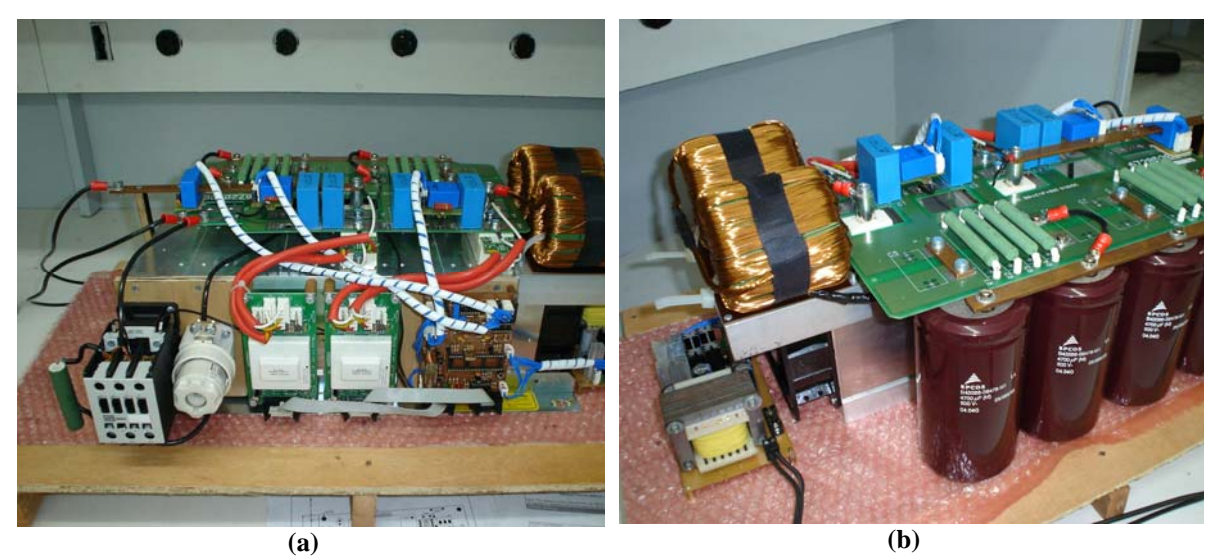

**Fig. 4.1 – Fotos do protótipo implementado em bancada.** 

Na [Fig. 4.1](#page-92-0) (a), tem-se uma visão geral de toda estrutura, contemplando a placa de controle, os *drivers*, o circuito de limitação da corrente de pré-carga (contator e R*inrush*) e o

<span id="page-93-0"></span>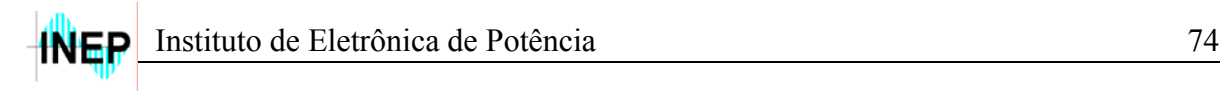

fusível ultra-rápido. Já a [Fig. 4.1](#page-92-0) (b) apresenta um maior detalhe do barramento, da placa de potência, do indutor de filtragem (L*f*) e da fonte auxiliar.

A carga que deverá ser corrigida também foi implementada em bancada e as fotos são apresentadas pela [Fig. 4.2](#page-93-0).

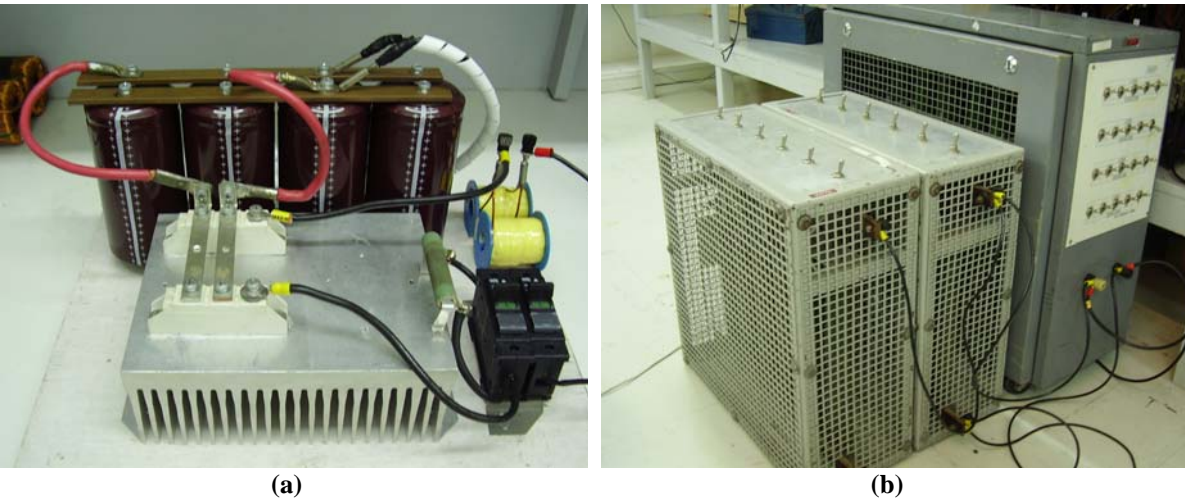

**Fig. 4.2 – Fotos da carga implementada em bancada.** 

Na [Fig. 4.2](#page-93-0) (a) têm-se o banco de capacitores, a indutância de linha, a ponte retificadora a diodos (afixada em um dissipador) e um circuito para limitação da corrente de pré-carga, composto por um resistor e dois disjuntores. Na [Fig. 4.2](#page-93-0) (b) tem-se um banco de resistores que fornecerá a resistência nominal de ~18*Ω*/5*kW*.

O *layout* da placa de controle é apresentado na [Fig. 4.3](#page-94-0). Nos desenhos (a) e (b) têmse as conexões inferiores (*bottom*) e superiores (*top*), respectivamente.

Para confecção do *layout* da placa de circuito impresso foi utilizado o *software* P-CAD (versão 2004), mostrando-se bastante didático e eficiente.

Vale lembrar que o *layout* foi construído considerando alguns elementos de função didática, tais como: *leds*, *push-buttons* e potenciômetros de precisão substituindo os resistores de medida para os sensores de corrente e tensão, os resistores R<sub>ref1</sub> e R<sub>ref2</sub> do circuito comparador de proteção e o resistor R<sub>d1</sub> do circuito *soft-start*. As chaves *pushbuttons* foram necessárias durante a fase inicial de testes para o correto ajuste e domínio do microcontrolador, não apresentando, no estágio atual, função alguma.

<span id="page-94-0"></span>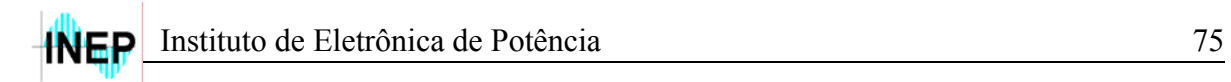

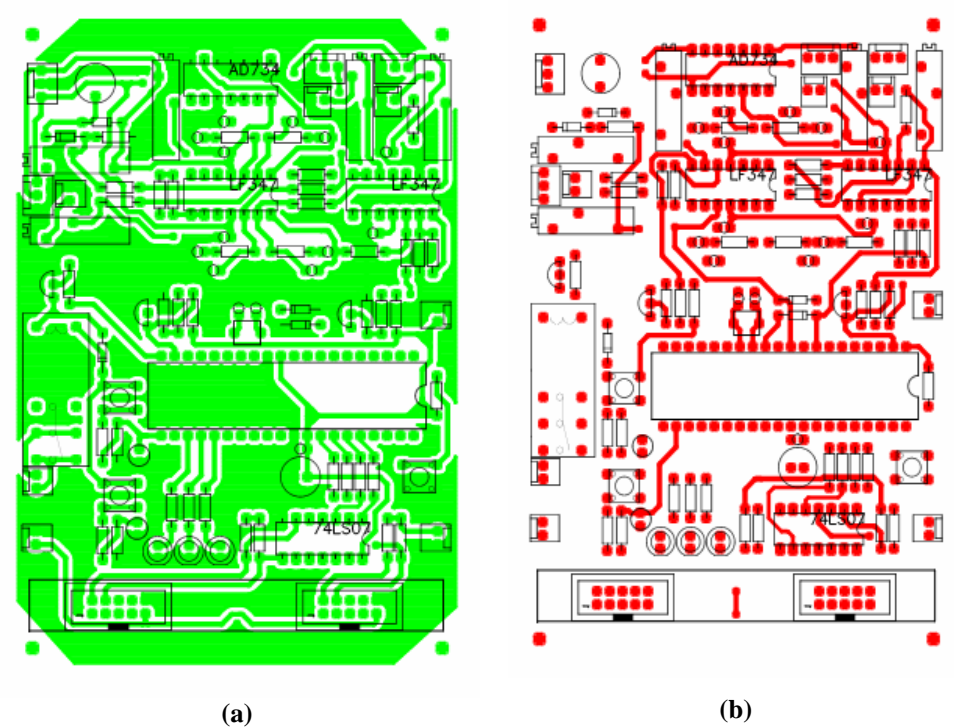

**Fig. 4.3 –** *Layout* **da placa de controle: (a) conexões inferiores e (b) conexões superiores.** 

Uma foto da placa de controle montada, com todos os circuitos integrados e componentes pertinentes ao projeto pode ser vista na [Fig. 4.4.](#page-94-0) As dimensões para esta placa são de 8.3*cm* x 12.1*cm*.

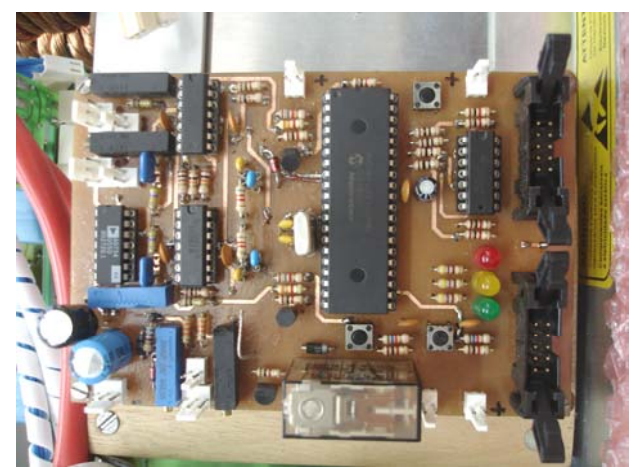

**Fig. 4.4 – Foto da placa de controle.** 

### <span id="page-95-0"></span>**4.3 RESULTADOS EXPERIMENTAIS**

A carga da [Fig. 4.2](#page-93-0) foi implementada com as características encontradas na seção [1.1](#page-22-0). Contudo, devido aos níveis de corrente solicitados pela mesma, foi necessária uma associação em paralelo de capacitores, resultando no aumento da sua capacitância total. Assim, foram montados dois bancos de capacitores, de acordo com a seção [3.3.3](#page-87-0): um para o filtro e outro para a carga. Este aumento contribuiu para a alteração do fator de crista esperado (~3), o que foi solucionado com a diminuição da indutância de linha também calculada. A [Fig. 4.5](#page-95-0) apresenta o circuito da carga que foi implementada.

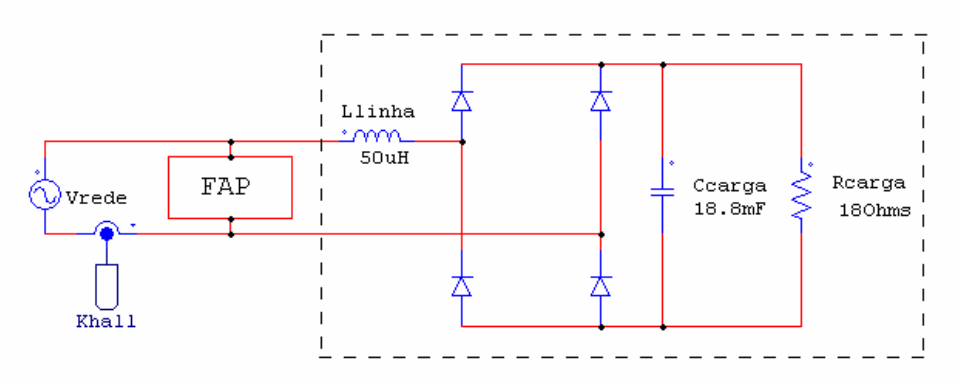

**Fig. 4.5 – Circuito da carga implementada em bancada.** 

Inicialmente é apresentado o processo de inicialização do filtro ativo, com os dois estágios de carga do capacitor de barramento: o primeiro para a carga do capacitor com a tensão da rede (~300*V*) e o segundo para elevação desta tensão ao nível nominal de operação (420*V*). Estas duas etapas podem ser visualizadas na [Fig. 4.6.](#page-96-0)

Durante o primeiro estágio, o pico de corrente é definido pelo resistor de limitação da corrente de pré-carga (R*inrush*), e diminui à medida que o capacitor de barramento se carrega. O início do segundo estágio também é caracterizado por alguns picos de corrente elevados, que ocorrem quando o resistor R*inrush* é curto-circuitado.

<span id="page-96-0"></span>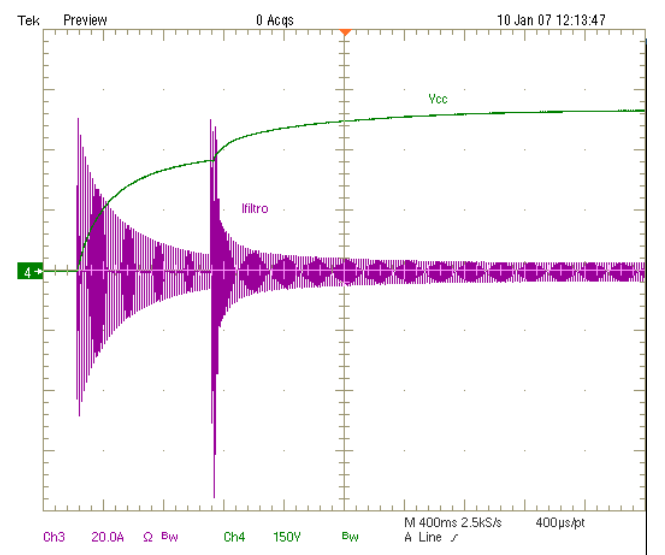

**Fig. 4.6 – Processo de inicialização do FAP (escalas:**  $V_{CC} = 150V/div$ **;**  $I_{filter} = 20A/div$ **).** 

A tensão da rede, juntamente com a corrente de carga que se deseja corrigir é apresentada na [Fig. 4.7.](#page-96-0) Com os valores das correntes de pico e eficaz apresentados em uma legenda logo abaixo das formas de onda, observa-se o fator de crista desejado para correção (~3). A pequena distorção presente na tensão da rede deve-se à elevada derivada da corrente de carga, fato este que dificulta a ação de controle, comentado posteriormente.

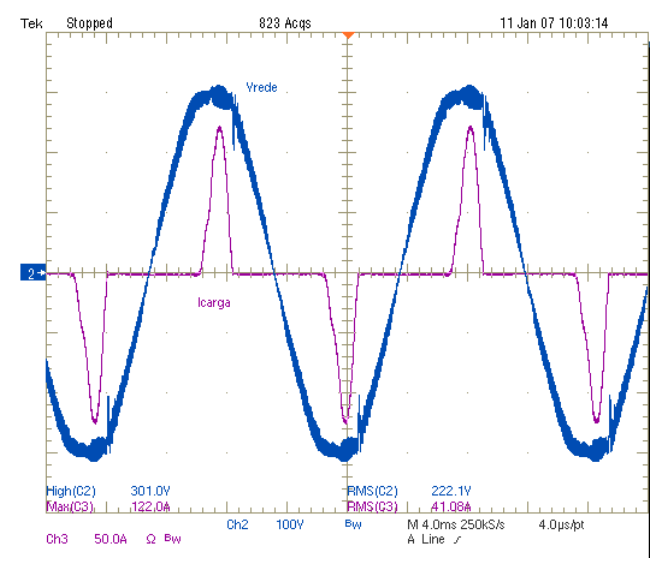

Fig. 4.7 – Tensão de rede e corrente de carga (escalas:  $V_{\text{rede}} = 100V/\text{div}; I_{\text{carga}} = 50A/\text{div}.$ 

A [Fig. 4.8](#page-97-0) apresenta a tensão da rede juntamente com a corrente no indutor do filtro. A semelhança com os resultados de simulação comprova o correto funcionamento da estrutura implementada em bancada.

<span id="page-97-0"></span>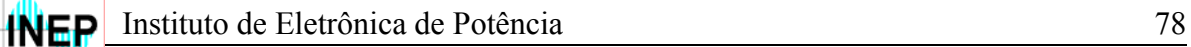

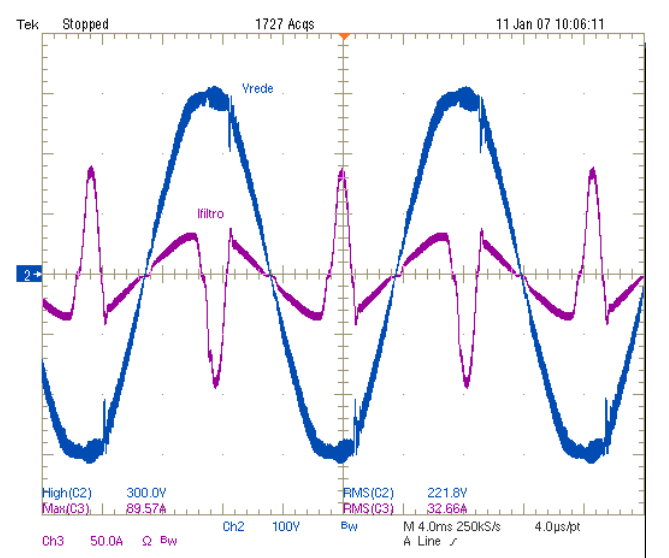

**Fig. 4.8 – Tensão de rede e corrente do filtro (escalas:**  $V_{\text{rede}} = 100V/\text{div}$ **;**  $I_{\text{filter}} = 50A/\text{div}$ **).** 

As correntes do filtro e de carga foram plotadas juntas na [Fig. 4.9](#page-97-0) para uma melhor análise das etapas envolvidas.

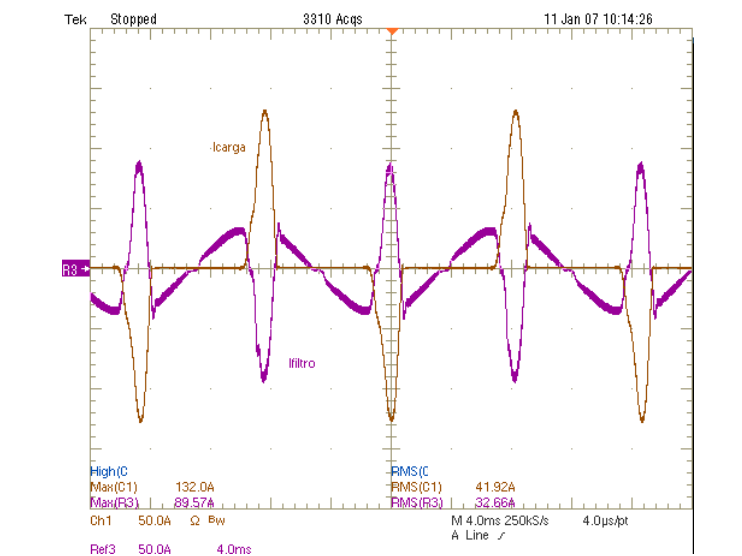

**Fig. 4.9 – Correntes de carga e do filtro (escalas:**  $I_{\text{carga}} = 50A/\text{div}; I_{\text{filter}} = 50A/\text{div};$  **).** 

Nota-se que o filtro ativo sempre possui uma corrente que é a diferença entre uma senóide e a corrente de carga (no caso, altamente não-linear). Assim, quando a carga não está drenando corrente da rede, o filtro drena uma corrente praticamente senoidal. O mesmo ocorre quando a corrente demandada pela carga excede o sinal senoidal de referência, fazendo com que o filtro forneça o excedente para a carga. Desta forma, a rede sempre fornecerá uma corrente senoidal em fase com a tensão de entrada, fazendo com que

<span id="page-98-0"></span>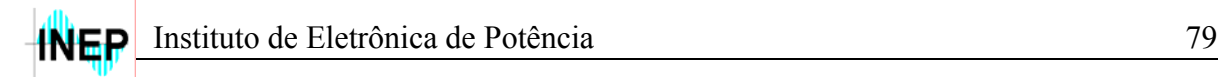

o conjunto carga mais FAP represente uma carga resistiva pura, caracterizando uma baixa distorção harmônica e consequentemente um elevado fator de potência.

O resultado de todo o processo de correção do filtro ativo pode ser observado na [Fig. 4.10](#page-98-0), na qual a corrente de entrada se apresenta de forma senoidal e em fase com a tensão da rede.

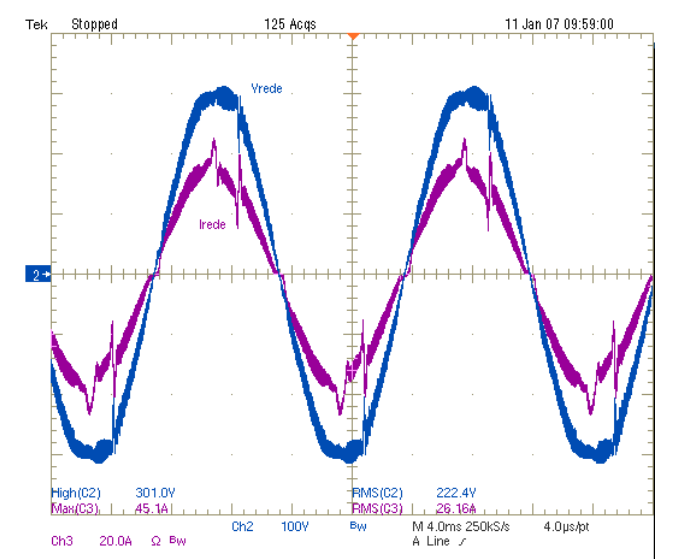

Fig. 4.10 – Tensão e corrente da rede (escalas:  $V_{\text{rede}} = 100V/\text{div}$ ; I<sub>rede</sub> = 20*A*/div).

Percebe-se que a corrente da rede apresenta uma distorção decorrente da elevada derivada presente na corrente de carga, comentado anteriormente. Esta distorção torna-se mais expressiva quanto menor for a banda passante da FTLA de corrente, ou seja, quanto mais lenta for esta malha.

Em princípio, optou-se por uma freqüência de cruzamento de 5*kHz* para malha de controle da corrente, o que originou bons resultados durante as etapas de simulação. Porém, devido às simplificações de modelagem, não-idealidades dos circuitos envolvidos no projeto e também à freqüência de comutação utilizada, para esta freqüência de cruzamento, o protótipo tornou-se pouco robusto, podendo facilmente chegar à instabilidade com um simples degrau de carga ou até mesmo durante a inicialização da estrutura.

Na prática observou-se que a máxima freqüência de cruzamento possível para esta malha, que não comprometeria o correto funcionamento da estrutura, seria de 3*kHz*. Assim sendo, esta foi a freqüência adotada durante os ensaios.

## <span id="page-99-0"></span>Instituto de Eletrônica de Potência 80

A característica do princípio de uma possível instabilidade, mencionada acima, pode ser vista pela [Fig. 4.11](#page-99-0) (a), onde adotou-se propositalmente uma freqüência de cruzamento de 4*kHz* para malha de controle de corrente.

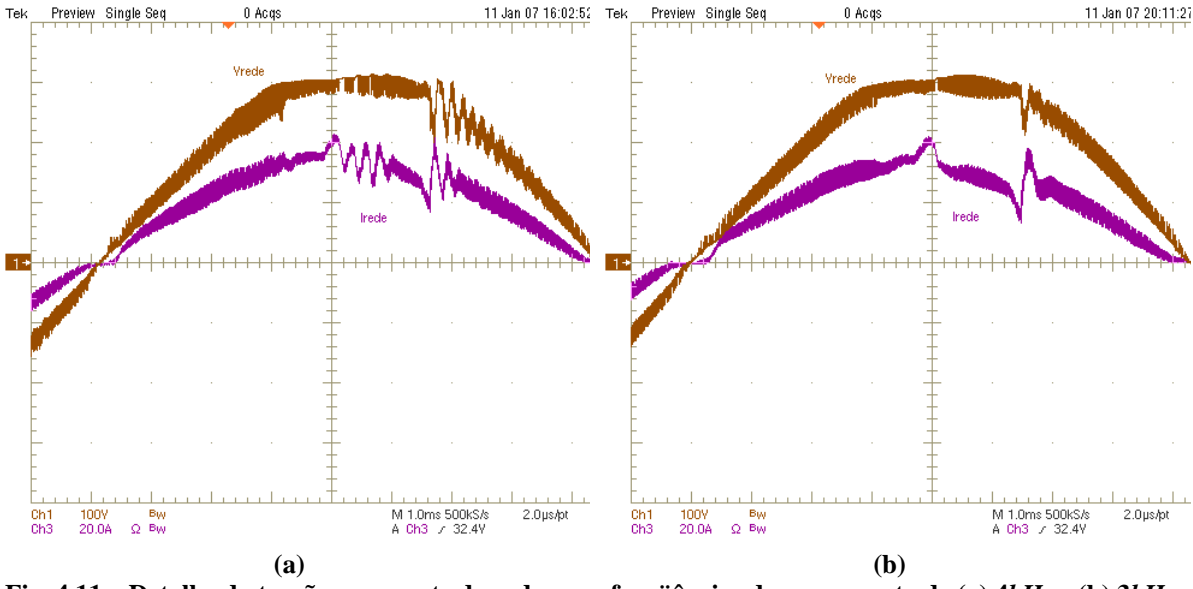

**Fig. 4.11 – Detalhe da tensão e corrente da rede para freqüências de cruzamento de (a) 4***kHz* **e (b) 3***kHz* (escalas:  $V_{\text{rede}} = 100V/div$ ;  $I_{\text{rede}} = 20A/div$ ).

A [Fig. 4.11](#page-99-0) (b) apresenta um detalhe da corrente e tensão da rede para freqüência de cruzamento utilizada durante os ensaios do filtro (3*kHz*). Nota-se que não existe o princípio de instabilidade visível na [Fig. 4.11](#page-99-0) (a), apenas a distorção causada pelo tipo de carga que se está corrigindo, bastante evidente pelo fato da diminuição da freqüência de cruzamento da malha de corrente.

O espectro harmônico da corrente da rede apresentada na [Fig. 4.10](#page-98-0) pode ser visto pela [Fig. 4.12](#page-100-0). Nota-se que o filtro corrigiu praticamente todas as harmônicas de corrente, restando aproximadamente 4% de terceira e sétima harmônica, como pode ser visto pelo gráfico.

<span id="page-100-0"></span>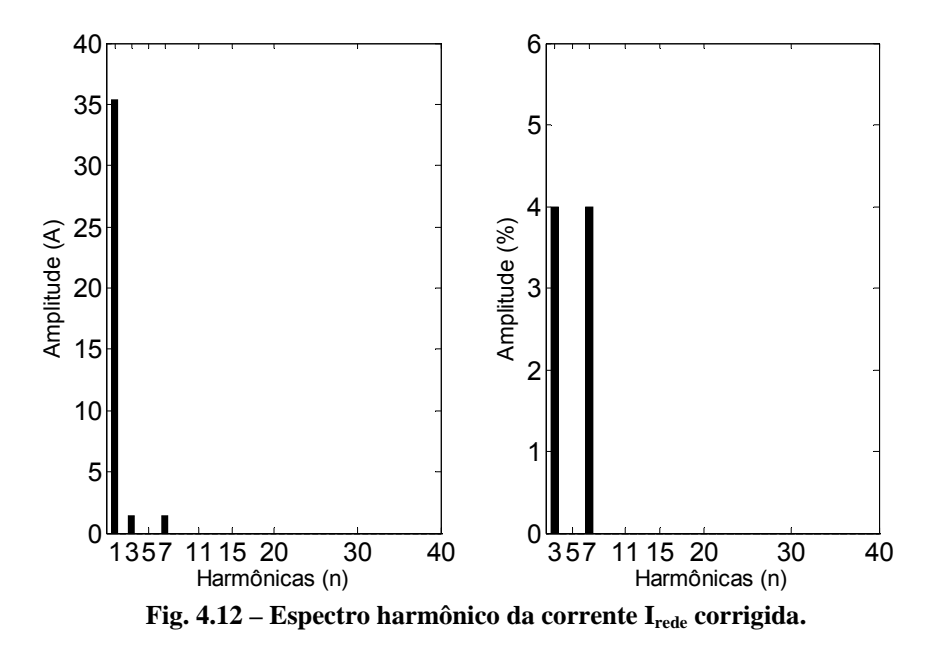

Apesar da distorção comentada anteriormente, a taxa de distorção harmônica de corrente permaneceu dentro do limite estipulado no projeto (10%), como pode ser visto na [Tabela 4.1](#page-100-0), cujos resultados foram gerados com o *software* "*Power Measurements 3*" (TDSPWR3 – versão 1.4.1) do osciloscópio digital.

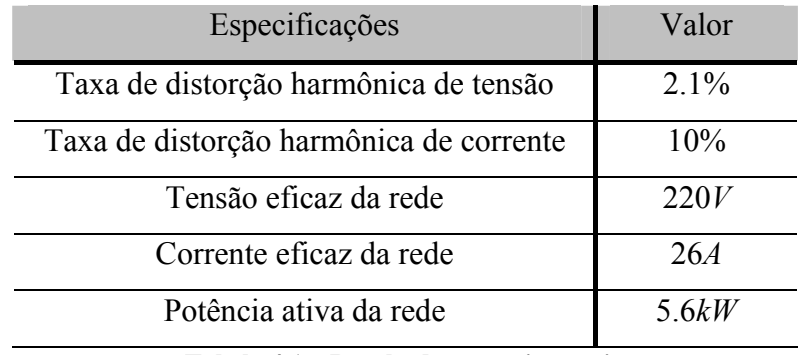

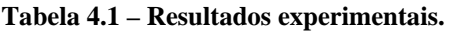

De acordo com [Tabela 4.1](#page-100-0), a TDHi ficou em 10%, o que já estaria em conformidade com o requerido no projeto. Contudo, como a referência de corrente senoidal é proveniente da tensão da rede, e esta, por si só, já apresenta uma distorção de 2.1%, a TDHi pode tornar-se ainda menor. Desta forma, quanto melhor as condições da rede no ponto de conexão comum, melhor (ou menor) será a TDHi. Uma forma de eliminar esta dependência seria a geração de uma referência senoidal de corrente no próprio microcontrolador, utilizando uma tabela de dados, por exemplo.

<span id="page-101-0"></span>Para o cálculo das perdas no filtro foram traçados os gráficos da [Fig. 4.13](#page-101-0). Dividindo-se a potência média da [Fig. 4.13](#page-101-0) (b) pela da [Fig. 4.13](#page-101-0) (a) obtém-se um rendimento total na faixa de 90%. Como as medidas presentes na [Fig. 4.13](#page-101-0) (b) foram feitas sobre a resistência de carga, este rendimento leva em consideração todo o conjunto (carga mais FAP), ou seja, não está relacionado somente às perdas do filtro.

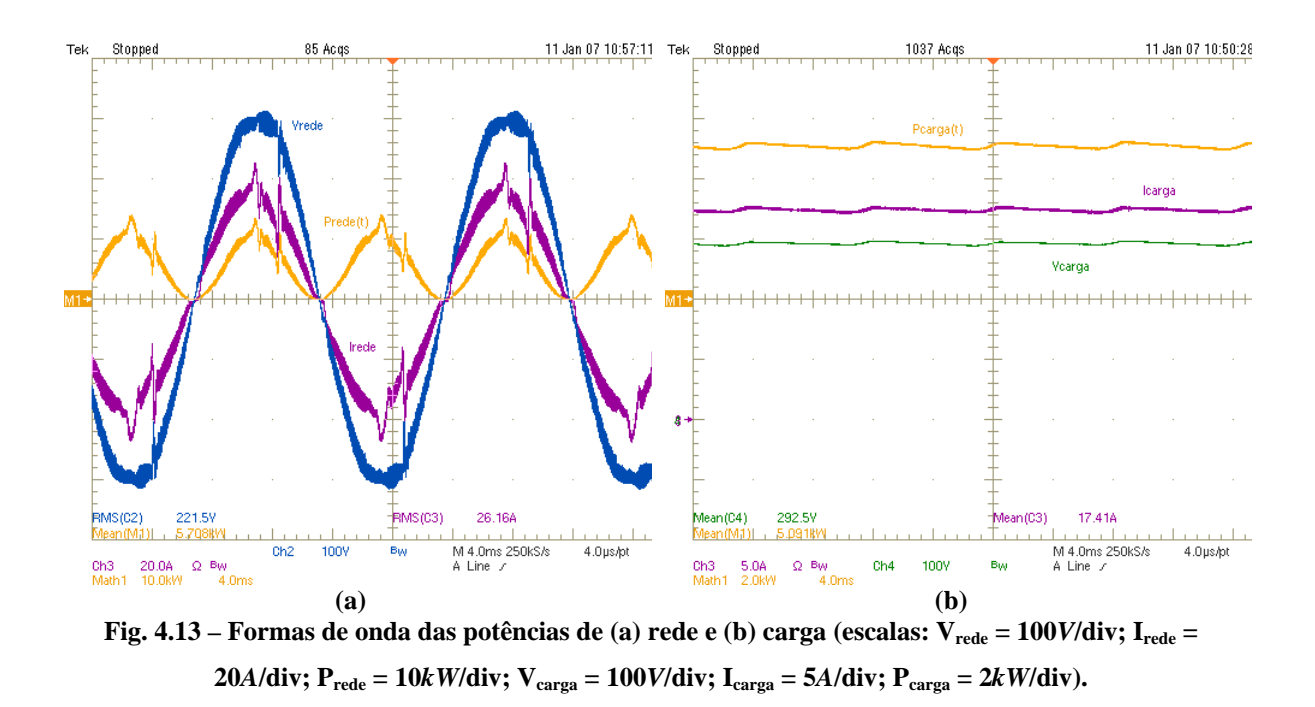

Também foi traçada uma curva de tendência do rendimento do conjunto (carga + FAP), com alguns pontos de carga (20, 40, 60, 80 e 100%), como pode ser visto na [Fig.](#page-101-0)  [4.14](#page-101-0).

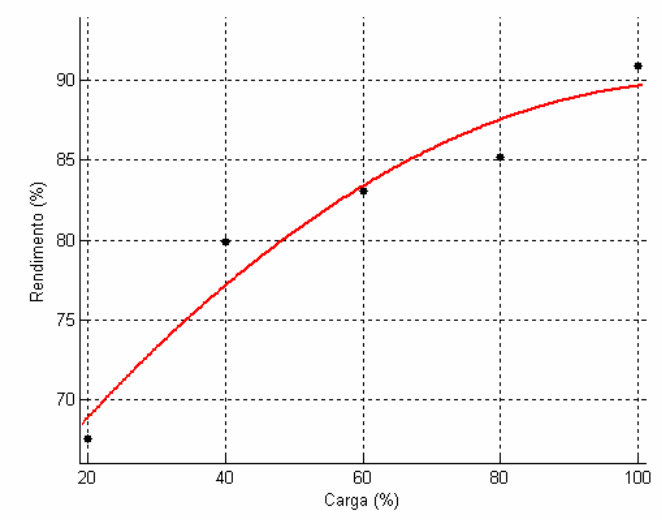

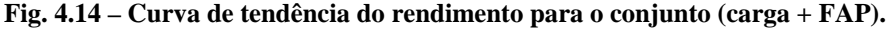

<span id="page-102-0"></span>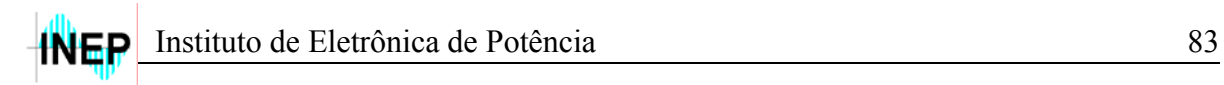

A tensão Vab que caracteriza a modulação a três níveis empregada no filtro é apresentada na [Fig. 4.15](#page-102-0), juntamente com a tensão no banco de capacitores do FAP (tensão de barramento). O valor de 420*V* pode ser observado logo abaixo das formas de onda.

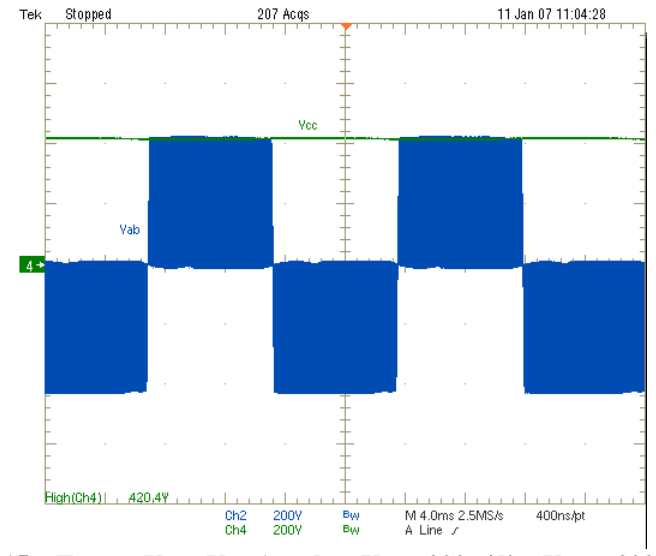

**Fig. 4.15 – Tensão V<sub>ab</sub> e V<sub>CC</sub> (escalas: V<sub>ab</sub> = 200***V***/div; V<sub>CC</sub> = 200***V***/div).** 

A [Fig. 4.16](#page-102-0) apresenta as principais formas de onda para todo projeto do filtro ativo paralelo. Na [Fig. 4.16](#page-102-0) (a) encontram-se as correntes de carga, rede e do filtro e em (b) as tensões de rede, barramento e do ponto médio  $(V_{ab})$ .

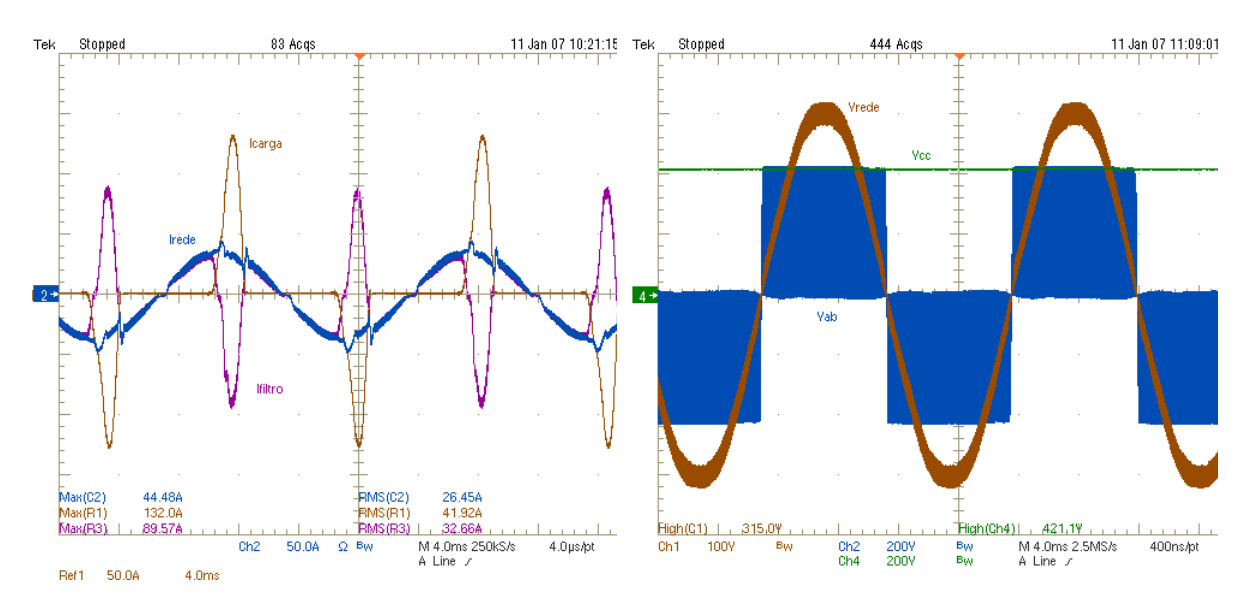

**Fig. 4.16 – Principais formas de onda (escalas:**  $I_{\text{rede}} = 50A/div$ **;**  $I_{\text{carga}} = 50A/div$ **;**  $I_{\text{filter}} = 50A/div$ **;**  $V_{\text{rede}} = 100V/\text{div}; V_{\text{ab}} = 200V/\text{div}; V_{\text{CC}} = 200V/\text{div}.$ 

### **4.4 CONCLUSÃO**

Neste capítulo foram apresentados os resultados experimentais do protótipo implementado em bancada. Com estes resultados comprovou-se o correto e eficiente funcionamento do filtro ativo paralelo projetado, visto que estes apresentaram comportamento semelhante aos resultados de simulação. Algumas modificações no circuito da carga, bem como na freqüência de cruzamento da FTLAi foram necessárias para o aumento da capacidade de condução de corrente e a adaptação com as nãoidealidades práticas, respectivamente. Contudo, estes ajustes não alteraram as características de operação do FAP, nem mesmo comprometeram a veracidade dos resultados obtidos.

### **Conclusão Geral**

O filtro ativo paralelo, objeto de estudo desta dissertação, já se tornou uma estrutura bastante consolidada na literatura, tanto para o projeto de potência quanto de controle, como pode ser visto em [\[2\]\[3\]](#page-127-0) e [\[4\].](#page-127-0) Assim sendo, o objetivo principal deste trabalho não foi apresentar novas idéias ou técnicas de modulação ou modelagem, e sim contribuir com uma solicitação da indústria, desenvolvendo este trabalho em um projeto de consultoria.

Para estrutura do trabalho escrito, procurou-se em princípio apresentar uma introdução com os principais motivos e a necessidade de se empregar estruturas – filtros ativos – para correção de cargas que comprometem a qualidade da energia elétrica. Já no primeiro capítulo foram levantados alguns tópicos cruciais para o eficiente projeto de um filtro ativo paralelo, tais como: tipo de carga para correção, tipo de modulação empregada, a estrutura que seria utilizada como FAP e a escolha dos compensadores para as malhas de corrente e tensão.

O capítulo 2 foi destinado ao projeto dos elementos passivos e do controle, apresentando também uma metodologia de projeto para as malhas de corrente e tensão. Os circuitos auxiliares necessários para implementação prática da estrutura também foram projetados neste capítulo.

Para confirmar toda teoria apresentada, fez-se necessária a análise de alguns resultados de simulação, com os estágios de controle e potência atuando conjuntamente. Isto foi apresentado no capítulo 3, juntamente com a definição dos elementos ativos e das funções do microcontrolador durante o funcionamento da estrutura.

Por fim, para a comprovação prática de tudo que foi apresentado, implementou-se um protótipo de 8*kVA*, cujos resultados foram apresentados e comentados no capítulo 4.

A semelhança obtida entre os resultados de simulação e os resultados experimentais evidencia o correto projeto realizado, aproximando a teoria da prática, salvo as nãoidealidades e simplificações adotadas. A análise dos resultados do protótipo também comprova a eficácia do filtro ativo paralelo para correção de cargas com elevado conteúdo harmônico de corrente.

A decisão de se utilizar um microcontrolador para modulação do filtro ativo representou um custo adicional para o projeto, porém, alguns pontos positivos de sua utilização podem ser levados em conta, a saber:

- 
- Simplificação da placa de circuito impresso, reduzindo o número de circuitos integrados e componentes;
- Desempenho da função de supervisão do circuito, através do monitoramento indireto (circuito comparador externo) da tensão de barramento;
- Participação no processo de inicialização do filtro ativo, monitorando a tensão de barramento para curto-circuitar o resistor de limitação da corrente de pré-carga e liberar os pulsos de comando para os módulos;
- Contribuição para redução de ruídos proveniente da placa de circuito impresso, tendo em vista a redução de trilhas e componentes de sinal;
- Facilidade para mudança do tipo de modulação que se deseja utilizar (3 níveis, 2 níveis);
- Garantia da propriedade intelectual, uma vez que o programa fonte pode ser protegido contra leitura.

O microcontrolador utilizado (PIC18F4331, 40 pinos) desempenhou com considerável folga as funções que lhe foram atribuídas. Os principais motivos que levaram à escolha deste microcontrolador foram: o fato de possuir um módulo *PWM* avançado, um conversor A/D de 200*kSa/seg* e 10*bits* de resolução, a arquitetura RISC e também pela disponibilidade no laboratório, podendo ser substituído pelo PIC18F2331 de 28 pinos sem grandes modificações.

Os capacitores utilizados para composição do barramento foram escolhidos devido à capacidade de condução de corrente, de acordo com a seção [3.3.3.](#page-87-0) Estes capacitores podem operar com tensões de até 500*V*. Contudo, conforme visto durante a análise da resposta do filtro a transitórios de carga, poderiam ser utilizados capacitores de 450*V*, que são mais comuns e baratos, desde que respeitada a capacidade de condução de corrente.

Para uma futura implementação do mesmo protótipo, um diferencial positivo seria a digitalização das malhas de controle, aproveitando melhor a utilização do microcontrolador, o que tornaria o projeto mais simples, barato e com uma maior imunidade a ruídos. Um outro diferencial seria o aumento da freqüência de comutação dos interruptores, podendo-se, desta forma, aumentar a freqüência de cruzamento das malhas de controle. Um aumento na freqüência de cruzamento da malha de corrente implicaria em uma melhor correção da corrente de carga, diminuindo a distorção apresentada e

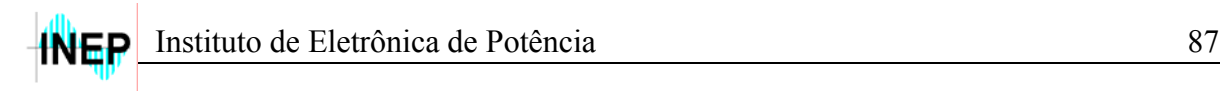

comentada na seção [4.3.](#page-95-0) Para a malha de tensão, este aumento proporcionaria uma maior dinâmica (velocidade), reduzindo a sobretensão causada com a diminuição instantânea de carga.

Verificou-se também que a dependência da referência de corrente senoidal com a tensão da rede pode amplificar a distorção na corrente da mesma, aumentando a taxa de distorção harmônica e consequentemente diminuindo o fator de potência. A utilização de uma tabela de dados no próprio microcontrolador que fornecesse uma senóide para referência de corrente poderia diminuir esta distorção, reduzindo o número de componentes da placa de controle e melhorando o desempenho da estrutura.

## **Apêndice 1**

### **Planilha de Cálculo dos Compensadores**

#### **INSTITUTO DE ELETRÔNICA DE POTÊNCIA**

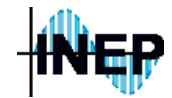

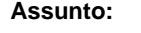

#### **Assunto: Planilha para Cálculo do Compensador de Corrente e de Tensão, com os Diagramas de Bode**

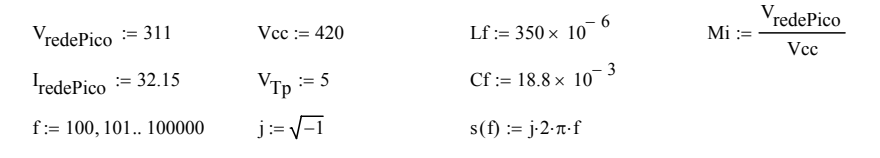

**MALHA DE CORRENTE:**

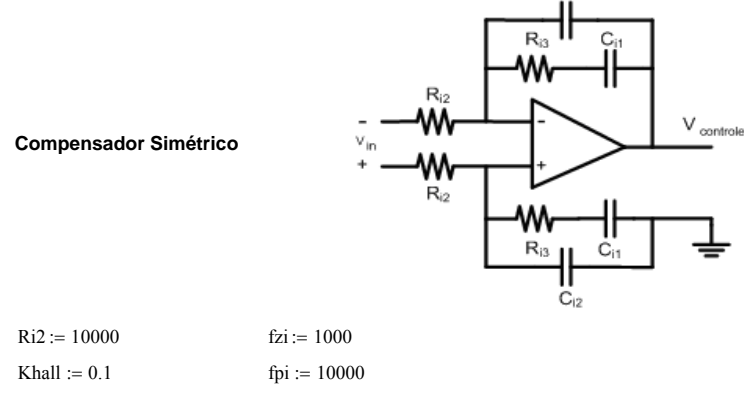

A Frequência de cruzamento da FTLAi é definida com base na característica da corrente de carga a ser compensada; neste caso, atribui-se que a máxima frequência das componentes harmônicas da corrente de carga é de aproximadamente 3kHz.

OBS: Os valores seguintes são calculados depois do cálculo do ganho do compensador de corrente Khi, apresentado mais adiante. Inicialmente, atribui-se um valor de mais ou menos 100000 para Khi, para o cálculo dos componentes.

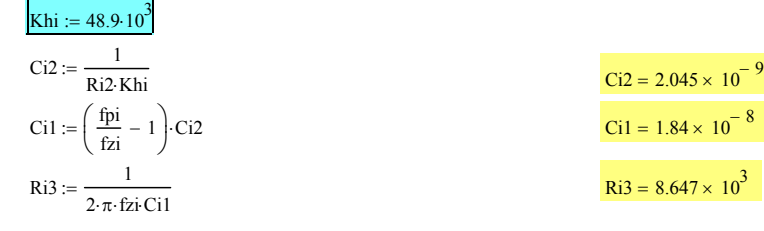

**Função de Transferência da Planta:**

 $Gi(s) := \frac{Vcc}{s \cdot Lf}$ 

**Função de Transferência do Compensador:**

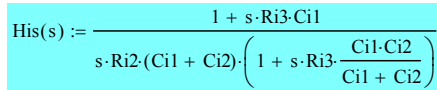

A função de transferência do compensador de corrente pode ser expressa da seguinte maneira:

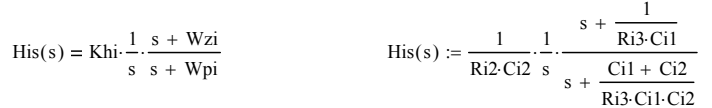

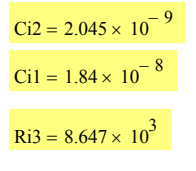
O ganho Khi deve ser isolado para através deste obter o ganho necessário para a frequência de cruzamento desejada. Logo, a função de transferência sem o ganho Khi é apresentada como segue:

$$
\text{Hissem}(s) := \frac{1}{s} \cdot \frac{s + \frac{1}{\text{Ri3}\text{-Ci1}}}{s + \frac{\text{Ci1} + \text{Ci2}}{\text{Ri3}\text{-Ci1}\text{-Ci2}}}
$$

**Função de Transferência de Laço Aberto de Corrente:**

FTLAi(s) := 
$$
\frac{\text{Khall}}{V_{Tp}}
$$
·G*(s)*·Khi-Hissement(s)

Sabe-se que na frequência de cruzamento (Fc), o módulo da FTLAi é igual a 1. Assim, o ganho do compensador de corrente Khi pode ser isolado, para o cálculo do ganho total na frequência desejada, como segue:

$$
|\text{FTLA}(s)| = 1
$$
\n
$$
\text{Khi}(s) \cdot \left(\frac{\text{Khall}}{\text{V}_{\text{Tp}}} \cdot \text{G}(s) \cdot \text{Hissem}(s)\right) = 1
$$
\n
$$
\text{Khi}(s) := \frac{1}{\left|\frac{\text{Khall}}{\text{V}_{\text{Tp}}}\cdot \text{G}(s) \cdot \text{Hissem}(s)\right|}
$$

#### Khi $(s(3000)) = 4.888 \times 10^4$

O ganho Khi(Fc) encontrado garante uma frequência de cruzamento de 3kHz para FTLAi. Com o ganho encontrado e o valor do resistor Ri2 (ou Ci2) arbitrado, define-se o valor dos componentes Ci2 (ou Ri2), Ci1 e Ri3, respectivamente.

Os diagramas de módulo e fase da FTLAi são:

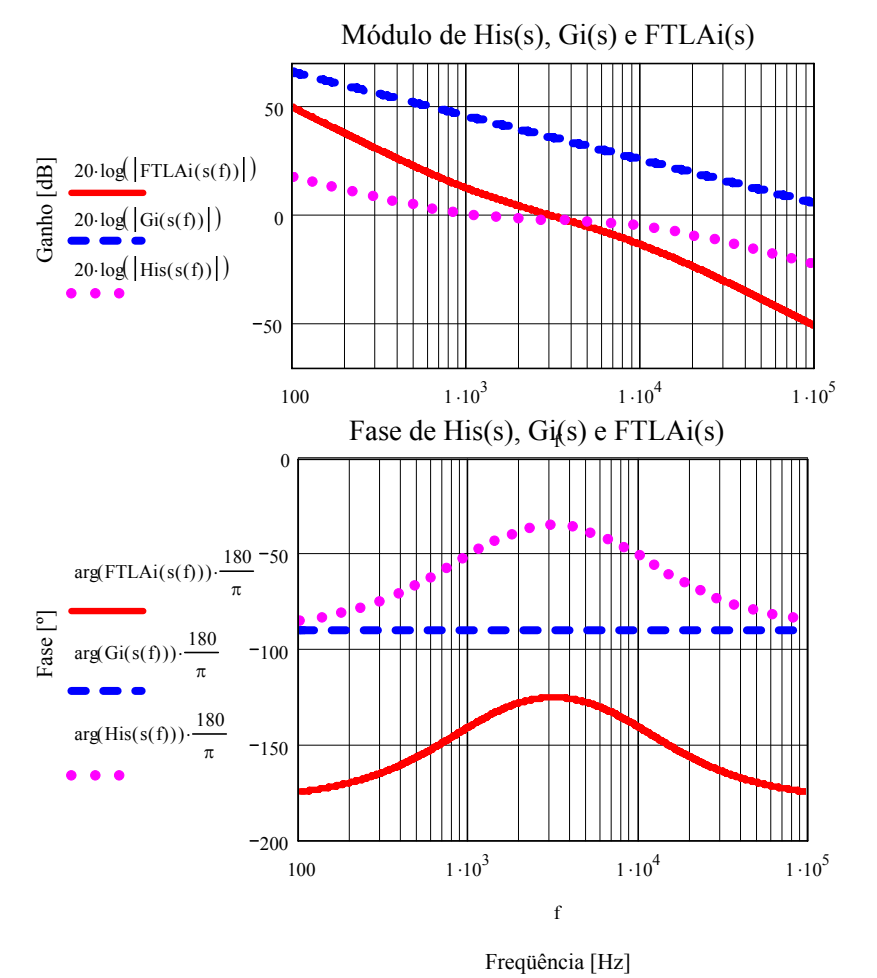

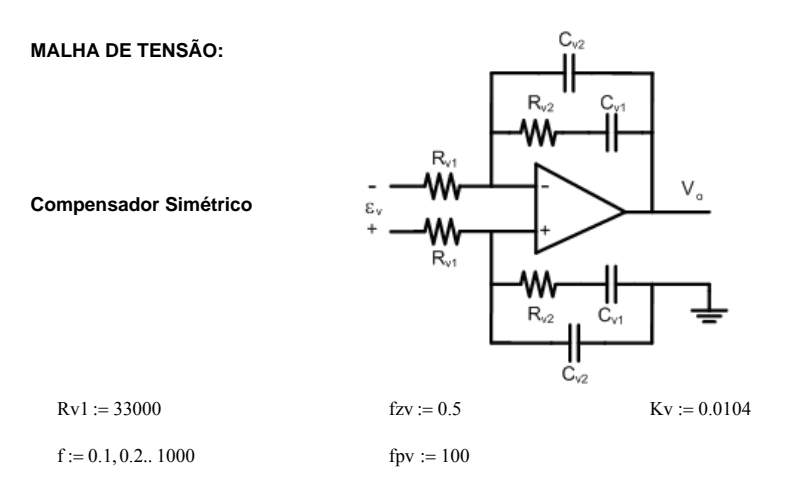

A Frequência de cruzamento da FTLAv deve ser definida para garantir o desacoplamento com a malha de corrente. Por simulação, notou-se que uma frequência de cruzamento apropriada, ou seja, que garante um "total" desacoplamento com a malha de corrente, estaria na faixa de 2 Hz. Assim sendo, esta será a frequência de cruzamento adotada.

OBS: O valor de Cv2 é calculado depois do cálculo do ganho do compensador de tensão Khv, apresentado mais adiante. Inicialmente, atribui-se um valor de mais ou menos 1000 para Khv, para o cálculo deste resistor. Depois de calculado este ganho, deve-se voltar e substituir o valor encontrado para se obter a frequência de cruzamento desejada.

 $Khv := 9308$ 

 $Cv2$ := 1  $Cv1 :=$  $\left(\frac{fpv}{fzv} - 1\right)$ ⎜ ⎝ ⎞  $\overline{a}$  $Rv2 :=$ 1  $\frac{1}{Rv^2}$  = 491.32310<sup>3</sup>

 $\frac{1}{\text{Rv1:Khv}}$   $\frac{1}{\text{Cv2}} = 3.256 \times 10^{-9}$  $Cv1 = 0.64810^{-6}$ 

**Função de Transferência da Planta:**

 $Gv(s) := \frac{Mi}{s \cdot Cf \cdot 2}$ 

**Função de Transferência do Compensador:**

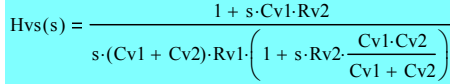

A função de transferência do compensador de tensão pode ser expressa da seguinte maneira:

$$
Hvs(s) = Khv \cdot \frac{1}{s} \cdot \frac{s + Wzv}{s + Wpv}
$$
  

$$
Hvs(s) := \frac{1}{Rv1 \cdot Cv2} \cdot \frac{1}{s} \cdot \frac{s + \frac{1}{Rv2 \cdot Cv1}}{s + \frac{Cv1 + Cv2}{Rv2 \cdot Cv1 \cdot Cv2}}
$$

O ganho Khv deve ser isolado para através deste obter o ganho necessário para a frequência de cruzamento desejada. Logo, a função de transferência sem o ganho Khv é apresentada como segue:

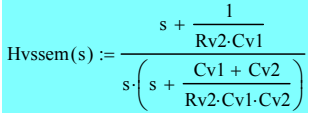

#### **Ganhos associados à malha de tensão:**

A corrente de pico da referência senoidal é calculada, arbitrando-se um valor para o ponto de operação da malha de tensão, no caso, 8V.

$$
Irefp := \frac{Khall I_{rede}P_{1CO}}{8}
$$

O ganho relacionado à FTLF de corrente é calculado como segue:

$$
G_{\text{FTLF1}} := \frac{1}{\text{Khall}}
$$

 $G<sub>FTLFi</sub> = 10$ 

**Função de Transferência de Laço Aberto de Tensão:**

 $FTLAv(s) := G_{FTLF1}$  Irefp⋅Kv⋅Gv(s)⋅Khv⋅Hvssem(s)

Sabe-se que na frequência de cruzamento (Fcv), o módulo da FTLAv é igual a 1. Assim, o ganho do compensador de tensão Khv pode ser isolado, para o cálculo do ganho total na frequência desejada, como segue:

FTLAv(s) = 1  
\nKhv(s) 
$$
\cdot (G_{\text{FTLF}1} \text{Irefp-Kv·Gv(s)·Hvssem(s)}) = 1
$$
  
\nKhv(s) := 
$$
\frac{1}{|G_{\text{FTLF}1} \text{Irefp-Kv·Gv(s)·Hvssem(s)}|}
$$

Khv $(s(2)) = 9.308 \times 10^3$ 

O ganho Khv(Fcv) encontrado garante uma frequência de cruzamento de 2Hz para FTLAv.

Os diagramas de módulo e fase da FTLAv são:

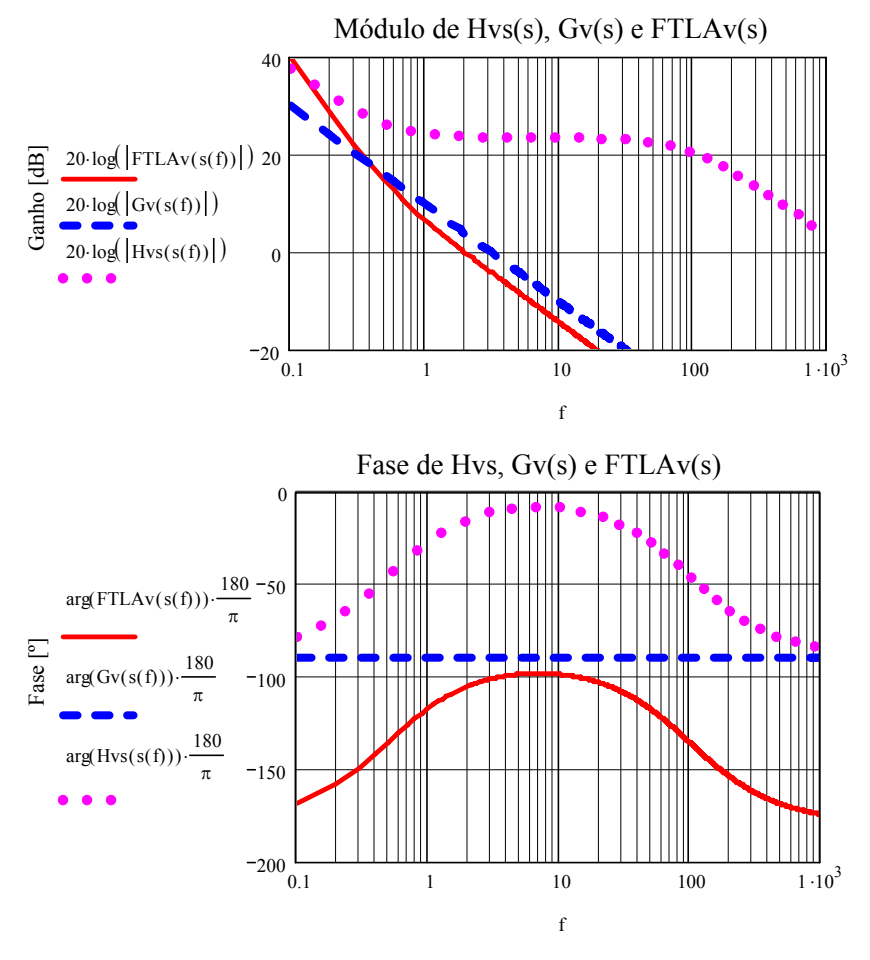

Freqüência [Hz]

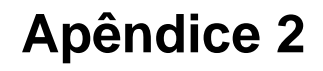

## **Planilha de Cálculo das Perdas nos Módulos**

**INSTITUTO DE ELETRÔNICA DE POTÊNCIA**

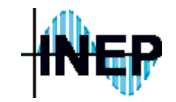

**Assunto: Planilha para Cálculo do Dissipador e das Perdas nos IGBTs e Diodos, para um Inversor de Tensão Funcionando como Filtro Ativo Paralelo Monofásico**

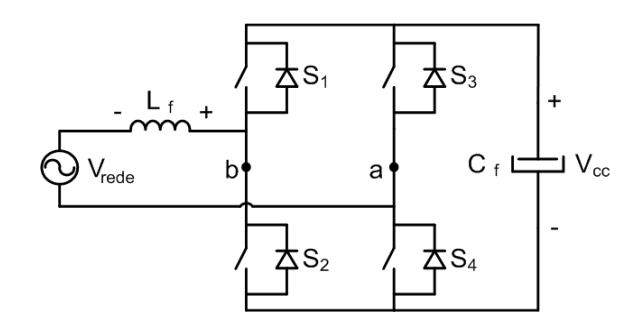

#### **ESPECIFICAÇÕES GERAIS:**

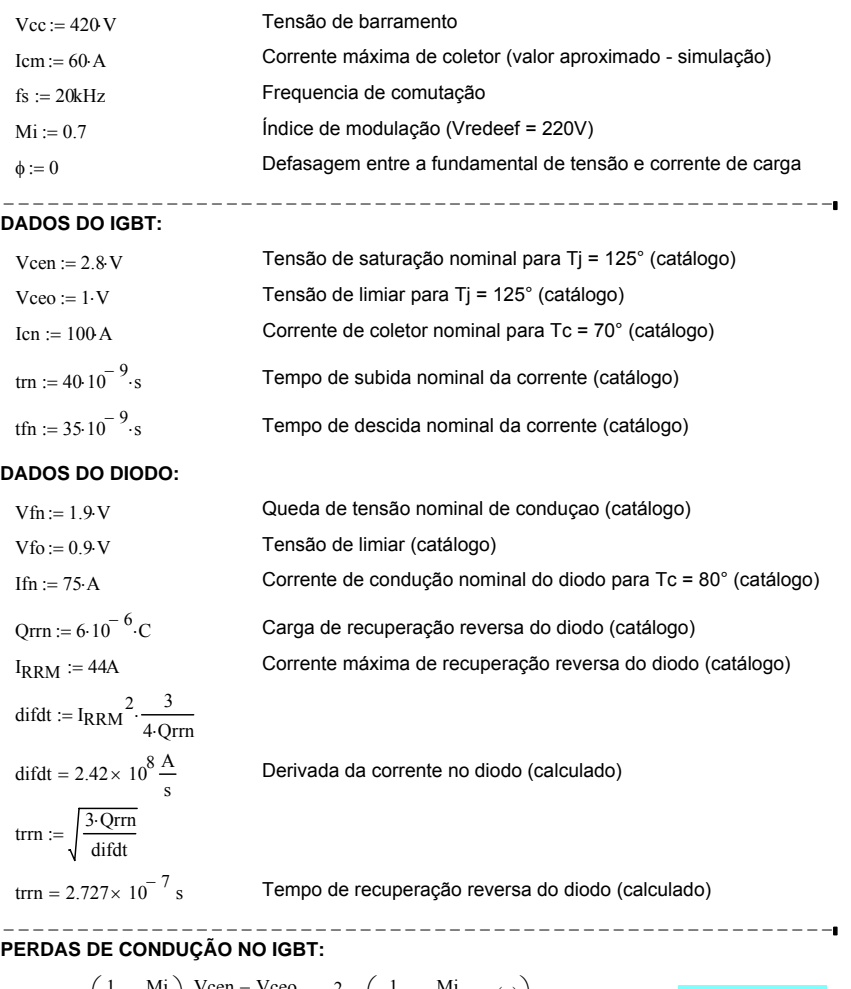

Pcond :=  $\begin{pmatrix} 1 \\ -1 \end{pmatrix}$ 8  $\left(\frac{1}{8} + \frac{Mi}{3 \cdot \pi}\right)$ ⎞ ⎟ ⎠  $\cdot \frac{\text{Vcen} - \text{Vceo}}{\text{len}} \cdot \text{Icm}^2 + \left(\frac{1}{2 \cdot \pi}\right)$  $\left(\frac{1}{2\cdot\pi}+\frac{Mi}{8}\cdot\cos\left(\phi\right)\right)$  $:= \left(\frac{1}{8} + \frac{Mi}{3\pi}\right) \cdot \frac{\text{Vcen} - \text{Vceo}}{\text{len}} \cdot \text{lcm}^2 + \left(\frac{1}{2\pi} + \frac{Mi}{8} \cdot \cos(\phi)\right) \cdot \text{Vceo-Icm}$  Pcond = 27.712W

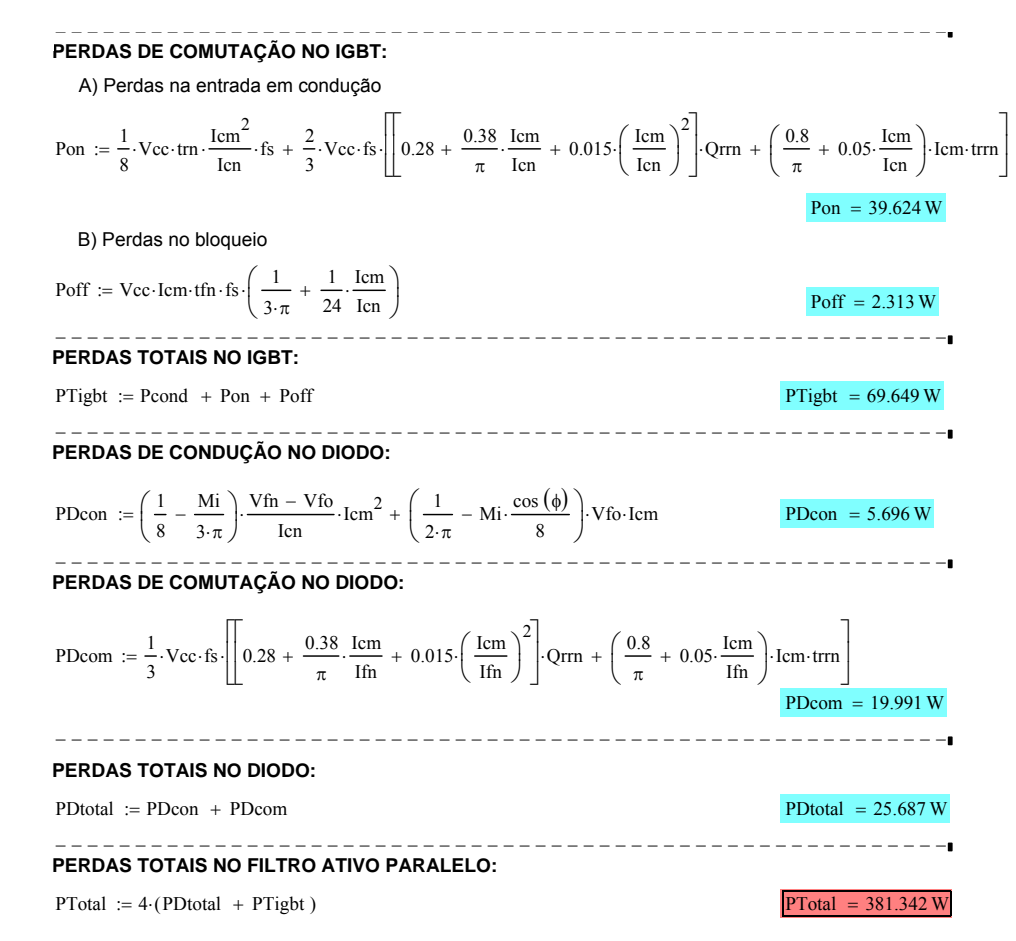

#### **CÁLCULO DO DISSIPADOR**

O diagrama de resistência térmica para um dissipador contendo dois módulos com dois IGBTs e dois diodos cada é apresentado na figura abaixo.

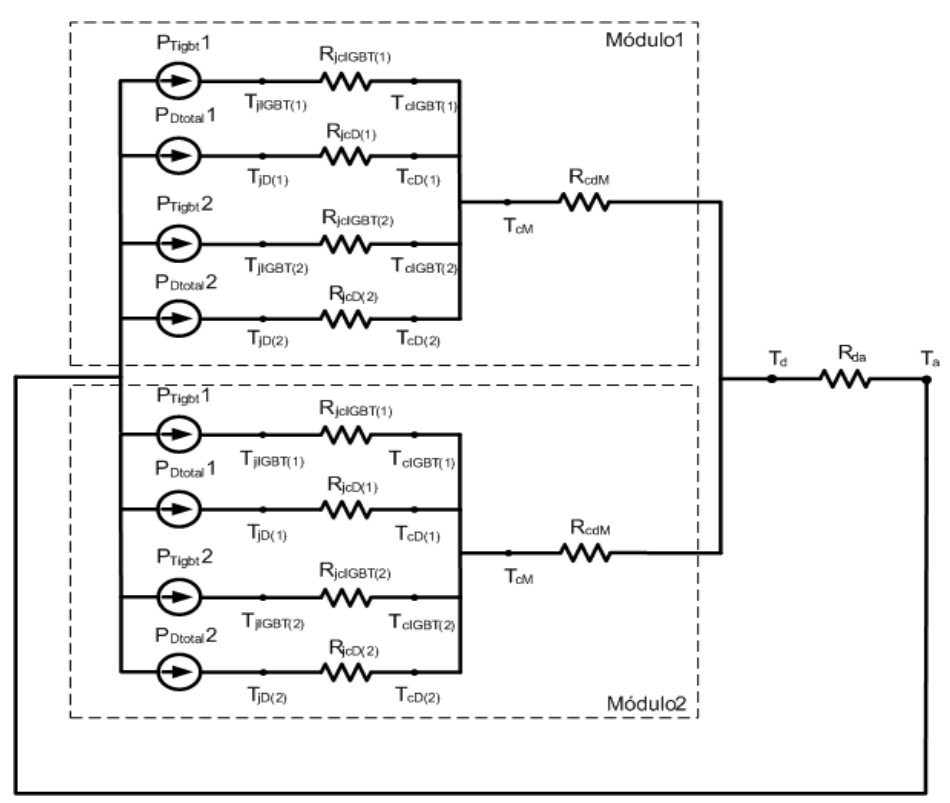

#### **ESPECIFICAÇÕES GERAIS:**

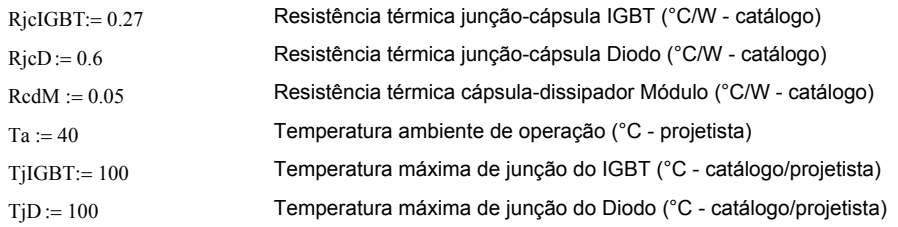

#### **1°) TEMPERATURA DE CÁPSULA PARA CADA MÓDULO:**

O valor da temperatura de cápsula para cada componente do módulo deve ser calculada, para que se possa escolher o menor valor encontrado. Assim:

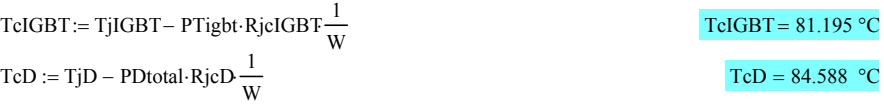

Como a temperatura dos outros IGBTs e diodos são as mesmas para os dois módulos, basta calcular apenas para um deles. Logo, a temperatura de cápsula para cada módulo será:

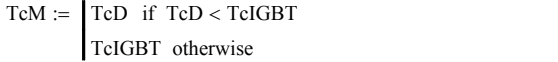

#### **2°) TEMPERATURA DO DISSIPADOR PARA CADA MÓDULO:**

O valor da temperatura do dissipador para cada módulo deve ser calculada, para que se possa escolher o menor valor encontrado. Como os dois módulos são iguais e, por consequência, as temperaturas também, basta calcular apenas uma vez. Assim:

$$
Td := TcM - RedM \cdot 2 \cdot (PTight + PDtotal) \cdot \frac{1}{W}
$$

$$
1\mathbf{u} = 71.001
$$

 $Rda = 0.083$   $°C/W$ 

TcM =  $81.195 °C$ 

#### **3°) CÁLCULO DA RESISTÊNCIA TÉRMICA DO DISSIPADOR:**

Finalmente, a resistência térmica do dissipador é determinada utilizando-se a seguinte equação:

$$
Rda := \frac{Td - Ta}{PTotal} \cdot W
$$

Utilizando um catálogo de dissipadores, pode-se escolher o mais conveniente. Caso o valor encontrado não seja comercial, deve ser escolhido para o projeto o valor de "Rda" menor mais próximo.

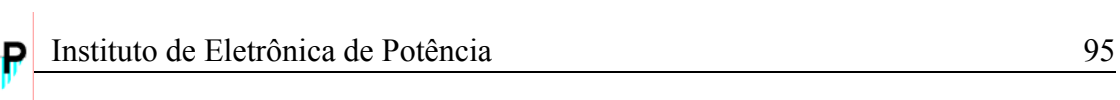

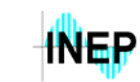

# **Lista de Componentes e Esquemático de Ligação**

Os componentes necessários para implementação prática do filtro ativo paralelo projetado no presente trabalho estão listados abaixo. O circuito integrado LF347 [\[18\],](#page-128-0) da Fairchild, apresenta 4 amplificadores operacionais e será utilizado no projeto.

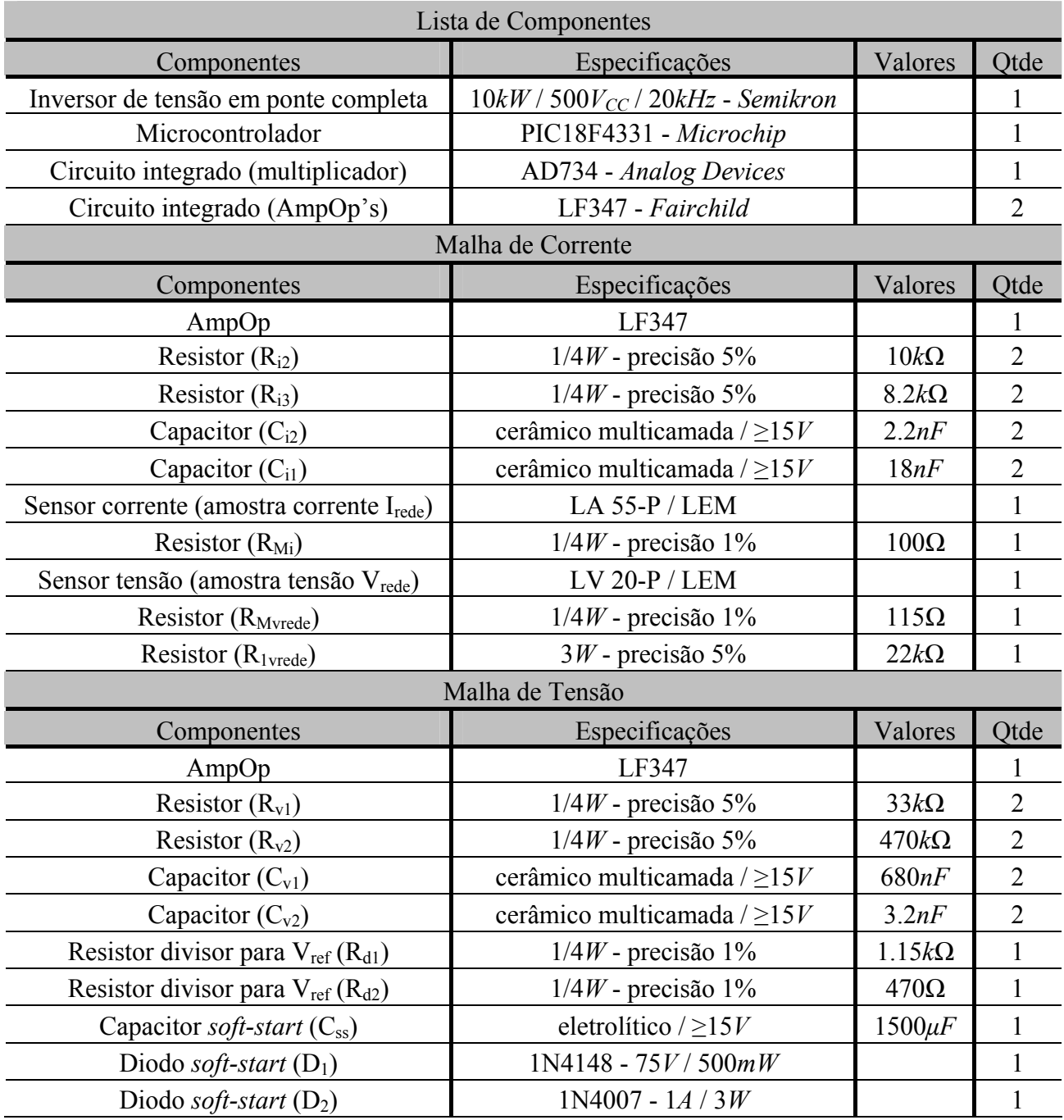

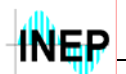

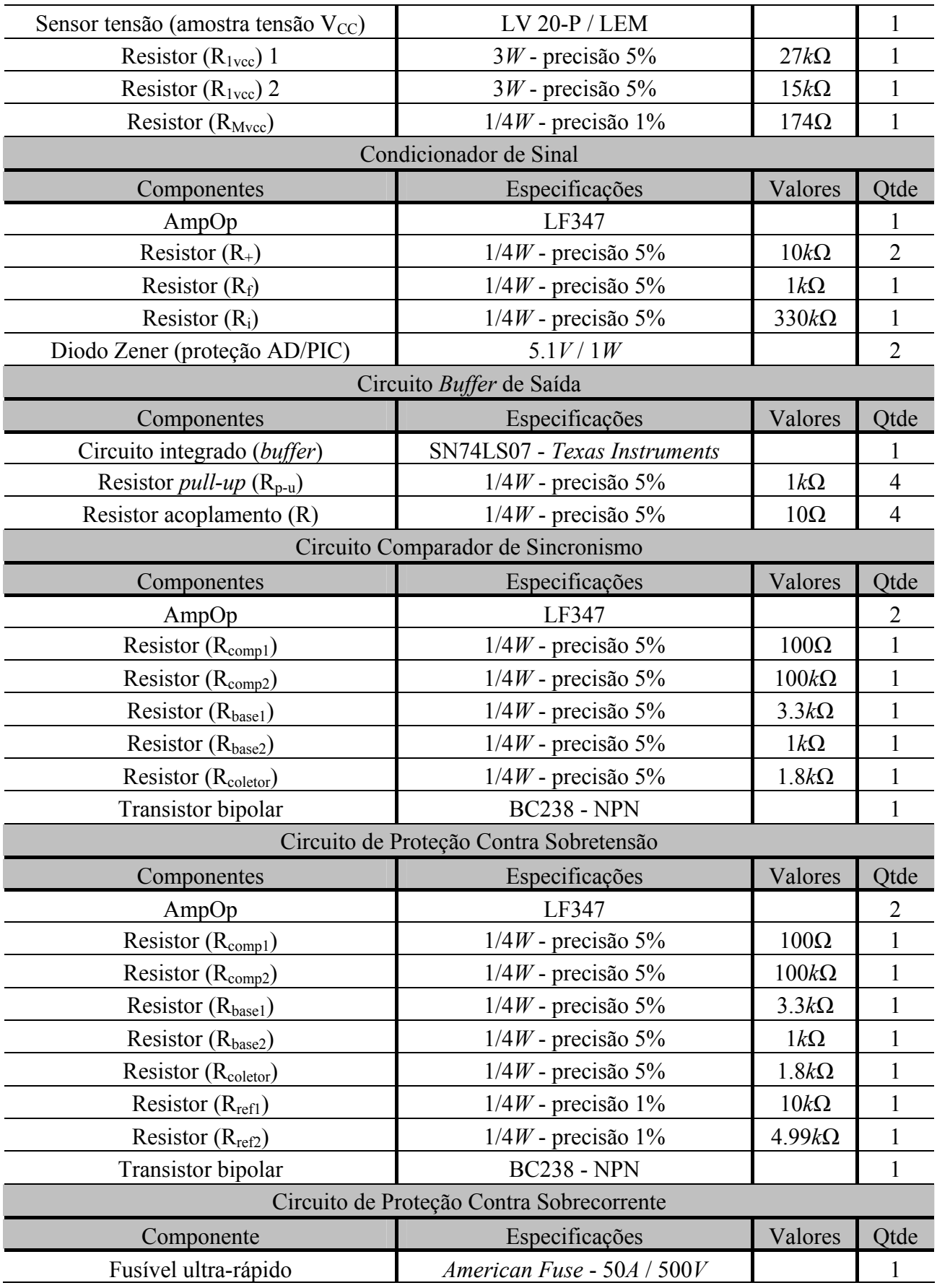

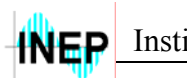

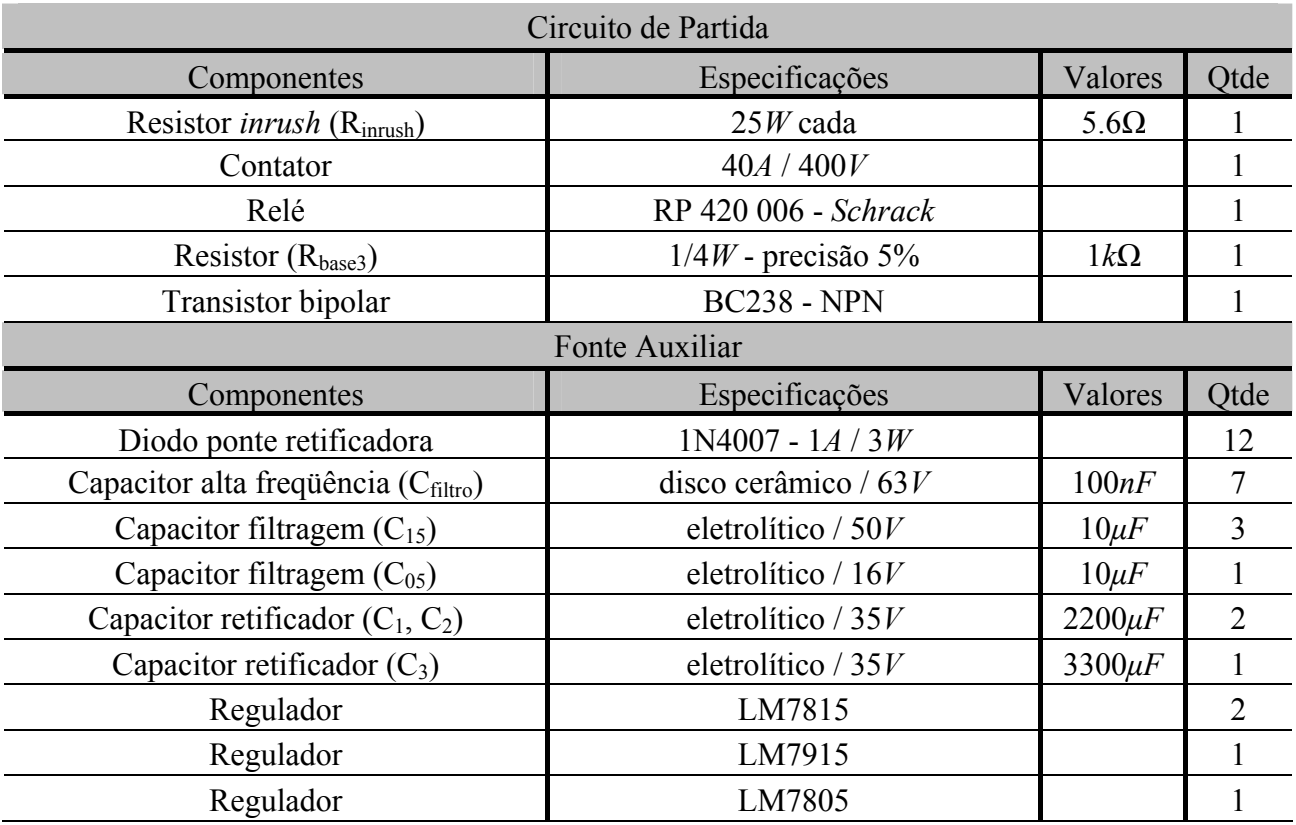

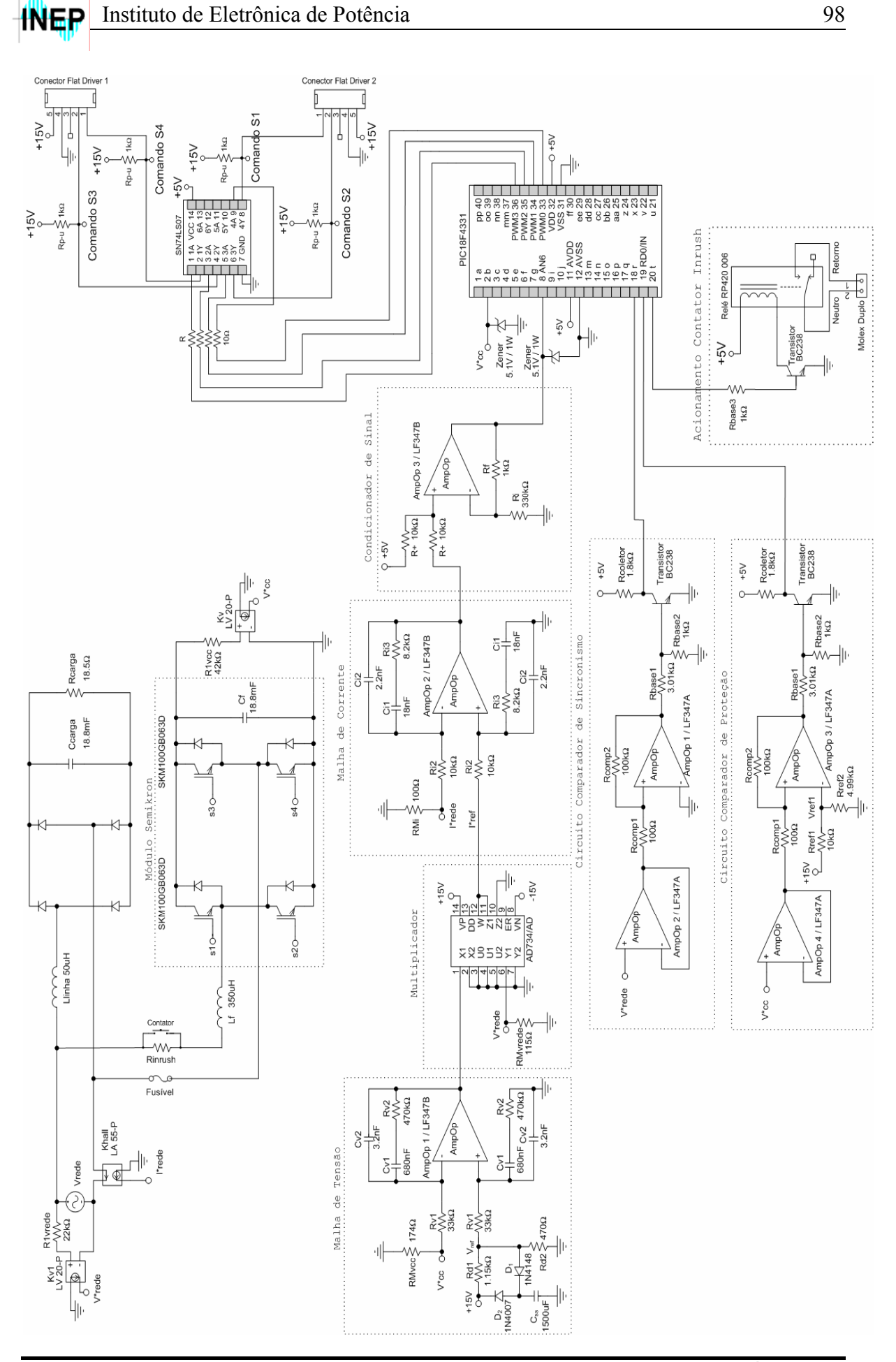

## **Projeto do Transformador para Fonte Auxiliar**

## **INSTITUTO DE ELETRÔNICA DE POTÊNCIA**

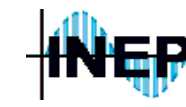

**Assunto: Projeto de um Transformador de Baixa Freqüência, com Três Saídas, para Aplicação em Retificador com Filtro Capacitivo**

Mestrando: Murilo De Pieri Fenili, Eng. **Florianópolis - Agosto / 2006** 

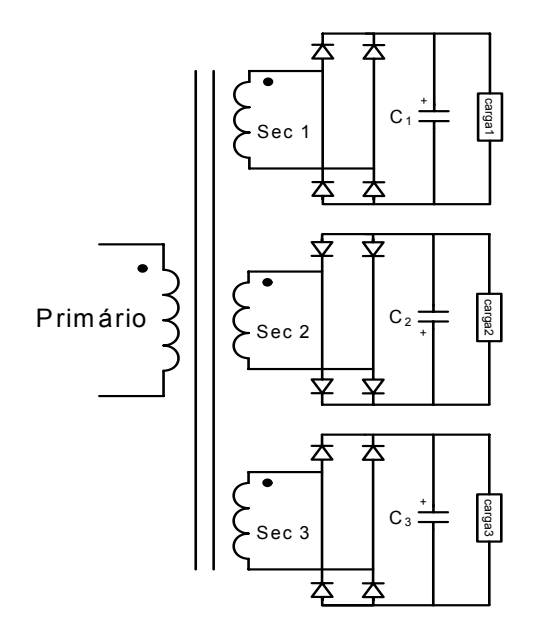

#### **1) Especificações:**

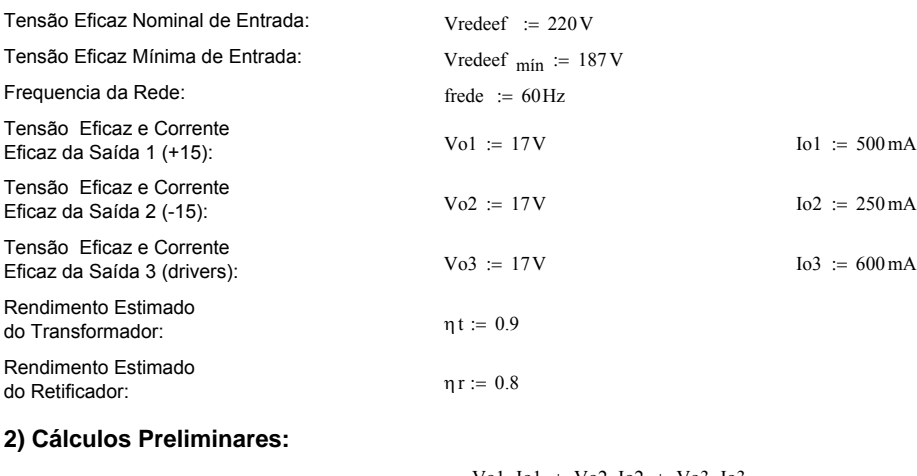

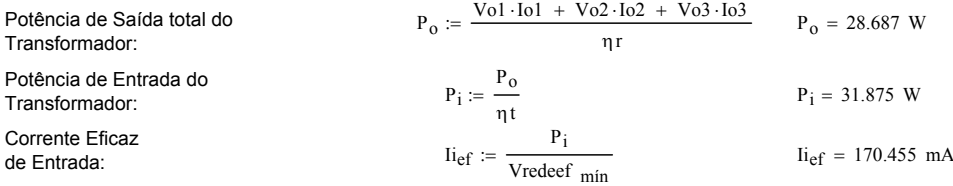

### **3) Cálculo do Transformador de Baixa Frequência:**

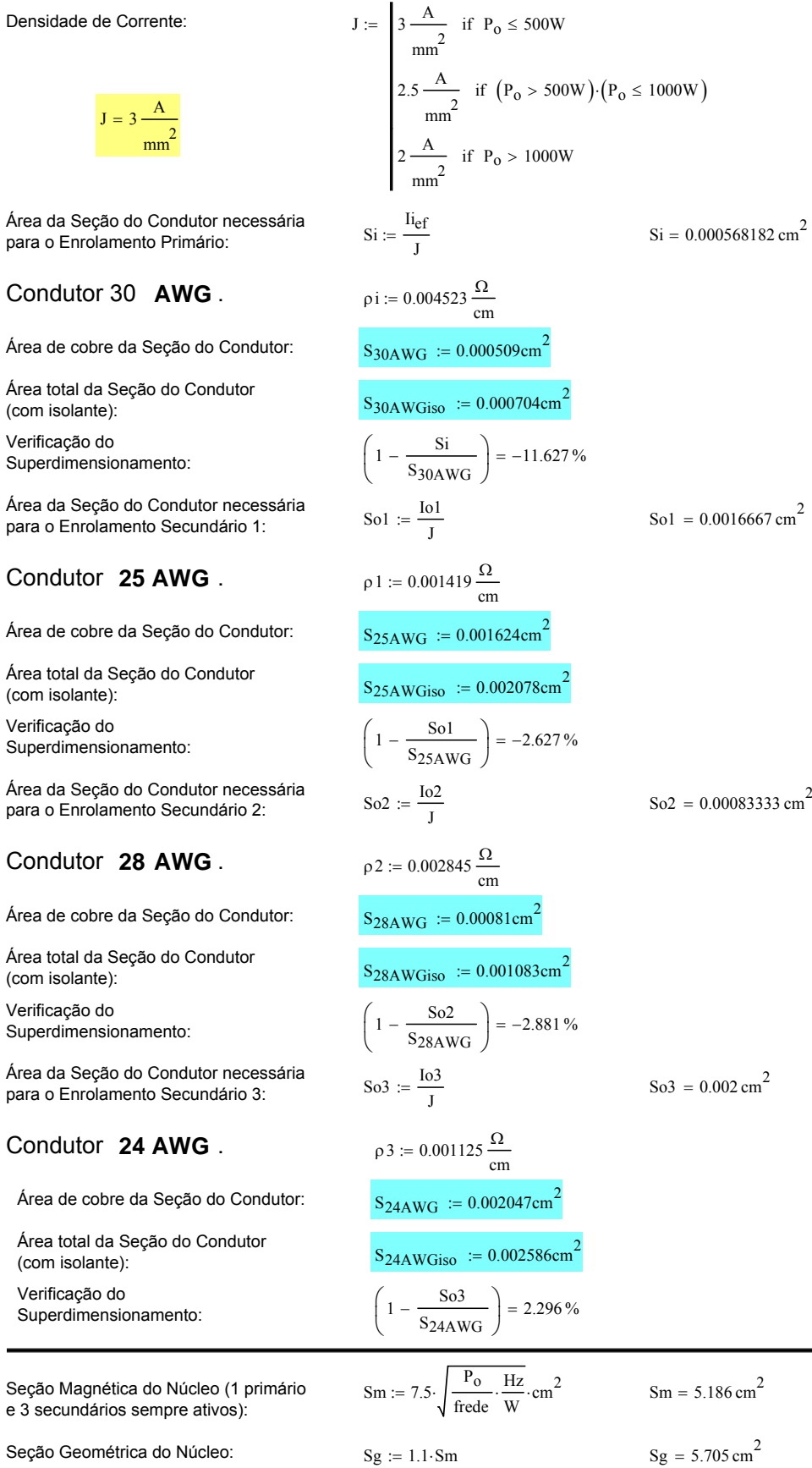

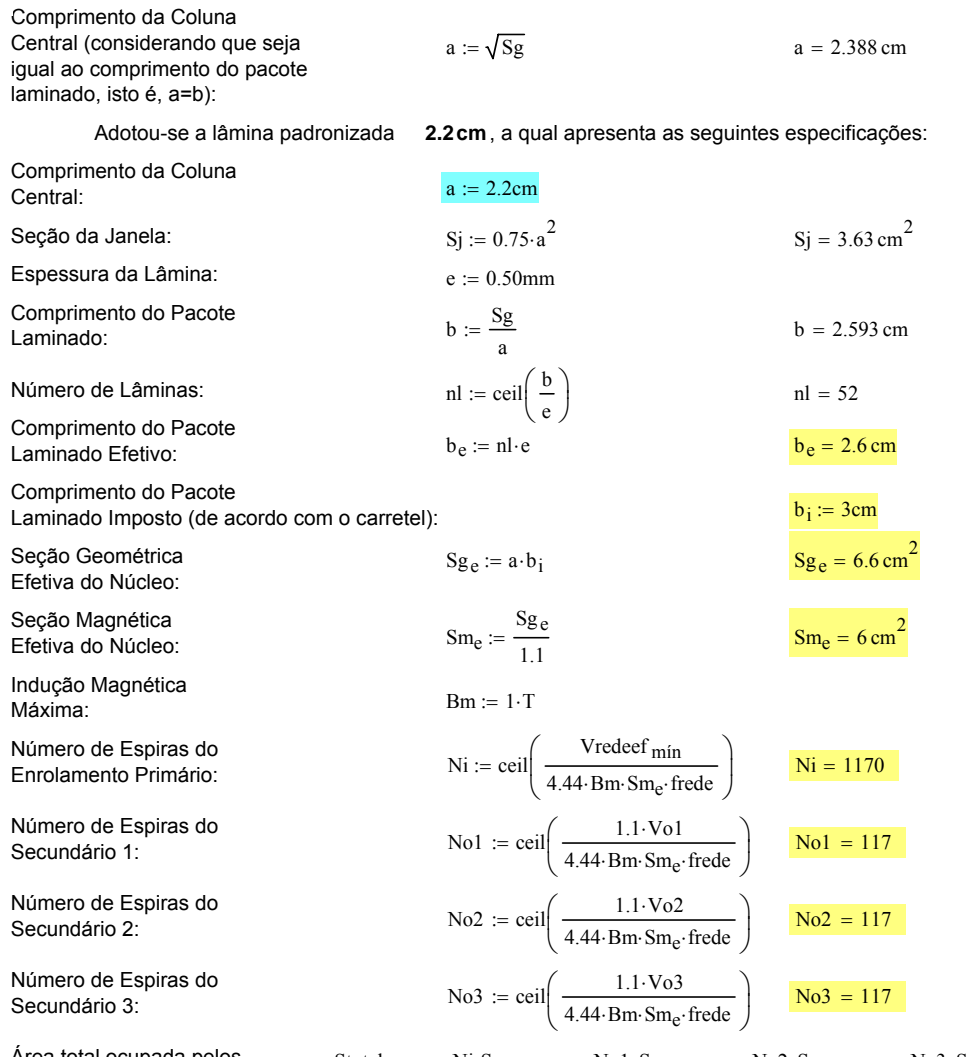

Área total ocupada pelos enrolamentos sem isolamento: Stotal sem := Ni·  $S_{30AWG}$  + No1·  $S_{25AWG}$  + No2·  $S_{28AWG}$  + No3·  $S_{24AWG}$ 

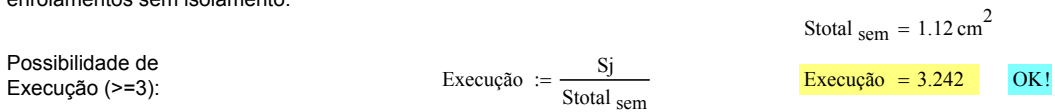

#### **4) Resistência dos enrolamentos:**

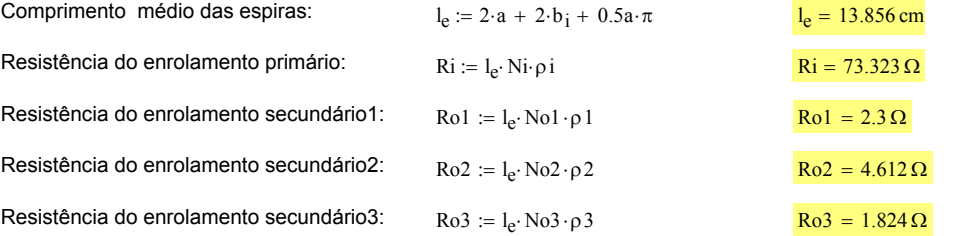

#### **5) Indutância magnetizante do enrolamento primário:**

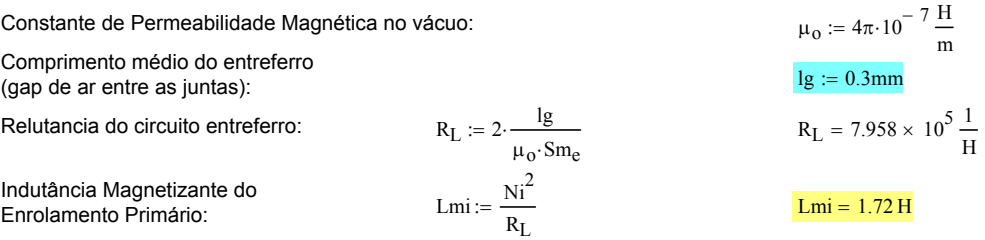

# **Cálculo do Indutor Toroidal**

**INSTITUTO DE ELETRÔNICA DE POTÊNCIA**

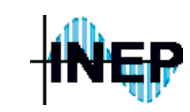

**Assunto: Planilha para Cálculo do Indutor Toroidal do FAP**

### 1. Especificações:

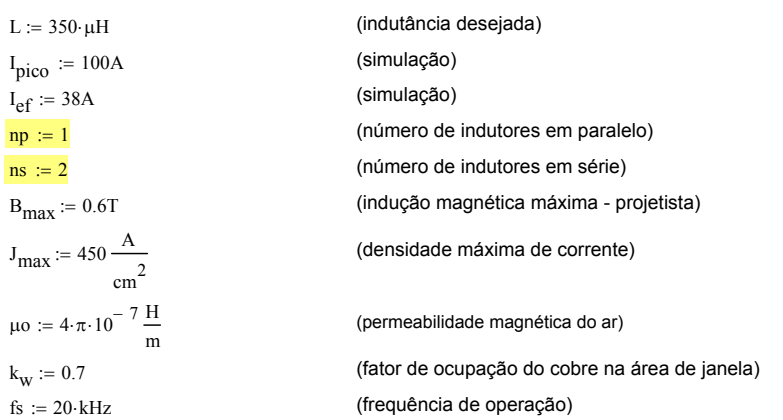

### 2. Cálculo da bitola do condutor:

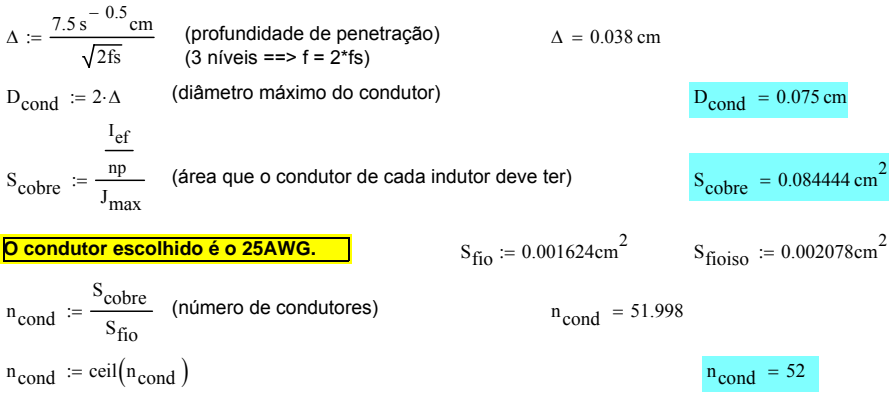

### 3. Definição do núcleo:

### Núcleo escolhido (Magnetics): **Koll M** μ **77908-A7**

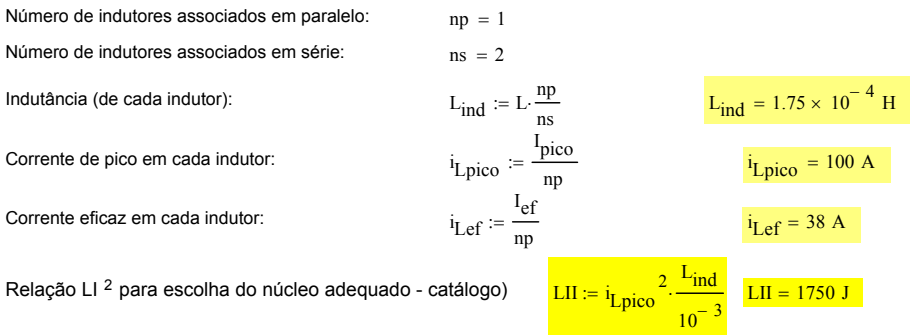

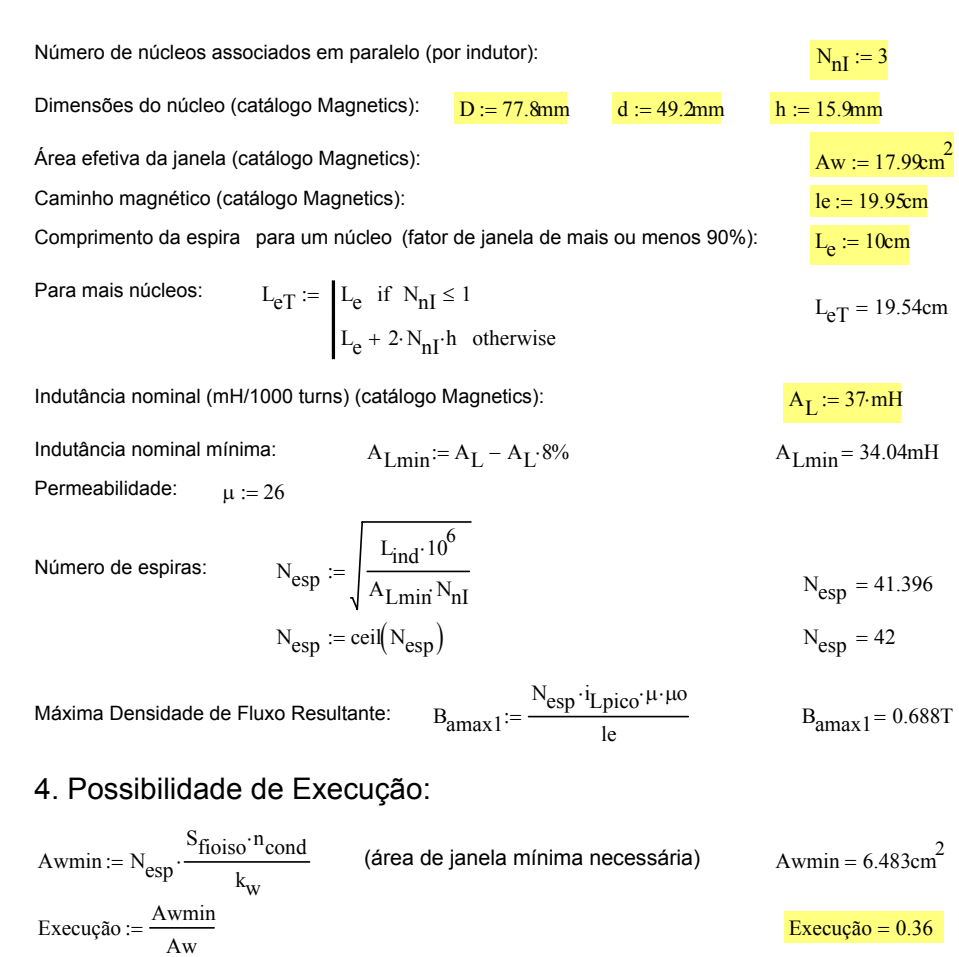

## 5. Comprimento do chicote:

$$
Choice := N_{\text{eson}} \cdot L_{\text{eT}}
$$

 $C$ hicote = 8.207m  $\frac{C}{C}$ 

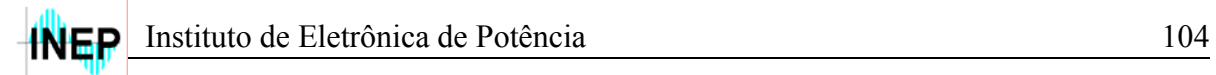

# **Programa Fonte para o PIC18F4331**

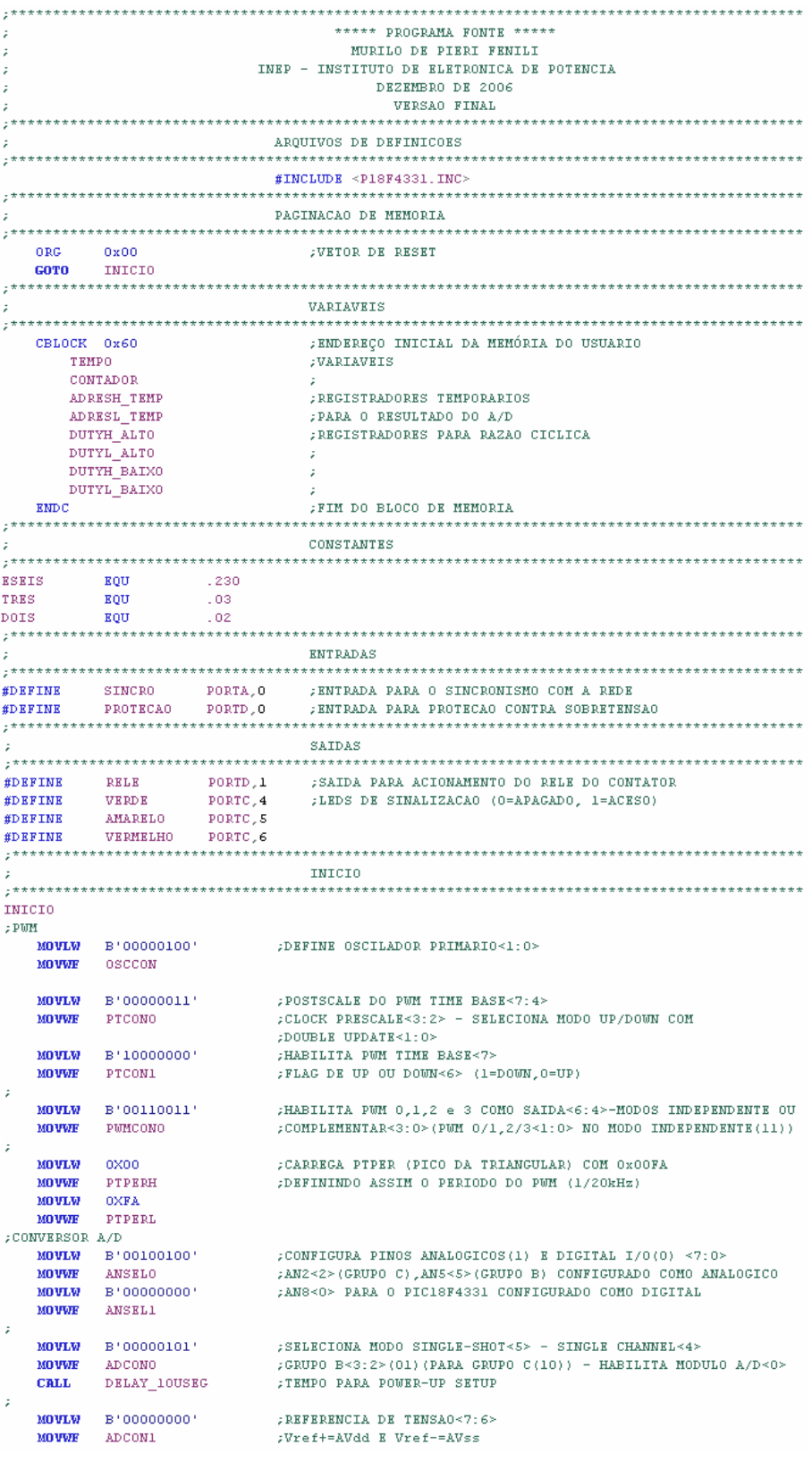

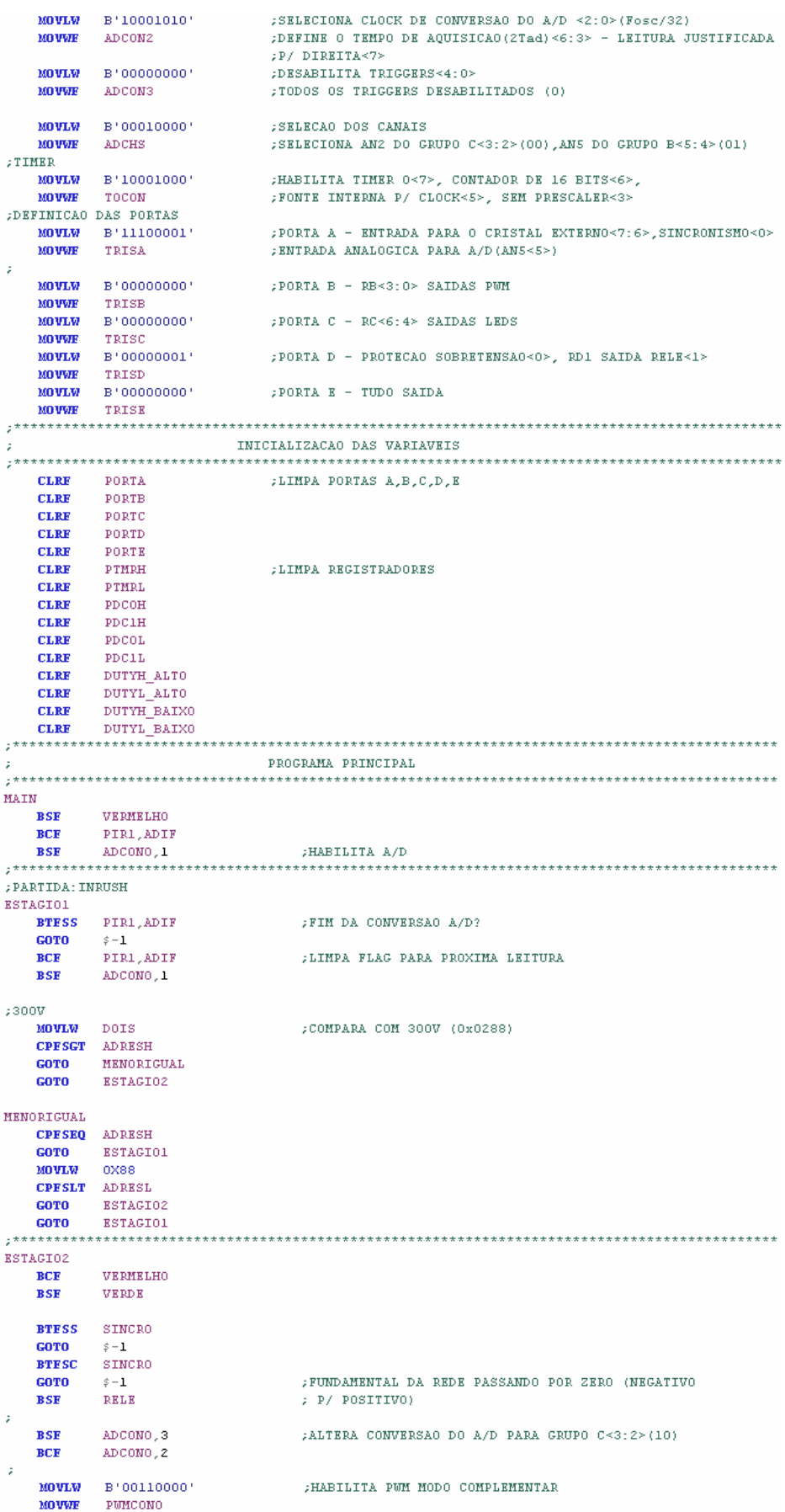

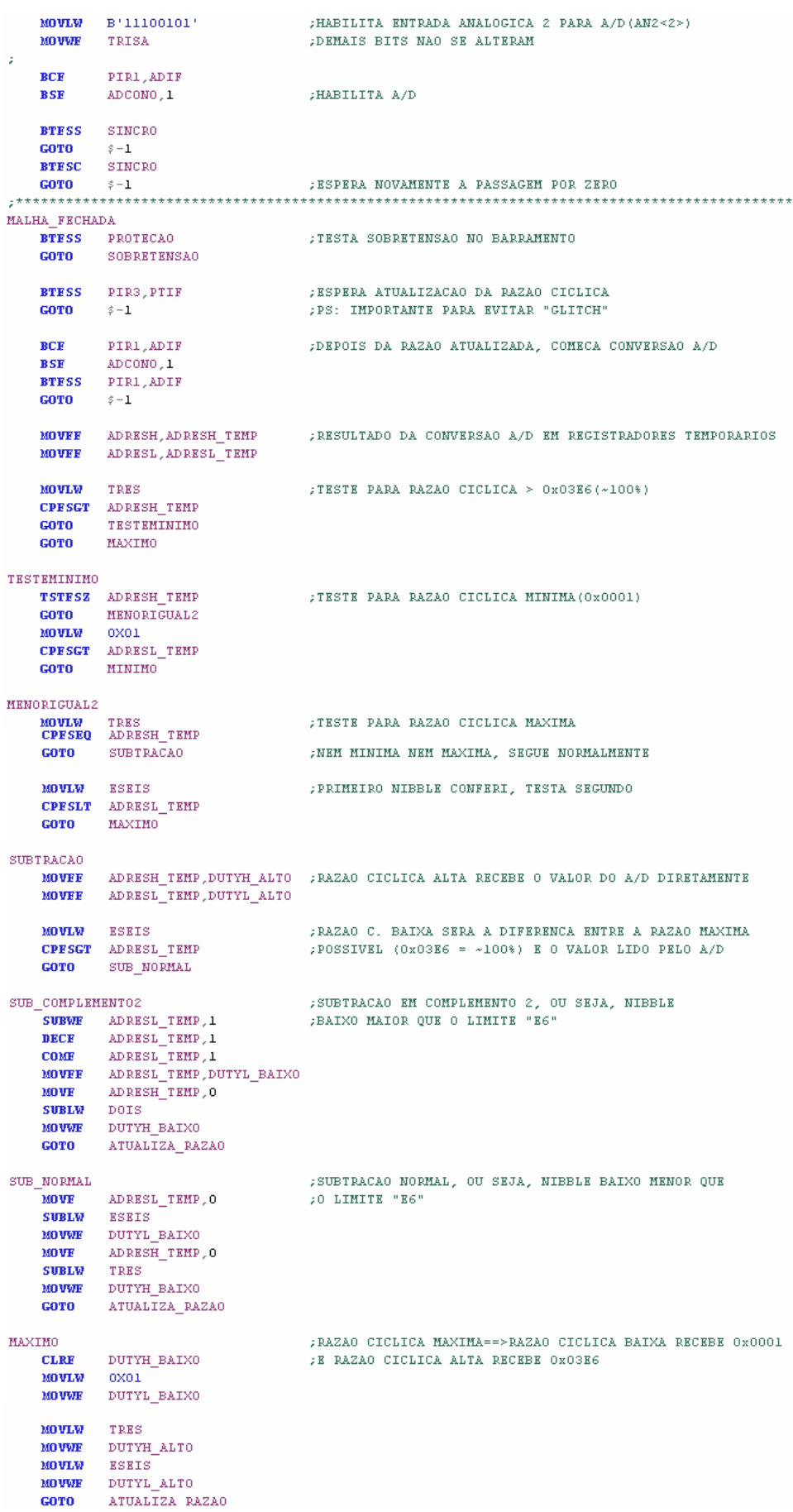

```
MINIMO
                               ; RAZAO CICLICA MINIMA == > RAZAO CICLICA ALTA RECEBE 0x0001
          DUTYH_ALTO
   CLRE
                               E RAZAO CICLICA BAIXA RECEBE OxO3E6
   MOVLW
          0X01MOVWE
          DUTYL ALTO
   MOVLW
          TRES
   MOVWE
          DUTYH BAIXO
   MOVLW
          ESEIS
   MOVWE
         DUTYL BAIXO
ATUALIZA RAZAO
                               ATUALIZA RAZAO CICLICA ==> PDCx RECEBE DUTYx
         DUTYL_ALTO, PDC1L
   MOVEE
          DUTYH ALTO, PDC1H
   MOVEE
   MOVEE
         DUTYL BAIXO PDCOL
         DUTYH_BAIXO, PDCOH
   MOVEE
                               ; LIMPA FLAG DE ATUALIZACAO DA RAZAO CICLICA
   BCF
          PIRS PTIF
        MALHA FECHADA
                              :FIM DO LOOP, RETORNA PARA NOVA LEITURA DO A/D
   GOTO
\mathcal{L}^{\mathcal{L}}dia.
SOBRETENSAO
                               ; ROTINA DE SOBRETENSAO NO BARRAMENTO CC
   MOWLW = B'00110011': HABILITA PWM MODO INDEPENDENTE
         PUMCONO
   MOVWE
   CLRF
          PDCOH
                               :ZERA RAZAO CICLICA PARA TODAS SAIDAS PUM
          PDCOL
   CLRF
          PDCIH
   CLRF
          PDC1L
   CLRF
   BCF
          VERDE
                               :APAGA LED VERDE
                               PISCA OS TRES LEDS COM INTERVALOS DE 1 SEGUNDO
PISCA
          VERMELHO
   BTG
   BTG
          AMARELO
   BTG
          VERDE
         \texttt{DELAY\_1SEG}CALL
   GOTO
         PISCA
                                             g.
   ******
          ******
\overline{z}SUBROTINAS
 DELAY_1SEG
                               ; SUBROTINA DE TEMPO ==> 1 SEGUNDO
   \overline{BCF}INTCON, THROIF
   CLRF
          TMROH
   CLRF
          TMROL
   MOVLW
         D'153'MOVWE
         TEMPO
CONTINUA
   BTESS
          INTCON, THROIF
   GOTO
          \hat{z}-\mathbf{1}BCF
          INTCON, THROIF
   DECESZ TEMPO
   GOTO
          CONTINUA
   RETURN
DELAY_10USEG
                              ; SUBROTINA DE TEMPO ==> 10 MICROSEGUNDOS
   MOWLW = D^+3MOVWE
         CONTADOR
VOLTA
   \textbf{MOWLW} = \langle \mathbf{D}^{\dagger} | \mathbf{S}^{\dagger} \rangleMOVWE
         TEMPO
   DECESZ TEMPO,1
   GOTO
          \varepsilon - 1DECFSZ CONTADOR, 1
   GOTO
          VOLTA
   RETURN
  ********
                 y.
   END
                              FIM DO PROGRAMA
7 + + + + + + + + + +
```
# **Referências Bibliográficas**

- [1] IEC 61000-3-2: **"International Standard Electromagnetic Compatibility – Limits for Harmonic Current Emission", Terceira Edição/2005**;
- [2] SOUZA, Alexandre Ferrari: **"Retificadores Monofásicos de Alto Fator de Potência com Reduzidas Perdas de Condução e Comutação Suave"**, Tese de Doutorado, PPGEEL-UFSC, Florianópolis SC/1998;
- [3] SOUZA, Fabiana Pöttker: **"Correção do Fator de Potência para Instalações de Baixa Potência Empregando Filtros Ativos"**, Tese de Doutorado, PPGEEL-UFSC, Florianópolis SC/2000;
- [4] LINDEKE, Dirk: **"Projeto de um Filtro Ativo Paralelo de 1***kVA* **Usando Técnicas de Controle Analógico e Digital"**, Dissertação de Mestrado, PPGEEL-UFSC, Florianópolis SC/2003;
- [5] KASSICK, Enio Valmor: **"Harmônicas em Sistemas Industriais de Baixa Tensão"**, Apostila INEP, Florianópolis SC/2005;
- [6] ERICKSON, Robert W.: **"Fundamentals of Power Electronics"**, Chapman & Hall, New York/1997;
- [7] INEP: **"Retificador Boost Bidirecional de Onda Completa com Elevado Fator de Potência"**, Relatório Interno, Florianópolis SC/2005;
- [8] PERIN, Arnaldo José: **"Curso Modulação** *PWM***"**, Apostila INEP, Florianópolis SC/2000;
- [9] PERIN, Arnaldo José; BASCOPÉ, René P. Torrico: **"O Transistor IGBT Aplicado em Eletrônica de Potência"**, Sagra Luzzatto, Porto Alegre RS/1997;
- [10] BARBI, Ivo: **"Eletrônica de Potência 4ª Edição"**, Edição do Autor, Florianópolis SC/2002;
- [11] BARBI, Ivo: **"Eletrônica de Potência Projetos de Fontes Chaveadas"**, Edição do Autor, Florianópolis SC/2001;
- [12] *DATASHEET*, Semikron: **"Módulo IGBT SKM 100GB063D"**, [www.semikron.com.br](http://www.semikron.com.br/);

- <span id="page-128-0"></span>[13] *DATASHEET*, Microchip: **"PIC18F2331/2431/4331/4431"**, [www.microchip.com](http://www.microchip.com/);
- [14] OGATA, Katsuhiko: **"Engenharia de Controle Moderno Terceira Edição"**, Prentice-Hall do Brasil LTDA, Rio de Janeiro RJ/1998;
- [15] MARQUES, Jefferson Luiz Brum; BRAZ, Gustavo Prado: **"EEL7300 Eletrônica Aplicada – Conteúdos para a Prática"**, Apostila IEB, Florianópolis SC/2002;
- [16] *DATASHEET*, LEM: **"Sensor de Corrente LA 55-P"**, [www.lem.com;](http://www.lem.com/)
- [17] *DATASHEET*, LEM: **"Sensor de Tensão LV 20-P"**, [www.lem.com;](http://www.lem.com/)
- [18] *DATASHEET*, Fairchild: **"LF347"**, [www.fairchildsemi.com](http://www.fairchildsemi.com/);
- [19] *DATASHEET*, Analog Devices: **"AD734"**, [www.analog.com](http://www.analog.com/);
- [20] *DATASHEET*, Fairchild: **"BC238"**, [www.fairchildsemi.com;](http://www.fairchildsemi.com/)
- [21] MARTIGNONI, Alfonso: **"Transformadores"**, Editora Globo, Porto Alegre/1977;
- [22] *DATASHEET*, National Semiconductor: **"LM78xx Series Voltage Regulators"**, [www.national.com](http://www.national.com/);
- [23] *DATASHEET*, National Semiconductor: **"LM79xx Series Terminal Negative Regulators"**, [www.national.com;](http://www.national.com/)
- [24] *DATASHEET*, Texas Instruments: **"SN74LS07 Hex Buffers/Drivers with Open-Collector High-Voltage Outputs"**, [www.ti.com;](http://www.ti.com/)
- [25] ZANCO, Wagner da Silva: **"Microcontroladores PIC16F628A/648A Uma Abordagem Prática e Objetiva"**, Editora Érica, São Paulo SP/2005.
- [26] *DATASHEET*, Magnetics: **"Powder Cores Design Manual and Catalog"**, [www.mag-inc.com;](http://www.mag-inc.com/)